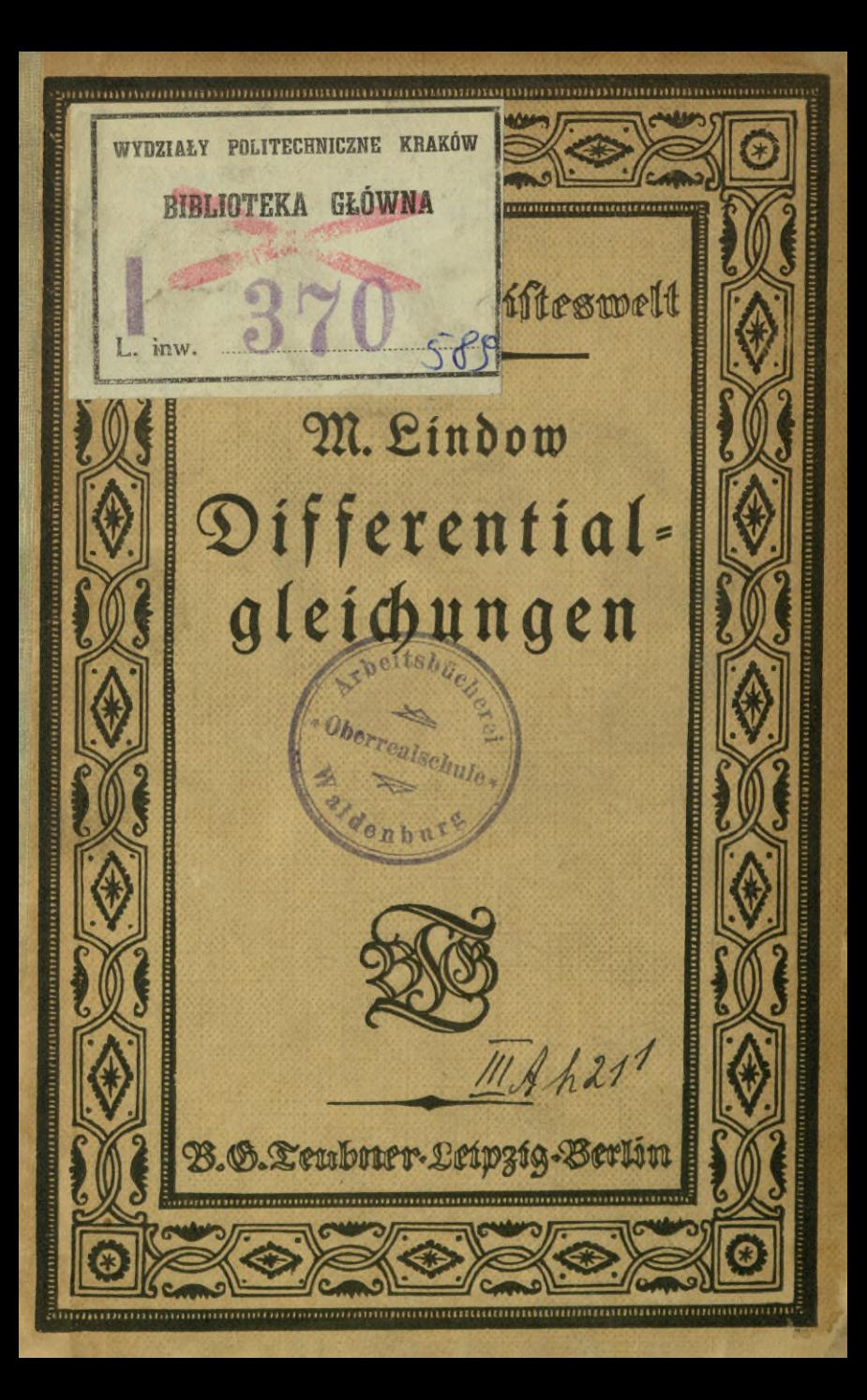

# **Die Sammlung** "Aus Natur und Geisteswelt"

**nunmehr über 800 Bände umfassend, bietet wirkliche "Einführungen"** in abgeschlossene Wissensgebiete für den Unterricht oder Selbstunter= **richt des Laien nach den heutigen methodischen Anforderungen und erfüllen so ein Bedürfnis, dem weder umfangreiche Enzyklopädien noch fki^enhafte Abrisse entsprechen können. Die Bände wollen jedem geistig Mündigen die Möglichkeit schaffen, sich ohne besondere Vorkenntnisse an sicherster Quelle, wie sie die Darstellung durch berufene Vertreter der Wissenschaft bietet, über jedes Gebiet der Wissenschaft, Kunst und Technik** *}U* **unterrichten. Sie wollen ihn dabei zugleich unmittelbar im Beruf fördern, den Gesichtskreis erweiternd, die Einsicht in die Bedingungen der Berufsarbeit vertiefend.**

**Die Sammlung bietet aber auch dem Fachmann eine rasche zuverlässige Übersicht über die sich heute von Tag Tag weitenden Gebiete des geistigen Lebens in weitestem Umfang und vermag so vor allem auch dem immer stärker werdenden Bedürfnis des Forschers ?u dienen, sich auf den Vachbargebieten auf dem laufenden** *)u* **erhalten. 3n den Dienst dieser Aufgaben haben sich darum auch in dankenswerter Weife von Anfang an die besten Namen gestellt, gern die Gelegenheit benutzend, sich an weiteste Kreise )u wenden.**

**Seit Herbst 1925 ist eine Neuerung insofern eingetreten, als neben den Bänden im bisherigen Umfange solche in erweitertem, etwa anderthalbfachem** *)ü* **<sup>1</sup> ^fächern preise ausgegeben werden, weil abgeschlossene Darstellungen größerer Gebiete auf beschränkterem Raume heute schwer möglich sind. Diese Bände, die die Nummern von 1001 ab tragen, erscheinen, um die Einheitlichkeit der Sammlung** *ju* **wahren, in der gleichen Ausstattung wie die übrigen Bände. Sie sind nur auf dem Rückentitel durch je ein Sternchen über und unter der Nummer besonders gekennzeichnet.**

**Alles in allem sind die schmucken, gehaltvollen Bände besonders geeignet, die Freude am Buche ?u wecken und daran ?u gewöhnen, einen Betrag, den man für Erfüllung körperlicher Bedürfnisse nicht anzusehen pflegt, auch**

**für die Befriedigung geistiger anzuwenden.**

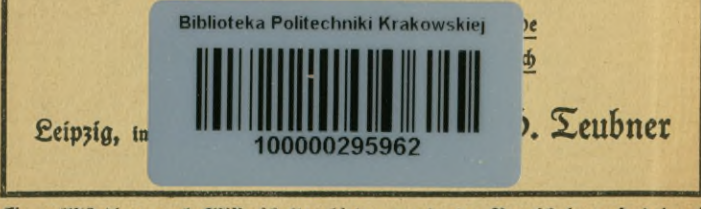

**Et« vollständiges nach Wissenschaftsgebieten geordnetes Verzeichnis versendet aus Wunsch der Verlag, Leipzig C1, poststrasse 3/5**

# **Jur Mathematik und Astronomie**

#### find bisher erschienen:

#### **Einführung Ln die Mathematik.**

**Einführung** *in* **die Mathematik.** Von Studienrat w. Mendelssohn. Mit 42 Zig. im Text. (Bd. 503.)

#### **Arithmetik- Algebra und Analysis.**

**Arithmetik und Algebra zum Selbstunterricht. Von Geh. Studienrat p. Crantz.** 2 Sände, I. Teil : Die 7 Rechnungsacten, Gleichungen und Sunftionen erften und 3weiten<br>Grades, 9. Aufl. Acubearb, von Slubienrat Dr. M. Sau ptınan n, Aiti 20 Siguren und<br>1 Logarithmentafel, (Od. 120.) II. Teil: Gleichungen Zinfeszins« und Rentenrechnung. Komplexe Zahlen. Binomischer Lehrsatz. 6. Aufl. Mit<br>21 Textfiguren. (Bd. 205.)

**Lehrbuch der Rechenvorteile.** Schnellrechnen und Rechentunft. Mit zahlreichen Übungs:<br>beifpielen. <sup></sup>Bon Ing. Dr. phil. J. Bojt 0, 2. Aufl. (Bd. 739.)

**Kaufmännisches Rechnen zum Selbstunterricht. Von**StudienratK. **D** rö l l. (Bd. 724.)

**Einführung in die Infinitesimalrechnung.** Von Prof. Dr. G. Kowalewski. 4. Aufl. Mit 21 Fig. im Text u. einem Anhang über die Zahl *e* u. die natürlichen Logarithmen. (Bd. 197.)

Differentialrechnung unter Berücksichtigung der prakt. Anwendung in der Technik, mit 3ahlr. Beilptelen und Äufgaben verfehen. Bon Privatdozent Studienrat Dr. M. Lindow.<br>5. Aufl. Mit 50 Sig. und 161 Aufgaben. (Bd. 387.)

I**ntegralrechnung** unter Berücfjichtigung der pratti[chen Anwendung in der Technit mit<br>3ahlr. Beilpielen und Aufgaben verfehen. Von Privatdozent Studienrat Dr. M. Eindow. 3. Aufl. Mit 43 *Sig.* im Text und 200 Aufgaben. (8b. 673.)

Differentialgleichungen unter Berücksichtigung der praktischen Anwendung in der Technit, mit zahlr. Beispielen u. Aufgaben verfehen. Von Privatdoz. Studienrat Dr. M. Lindow. Mit 38 Fig. im Text und 160 Aufgaben. (Bd. 589.)

**Die Ausgleichungsrechnung nach der Methode der kleinsten Quadrate.** Von Geh.Reg.-Rat Prof. E. Hegemann. Mit <sup>11</sup> Fig. im Text (Bd. 609.)

#### **Geometrie.**

**Planimetrie zum Selbstunterricht. Von Geh.** Studienrat Prof.p. **Crantz.** 3. Aufl. Mit 94 Fig. im Text. (Bd. 340.)

**Ebene Trigonometrie zum Selbstunterricht. Von Geh. Studienrat Prof. p. Crantz.** 4. Aufl. Mit 50 Fig. im Text. (Bd. 431.)

**^Sphärische Trigonometrie zum Selbstunterricht.** Von Geh. Studienrat Prof, p. C r a n h. 2. Aufl. von Studienrat **Dr.** M. **H** a u p t m a n n. Mit zahlr. Fig. im Text (Bd. 605.)

**Analytische Geometrie der Ebene zum Selbstunterricht.** Von **Geh.** Studienrat Prof. **p.** Crantz. 4. Aufl., durchges. von Studienrat Dr. M. Hauptmann. Mit 55 Fig. im Text. (Bd. 504.)

**Einführung in die darstellende Geometrie. Von Prof. p. B.** Fischer. Mit59Sig. im Text. (Bd. 541.)

#### **Angewandte Mathematik.**

**praktische Mathematik.** Von Prof. Dr. R. Reuendorff. 2 Bd. I. Teil: Graphische .<br>Darftellungen. Verfürztes Rechnen. Das Rechnen mit Tabellen. Mechanische Rechenhilfs:<br>mittel. Kaufm. Rechnen im tägl. Leben. Wahrlcheinlichteitsrechnung. 3. Aufl. Mit 29 Sig. im Text u. 1 Tafel. (Bd. 341.) II. Teil: Geometrisches Zeichnen, Projektionslehre, Flächen= meffung, Rörpermeffung. Mit 133 Sig. (Bd. 526.)

**Die Rechenmaschinen und das Maschinenrechnen.** Von Regierungsrat Dipl.-3ng. R. Lenz. (2. Aufl. erschien außerhalb der Sammlung.)

#### **Angewandte Mathematik.**

**Geometrisches Zeichnen.** Von Oberschullehrer A. Schudeisty. Mt <sup>172</sup> Abb. **im** Text und auf 12 Tafeln. (33b. 568.)

projektionslehre. Die rechtwinklige Parallelprojektion und ihre Anwendung auf die Darftellung tednifcher Gebilde nebft einem Anhang über die fchiefwinklige Parallelprojektion in<br>Eurzer leichfaf)licher Darftellung für Selbftunterricht und Schulgebrauch. Von Oberjchullehrer R. Schudeistö. 2. Aufl. Mit 165 Abb. im Text. (Bd. 564.)

**Die Grundzüge der Perspektive nebst Anwendungen.** Von Geh. Reg.-Rat **Prof.** Dr. K. Doeh lemann. 3., durchges. Aufl. Mit 91 *S*ig. und 11 Abb. (8d. 510.)

Graphisches Rechnen. Von Studienrat O. Prölf. Mit 164  $Sig.$  im Text. (80.708.) **Maße und Messen.** Von Dr. W. Block. Mit 34 Abb. (Bd. 385.)

Die Landmessung. Von Geb. **Zinanzrat S. Suckow. Mit 69 Zeichnungen** im Text. (9b. 608.)

**photogrammetrie (Einfache Stereo- und Luftphokogramwetrie).** Von Dr.-3ng.  $5.$  Lüscher. Mit 78 Jig. im Text und auf 2 Tafeln. (Bd. 612.)

 $R$ artentunde. Von  $\tilde{\chi}$ inanzrat Dr. R. Cgerer. I. Einführung in das Kartenverständnis. **Mit 49 Abb. im Text. (33b. 610.)**

**Nautik.** Von Direktor Dr. Z. Möller. 2. Aufl. Mt 64 Fig. im Text und <sup>1</sup> Seekarte. (Bd. 255.)

#### **Mathematische Spiele.**

**Mathematische Spiele.** Von Dr. w. Ahrens. 5. Aufl. Mt , Titelbild und <sup>76</sup> Zig. (Bd. 170.)

Das **Schachspiel und seine strategischen Principien.** Von Dr. M. Lange. 4. Aufl. Mt einer Schachbrett-Tafel und <sup>49</sup> Diagrammen. (Bd. 261.)

#### **Geschichte.**

**Naturwissenschaften, Mathematik und Medizin im klassischen Altertum. Von** Prof. Dr. Oob. L. Heiberg. 2. Aufl. Mt 2Aig. (Bd. 970.)

#### **Astronomie und Astrologie.**

**Der Vau des Weltalls.** Von Prof. Dr. I. Scheine:. 5. Aufl. Bearbeitet von Prof. Dr. p. Guthnick. Mt <sup>28</sup> Zig. im Text. (Bd. 24.)

Weltentftehung in Sage und Wifienichaft. Yon Prof. Dr. K. Ziegler und Prof. Dr.<br>S. Oppenheim. Mt 4 Hg. im Text. (Bd. 719.)

Weltuntergang in Sage und Wissenschaft. Von Prof. Dr. R. Ziegler, und Prof. Dr. S. Oppenheim. (Bd. 720.)

Das aftronomifãe Weltbild im Wandel der Zeit. Ion Prof. Dr. S. Oppenheim.<br>1. Teil: Bom Altertum bis 3ur Neu3eit. 3. Aufl. Mit 18 4bb. (Od. 444.) 11. Teil: Mo<br>derne Aftronomie 2. Aufl. Niit 9 Fig. im Text und 1 Tafel. (Od.

**Astronomie in ihrer Bedeutung für das praktische Leben.** Von Prof. **Dr. A.** Marcuse. 2. Aufl. Mt 26 Abb. (Bd. 976.)

Die Planeten. Von Prof. Dr. B. Peter. Mit 16 Sig. 2. Aufl. von Observ. Dr. H. Waus mann. **(33b.** 240.)

#### **Meteorologie.**

**Einführung in die Wetterkunde.** Von Prof. Dr. L. Weber. 9. Aufl. von .wind u. Wetter". Mit 28 Abb. im Text u. 3 Tafeln. (Bd. 55.)

Unfer Wetter. Einführung in die Klimatologie Deutschlands an der Hand von Wetterkarten. Von Dr. R. ßennig. 2. Aufl. Mit <sup>46</sup> Abb. im Text. (Bd. 949.)

**Die mit \* bezeichneten und weitere Bände befinden sich in Vorbereitung.**

# Aus Natur und Geisteswelt **Sammlung wissenschaftlich-gemeinverständlicher Darstellungen**

**589. Band**

# **Differentialgleichungen**

**unter Berücksichtigung der praktischen Anwendung in der Technik mit zahlreichen Beispielen und Aufgaben versehen**

**von**

 $\Pr$ . **Martin Lindow**<br>Studienrat, Münfter i. W.

**Mit 38 Figuren im Text und 160 Aufgaben**

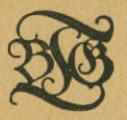

\* Oberres

*J\*

**/** */ilUi-<sup>i</sup>*

 $\sqrt{95}$ 

**f**

**Verlag von B. G. Teubner in Leipzig und Berlin 1921** *L\*

# KD 517.9.004.14

# $1 - 301500$ BIBLIOTEKA (PS) TOGOOGISZNA KRAKOW

Schutsformel für die Vereinigten Staaten von Amerika: Copyright 1921 by B.G. Teubner in Leipzig.

Alle Rechte, einschließlich des Ubersehungsrechts, vorbehalten.

Druck von B.G. Teubner in Dresden. 3 PU- 3-62/2017

Die in der Sammlung "Aus Natur und Geisteswelt" erschienenen Bände über Differential- und Integralrechnung erforderten einen Abschluß, der hier gegeben wird. Es mußte nachgewiesen werden, wie gewisse Kurvengleichungen, 3. B. die der elastischen Linie, der Ketten-Iinie oder der gedämpften Schwingungen, abgeleitet werden, wie man zu dem Begriff des Trägheitsmomentes kommt uff. Jeder, der fich in naturwissenschaftliche Gebiete vertiefen will, muß die wichtigsten Methoden zur Lösung von Differentialgleichungen unbedingt beherrfchen, mag er sich den Problemen der Mechanik, der Elektrotechnik, der modernen Ehemie oder irgendeines andern Gebietes zuwenden, das schon die vormathematifche Periode überwunden hat. Weswegen diefe Behandlungsweife auch den "reinen" Mathematiker fördert, habe ich in dem Dorwort zu meiner "Integralrechnung" schon gesagt.

Wie in den beiden andern Bänden habe ich versucht, aus der ungeheuren Sülle des Stoffes nur das wefentlichfte zu bringen, das aber durch Aufgaben und Beifpiele zu vertiefen. Immerhin dürfte es für den Naturwissenschaftler und den Ingenieur im allgemeinen genügen — nur die partiellen Differentialgleichungen mußten fehlen und dem Mathematifer eine Grundlage für das Studium umfangreicherer Werke geben. Neu ist die starte Betonung der numerischen Näherungsmethoden. Den Differentialgleichungen, die nach den allgemeinen Methoden nicht behandelt werden können, steht nicht nur der Ingenieur, sondern auch der Mathematiker ganz hilflos gegenüber, weil die Lehrbücher faum jemals etwas darüber bringen. Und doch ift es eigentlich ein recht klägliches Gefühl, bei prattischen Notwendigkeiten von mathematischen Zufälligkeiten abzuhängen.

Durch die Einführung der Enperbelfunktionen konnte die Darftellung wesentlich vereinfacht werden. Sie werden in der Neuauflage meiner Bändchen über Differential- und Integralrechnung behandelt werden; bis zu deren Erscheinen wolle man etwa die "Hütte" zu Rate ziehen.

hinweife auf jene Bücher find durch "D." und "J." gegeben.

Herrn h. Gütiges in Gpladen, der auch diesmal mit großer Sorgfalt den Text durchgesehen hat, spreche ich hier nochmals meinen herzlichsten Dank aus.

Möge das Büchlein dazu beitragen, Naturerkenntnis und Naturbeherrschung zu fördern.

 $M$ ünfter i. W., September 1921. **Hl. Sindow.** 

# **Inhalt Seite**

**I. Rurvenscharen und Differentialgleichungen . . .**  $Die Entftehung ein. Kurvenföjar. Enveloppen. Beifpteleu. Aufgaben.$ **Darstellung einer Kurvenschar durch eine Differentialgleichung. Mechanische Bedeutung der Differentialgleichungen. Einteilung.**

II. Differentialgleichungen erster Ordnung: Unmittelbare Inte= **gration. Trennung der variabeln. Substitutionen, homogene** Differentialgleichungen...

 $A, y' = f(x)$ . Integrations fon ftante. Bezeichnungen. B. Trennung  $\delta$ er Dariabeln. *<u>Freier Sall im Cuftraum. C. Subftitutionen.</u>*  $\left(\frac{y^3}{x} = t, \ xy = t, \ x^2 + y^2 = r^2 \ u. \ \ a.\right)$  Homogene Differential

**gleichungen. Kurvenbestimmungen. Hohlspiegel.**

**Differentialgleichungen erster Ordnung: Lineare Differential-III. gleichungen. Totale Disserentialausdrücke. Eulerscher Multiplikator. Differentialgleichungen höheren Grades. Singuläre Lösungen . 26**

**D. Lineare Differentialgleichungen; 1. verkürzt, 2. vollständig.**  $D$ ariation der Konftanten. Zerfall radioaktiver Substanzen. **E.** *Integration totaler Differentiale. F. Der Eulersche Multipli* $k$ ator. Ermittlung des integrierenden *Saktors* unter einschrän**kenden Voraussetzungen. Darstellung des Integrals als (Quotient zweier integrierender Faktoren. G. Differentialgleichungen erster Ordnung höheren Grades. Singuläre Lösungen und Enveloppen.**

IV. Graphische Näherungsmethoden... **Graphische Ausführung der Integration. Diskussion der planckschen Energiegleichung. Graphische Integration von Differentialgleichungen.**

**V. Llumerijche Lläherungsmethoden. A.£öfung durch Polenzreihen. B. Lösung durch dieSirnpsonscheFormel. Prüfung der Genauigkeit durch vergleich mitder exaktenLösung.**

**VI. Die einfachsten Tgpen der Differentialgleichungen zweiter**

**Example 19** (a).<br> **Contriguistive States.** B.  $y'' = f(y)$ . Knictung eines<br>
Stabes. Pendel. C.  $y'' = f(y')$ . Kettenlinie. D.  $y'' = f(y', x)$ .  $E$ ,  $y'' = f(y', y)$ . Kurvennormale und Krümmungsradius. **. . 61**

**VII. Lineare Differentialgleichungen zweiter Ordnung . 74 Derfürzte lineare Differentialgleichungen. A. Konftante Koeffi= zienten. Gedämpfte Schwingungen. Konstanter widerstand. B. veränderliche Koeffizienten. Technische Beispiele. C. vollständige lineare Differentialgleichungen. Erzwungene Schwingungen. Variation der Konstanten. Ermittlung des allgemeinen Integrals aus einem partikulären.**

**VIII. Näherungsmethoden für Differentialgleichungen zweiter Ordnung..................................... , A. Entwicklung nach Potenzreihen. B. Lösung durch die Simpson» . . 82 sche Formel. Endliche Pendelschwingungen. Ballistische Kurve.**

**Lösungen**

90

**42**

**. . 15**

**5**

# **I. Uurvenscharen und visserenlialgleichungen.**

• 4 Die graphische Darstellung der Gleichung *y= —* ist eine völlig beftimmte gleichfeitige hyperbel (D. S. 47), wir haben es mit einem fpeziellen *Sall der Gleichung*  $y = \frac{a^2}{x}$  zu tun (a = 2). Legen wir *a* etwa die Werte 1, 2, 3, 4 $\cdots$  bei, fo befommen wir eine ganze Reihe gleichfeitiger Hyperbeln, und erteilen wir a alle möglichen Werte, fo entsteht eine Sch ar von hyperbeln, deren Individuen stetig aufeinander= folgen und den ihnen zugänglichen Teil der Zeichenebene lückenlos bedecten. (*Sig. 1.*)

Die Zustandsgleichung der Gase lautet  $pv = RT$ . Darin bedeutet *p* den Druck, *v* das Dolumen und *T* die absolute Temperatur; man erhält *T*, indem man die am Thermometer abgelefenen Celfius= grade **um 273 <sup>o</sup>** vermehrt. *R* ist eine Konstante, die durch den Anfangszuftand beftimmt wird. haben wir anfangs ein Dolumen von 1 Liter, den Druck einer Atmosphäre und die Temperatur  $t=0^{\circ}$ , also  $T=273^{\circ}$ ,

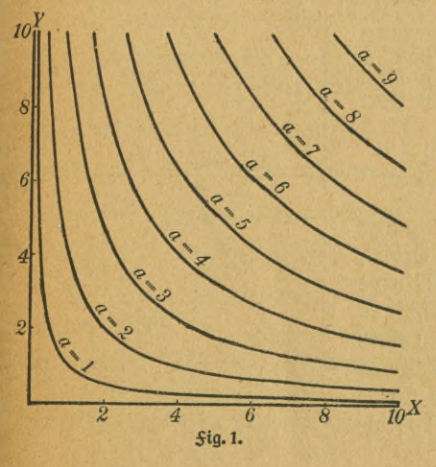

fo ift  $1 \cdot 1 = R \cdot 273$ , also  $R = \frac{1}{273}$ · Bei ifothermer Kompreffion oder Expansion ift *RT* dauernd gleich 1, zwischen Druck und Dolumen besteht die Beziehung *pv=* 1. Trägt man auf der Abszissenachse die werte von *v,* auf der Grdinatenachse die von *p* ab, so liefert die Zeichnung eine gleichseitige Hyperbel. Wenn der Derfuch aber nicht bei 0°, fondern bei einer bestimmten *=0x* Temperatur *t°* ausgeführt wird, so lautet unfere Glei=

chung  $pv = \frac{1}{273}(273 + t)$ , die graphifche Darftellung gibt eine andere gleichseitige Hyperbel. Durch Variation der Temperatur ändert sich die rechte Seite der Gleichung, welche hier ursprünglich gleich 1 war; es quillt aus der ursprünglichen Kurve eine ganze Kurvenschar heraus.

Der bekannte Dersuch, die Kraftlinien eines Magneten auf einem Blatt Papier durch Eifenfeilspäne sichtbar zu machen, zwingt die Natur dazu, vor unferen Augen eine Kurvenschar entstehen zu lassen, ohne uns mit der Mühe der Rechnung zu belaften; die farbenprächtigen Bilder, die wir im Polarifationsapparat bewundern, werden durch Kurvenscharen gebildet.

Beispiel 1. Ein Puntt *P* habe von einer Geraden *AX* den tonftanten Abstand m. Man ziehe von ihm aus eine beliebige andere Gerade, welche die erfte in S schneide und errichte auf PS in S die Sentrechte *ST*. Man laffe *S* auf *AX* wandern und ermittle die Gleichung der Geradenschar, welche von den Senkrechten gebildet wird. **(5ig- 2.)**

*AX* fei die Abfziffenachfe, die Ordinatenachfe OY werde fo gelegt, daß sie durch P gehe. OS fei gleich c. Die Gleichung einer Geraden ift (D. S. 16)  $y = x \cdot \text{tg } \alpha + b$ ;  $\text{tg } \alpha = \frac{c}{m}$ ; aus dem rechtwin<del>t</del>ligen Dreis ect *PUS* folgt, daß  $m \cdot b = c^2$  ift, also  $Y_A$  $b = \frac{c^2}{m}$ . Da b aber auf dem negativen Teil der Ordinatenachse liegt, fo muß man diefem Ausdruck das negative Dorzeichen geben; *c T.*

 $y = \frac{c}{m}x - \frac{c^2}{m}$  *m d m* Die Zeichnung lehrt, daß unsere Geradenschar nicht die ganze Ebene erfüllt, fondern nur ein Gebiet, welches von dem Rest durch eine Kurve  $\left| b \right|$ abgegrenzt wird. Ähnlich verhält es fich, wenn man die Lichtstrahlen einer Lampe auf ein gebogenes Stahllineal fallen läßt, mit dem man eine Kurve auf einer weißen *Släche* verfolgt; die

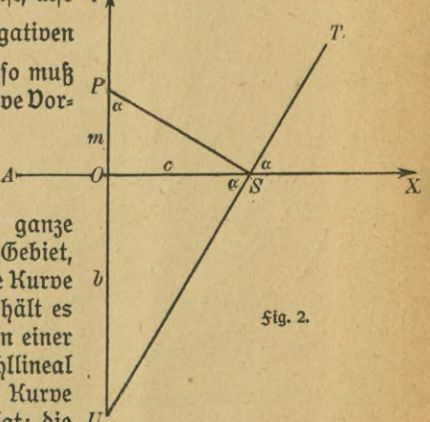

#### Kurvenscharen und Enveloppen 7

Lichtstrahlen treffen die spiegelnde Oberfläche, werden reflektiert und verbreiten sich auf der Papierfläche so, daß der helle Teil von dem dunkeln durch eine deutlich ausgeprägte "Brennlinie" getrennt ist.

Derartige bei einer Kurven= oder Geradenschar auftretende Linien nennt man Umhüllungslinien oder Enveloppen, wie die Lichtstärke der Brennlinie beweist, empfängt jeder ihrer Punkte von mehreren reflektierten Strahlen sein Licht, allgemeingehört jeder Punkt einer Enveloppe mindestens zwei Kurven der gegebenen Schar an, die fich nur wenig voneinander unterscheiden.

**Beispiel** 2. welche Gleichung hat die Enveloppe der in Beispiel <sup>1</sup> behandelten Geradenschar? Es fei c<sub>1</sub> ein wenig größer als c, dann genü= gen die Koordinaten *x*, *y* eines Punktes der gesuchten Kurve gleichzeitig  $ben$  *Eleichungen* 

$$
y = -\frac{c}{m}x - \frac{c^2}{m}
$$
,  $y = -\frac{c_1}{m}x - \frac{c_1^2}{m}$ 

und allen anderen Gleichungen, die sich aus ihnen ableiten lassen. Es

$$
0 = \frac{c_1 x}{m} - \frac{c_2 x}{m} - \left(\frac{c_1^2}{m} - \frac{c^2}{m}\right) = \frac{x}{m}(c_1 - c) - \frac{1}{m}(c_1^2 - c^2)
$$
\n
$$
0 = \frac{x}{m}(c_1 - c) - \frac{1}{m}(c_1 - c) - \frac{1}{m}(c_1^2 - c^2)
$$
\n
$$
0 = \frac{x}{m}(c_1 - c) - \frac{1}{m}(c_1 - c)(c_1 + c) = (c_1 - c)\left[\frac{x}{m} - \frac{1}{m}(c_1 + c)\right].
$$

Ein Produkt kann nur dann verschwinden, wenn mindestens ein Saktor gleich Null ift. Da c<sub>i</sub> von c verschieden sein soll, so muß  $\frac{x}{m} - \frac{1}{m}$   $(c_1 + c) = 0$  fein, also  $x = c_1 + c$ . Laffen wir  $c_1$  immer weniger von c verschieden sein, so nähert sich x unbegrenzt dem Werte  $x=2c$ . Dies ift die Abszisse des Schnittpunktes zweier Nachbargeraden unferer Schar, die Ordinate wird  $y=\frac{c}{m}x-\frac{c^2}{m}=\frac{2c^2}{m}-\frac{c^2}{m}=\frac{c^2}{m}$ . Um uns von der Willfür des Wertes c zu befreien, eliminieren wir diese  $\Phi$ röße aus den letzten Gleichungen:  $c = \frac{x}{2}$ ;  $y = \frac{1}{m} \left( \frac{x}{2} \right)^3 = \frac{x^2}{4m}$ · 3um  $S$ chluß können wir noch  $4 m = a$  fegen, dann gilt für alle Schnittpunkte  $\frac{1}{2}$  zweier unendlich naher Geraden die Beziehung  $y=\frac{x^3}{a}$ . Dies ift die Gleichung der Enveloppe; wir erkennen, daß sie eine Parabel ist (D. S. 16). Daß unser Ergebnis richtig ift, lehren die Bemertungen über die Umhüllungskonstruktion dieser Kurve; nur sind wir hier den umgekehrten Weg gegangen, da wir in dem betreffenden Kapitel der

Differentialrechnung die Kurve, hier die Geradenschar als gegeben voraussetzten.

Die eben angeftellten Betrachtungen laffen fich leicht verallgemeinern.  $E$ s fei  $f(x, y, c) = 0$  die Gleichung einer Kurvenschar, deren einzelne Individuen erhalten werden, wenn man dem Parameter *c* die verfchiedenften Werte beilegt. Unfere Aufgabe ift es, den Schnittpunkt zweier Uachbarkurven zu ermitteln, ihre (wenig voneinander verfchiedenen) Parameter feien *c* und *c*<sub>1</sub>. Die Koordinaten des gefuchten Punktes müffen den Gleichungen genügen

 $f(x, y, c) = 0$  und  $f(x, y, c_1) = 0$ ; also auch der durch Subtrattion erhaltenen Gleichung  $f(x, y, c_1) - f(x, y, c) = 0$ ; ebenfo ift **f**(*x*, *y*, *c*<sub>1</sub>) --*f*(*x*, *y*, *c*<sub>1</sub>) = 0; edention ergatement of  $\frac{f(x, y, c) = 0}{c_1 - c}$ ; dies ergibt im Grenzfall (für zwei unendlich nahe Kurven)  $\frac{\partial f(x, y, c)}{\partial c} = 0$ . Die Größe *c* ift für die einzelne Kurve konstant, für die Kurvenschar variabel, also kann *f* nach ihr differentiiert werden. Da x und y fich bei diefer Operation nicht ändern, fo ift die Differentiation partiell. Aus  $f=0$  und  $\frac{\partial f}{\partial c}=0$  tann man x und *y* berechnen und erhält so die Koordinaten des Punktes, in welchem die Kurve *f* (*x*, *y*, *c*) = 0 von der benachbarten geschnitten wird. Eliminiert man aber statt deffen aus den beiden Gleichungen den Parameter *c*, so erhält man eine Beziehung zwischen *x* und *y*, welche für alle Schnittpunkte gilt, welchen Wert auch c haben mag, und diese Beziehung stellt die Gleichung der Enveloppe dar.

Beispiel 3. Ein Geschütz ist in horizontaler und vertikaler Richtung beliebig drehbar. Die Mündungsgeschwindigkeit des Geschossesist $v_0$ m/sec. Welche Punkte des Raumes find ihm erreichbar, welche vor ihm ficher?

Wir nehmen zunächst an, das Geschützrohr sei nur vertital drehbar. Bildet die Seelenachse mit der Horizontalen den Winkel  $\alpha$ , so ift unter Vernachläffigung des Luftwiderftandes  $x = v_0 t \cos \alpha$ ;  $y = -\frac{1}{2}gt^2 + v_0 t \sin \alpha$  (Ableitung in Beifpiel 44)  $g$   $=$  9,81 m/sec $^{\rm 2}$ . Die Slugbahn erhält man durch Elimination der Größe  $t$ ; es ift nach der erften Gleichung  $t = \frac{x}{n \cos x}$ , also nach der

 $\frac{1}{2}a x^2$  **x** 1  $qx^2$ 

$$
y = -\frac{1}{2} \frac{gx^2}{v_0^2 \cos^2 \alpha} + v_0 \cdot \frac{x}{v_0 \cos \alpha} \cdot \sin \alpha
$$
  

$$
y = x \log \alpha - \frac{g}{2} \cdot \frac{x^2}{v_0^2 \cos^2 \alpha}.
$$

#### Enveloppen. Sicherheitsparabel

Gibt man  $v_0$  einen bestimmten Wert, legt  $\alpha$  der Reihe nach alle möglichen Werte von 0 bis 90° bei und zeichnet die Kurven, fo er= hält man eine Schar von Parabeln, die aber nur einen bestimmten Teil der Zeichenebene erfüllen und gegen den Reft durch eine Enveloppe abgegrenzt werden. Diese gilt es zu ermitteln;  $\alpha$  ift der Parameter. Man hat die Gleichungen

(a) 
$$
y = x \operatorname{tg} \alpha - \frac{g}{2} \frac{x^2}{v_0^2 \cos^2 \alpha}
$$
 and  $\left(\frac{\partial f}{\partial c} = 0\right)$ 

$$
0 = x \cos \alpha - \frac{9\alpha}{n^2} \sin \alpha
$$
,  $\delta$  after

(c)  $tg \alpha = \frac{v_0^2}{gx}$ . Serner if  $\frac{1}{\cos^2 \alpha} = \frac{\sin^2 \alpha + \cos^2 \alpha}{\cos^2 \alpha} = tg^2 \alpha + 1$ , also<br>in unferm Sall<br>(d)  $\frac{1}{\cos^2 \alpha} = 1 + \frac{v_0^4}{g^2 x^2}$ . Segt man (c) unb (d) in (a) ein, fo ergibt

fich  $y = \frac{v_0^2}{g} - \frac{gx^2}{2v_0^2} \left(1 + \frac{v_0^4}{g^2 x^2}\right) = \frac{v_0^2}{g} - \frac{gx^2}{2v_0^2} - \frac{v_0^2}{2g}$ , also ift die ges fuchte Bahngleichung

(e)  $y = \frac{v_0^3}{2g} - \frac{gx^2}{2v_0^2}$ , die fogenannte Sicherheitsparabel. (Sig. 3.) Ift die Lafette drehbar, so erzeugt die Gefamtheit der Sicherheits=

parabeln ein Rotationsparaboloid. Der innere Raum ift durch die Geschoffe gefährdet, der äußere vor ihnen ficher.

 $\delta$ ur Probe segen wir in der Gleichung der Sicherheitsparabel  $x=0$ , fuchen also den Punkt der Kurve auf, welcher fentrecht über dem Ge= fchüze liegt. Man erhält  $y = \frac{v_0^2}{2g}$ . Diefe Größe fommt genau der Maximalhöhe eines fentrecht nach oben mit der Geschwindigteit vo ge= fchleuderten Körpers gleich.

Macht man  $y=0$ , fo ift  $x^3 = \frac{v_o^4}{g^2}$ ;  $x = \pm \frac{v_o^2}{g}$ . Der Punkt, in dem die Sicher= heitspara= bel die ho= rizontale trifft, hat pom  $0e =$ fchütz die *Sig. 3.* 

#### 10 l. Kurvenscharen und Differentialgleichungen

Entfernung der größten Wurfweite; fie wird erreicht, wenn  $\alpha = 45^{\circ}$ gewählt wird.

Dielleicht noch anschaulicher und dabei friedlicher wird das Bild, wenn wir an eine Dorrichtung zum Besprengen des Rafens denken. Das Wasser trete aus einer unter Druck stehenden Leitung in eine hohl= tugel, deren Wandung durch viele über die Oberfläche verteilte Löcher durchbohrt ift. Da sich die herausströmenden Slüffigfeitsteilchen unmittelbar folgen, fo entftrömt jeder Öffnung eine Parabel; alle diefe Flüssigkeitssäden liegen im Innern eines Rotationsparaboloids. Man wähle für  $v_0$  einen beliebigen einigermaßen passenden Zahlenwert und zeichne die Kurven, welche den Winkeln  $\alpha = 0^0$ , 30<sup>°</sup>, 45<sup>°</sup>, 60<sup>°</sup>, 70<sup>°</sup>, 80<sup>°</sup>, 90<sup>°</sup> entfprechen. wähle für  $v_0$  einen beliebigen einigermaßen paffenden 3ahlenwert und<br>zeichne die Kurven, welche den Winteln  $\alpha = 0^0$ , 30<sup>0</sup>, 45<sup>0</sup>, 60<sup>0</sup>, 70<sup>0</sup>,<br>80<sup>0</sup>, 90<sup>0</sup> entfprechen.<br>**1.** Die Gleichung  $pv = RT = \frac{1}{273}T = 1 + \frac{1}{273$ 

# **Ausgaben.**

fo nähert sich das Verhalten der Gase dem der Dämpfe. Diese Tatfache wurde von van der Waals in die Sormel gebracht:<br>  $\left(p + \frac{a}{v^2}\right)(v - b) = 1 + \frac{1}{275}t.$ 

Man zeichne verfchiedene Kurven der Schar, die durch Dariation des Parameters *t* gewonnen wird, vor allem die Kurve der fritischen Temperatur. Es ift

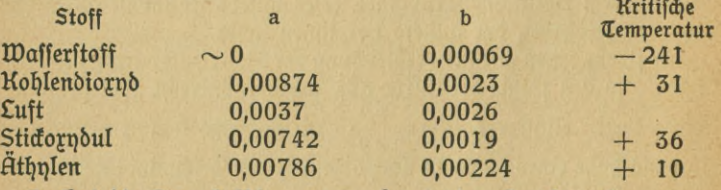

2. Hat die Hyperbelfchar  $xy - a^2 = 0$  eine Enveloppe?

3. Es foll die Enveloppe der Kurvenschar  $y = \frac{(x-a)^3}{m^2}$  bestimmt werden, wenn a ein Parameter und *m* eine Konstante ist.

4. Auf der Abfziffenachfe trägt man vom Anfangspunkt aus das Stück *c* ab, auf der Ordinatenachse das Stück  $\frac{1}{c}$ . Man verbindet die Endpunkte und wiederholt die Konstruktion mit sehr verschiedenen Werten von c. hat die Geradenschar eine Enveloppe?

*0*

*Yk*

*0*

5ig.4.

*p*

8- **.9**

**cos** *cp*

5. (Eine Strecke von der Länge *l* wird so bewegt, daß ihr eines Ende auf der Abszissen-, das andere auf der Ordinatenachse gleitet. Welche Kurve umhüllt die so erzeugte  $\Phi$ eradenschar?

Beispiel 4. Um den Mittelpunkt O eines Koordinatenfpstems sei ein Kreis mit dem Radius a beschrieben;

*g* **b a**<br>**4** *s* **a d d** *f x* **d d** *x* **i** *x* **um** einen Punkt *P* **auf** *x* seinerPeripherie einzwei-

ter Kreis, deffen Radius die Länge des Bogens *AP* hat. *Sührt man die Konstruk*tion für jeden Punkt der Peripherie aus, fo entsteht eine Kreisschar; welche Enveloppe hat fie?  $(Siq.4.)$ 

Die Koordinaten von P find *a* cos *o* und asin<p; ein beliebiger Punkt *Q* auf

dem zweiten Kreife habe die Abszisse *x* und die Ordinate y. Dann ist die Gleichung dieses zweiten Kreises, wie sich aus dem Dreieck *PQR* ergibt

 $(x - a \cos \varphi)^2 + (y - a \sin \varphi)^2 = AP^2 = a^2 \varphi^2$ . Die Differentiation nach dem Parameter *o* läßt die Gleichung  $2a \sin \varphi (x - a \cos \varphi) - 2a \cos \varphi (y - a \sin \varphi) = 2a^2 \varphi$ entstehen. hieraus wird  $2ax \sin \varphi - 2a^2 \sin \varphi \cos \varphi$  $-2 a y \cos \varphi + 2 a^2 \sin \varphi \cos \varphi = 2 a^2 \varphi$ , oder vereinfacht  $x \sin \varphi - y \cos \varphi = a \varphi$ . Den so erhaltenen Wert von *a* p fetzen wir in (1) ein  $x^2 - 2ax\cos\varphi + a^2\cos^2\varphi + y^2 - 2ay\sin\varphi + a^2\sin^2\varphi =$  $x^2 \sin^2 \varphi + y^2 \cos^2 \varphi - 2xy \sin \varphi \cos \varphi;$ **(**1**) (2) (3)**

 $x^2 (1 - \sin^2 \varphi) + y^2 (1 - \cos^2 \varphi) + 2xy \sin \varphi \cos \varphi +$ 

 $+ a^{2} (\sin^{2} \varphi + \cos^{2} \varphi) - 2ax \cos \varphi - 2ay \sin \varphi = 0.$ Wegen der Beziehung sin<sup>2</sup>  $\varphi$  + cos<sup>2</sup>  $\varphi$  = 1 geht diefer Ausdruck über in

 $x^2 \cos^2 \varphi + y^2 \sin^2 \varphi + a^2 + 2xy \sin \varphi \cos \varphi - 2ax \cos \varphi -$ 

$$
-2ay\sin\varphi=0
$$

$$
[x\cos\varphi + y\sin\varphi - a]^2 = 0.
$$

Die Gleichungen (1) und (2) fönnen alfo erfetzt werden durch  $x \sin \varphi - y \cos \varphi = a\varphi \sin \varphi - \cos \varphi$ **(3)**

# 12 I. Kurvenscharen und Differentialgleichungen

(4)  $x \cos \varphi + y \sin \varphi = a \quad |\cos \varphi| \quad \sin \varphi$ Multipliziert man sie mit den angeschriebenen Sattoren und addiert fie, fo erhält man endlich

 $x = a \cos \varphi + a \varphi \sin \varphi$ 

 $y = a \sin \varphi - a\varphi \cos \varphi.$ 

Die Enveloppe ift eine Kreisevolvente (D. S. 56).

Beispiel 5. In der Gleichung der gedämpften Schwingungen  $y = ae^{-bx} \sin cx$  foll sin *cx* durch sin  $(cx + ck)$  erfetst werden. Welche Enveloppe hat die Kurvenschar, die durch Variation des Parameters *k* entsteht?

Durch Differentiation der Gleichung  $y=ae^{-bx}\sin(cx+ck)\tan\phi$  $k$  folgt  $0 = ace^{-bx} \cos (cx + ck)$ . Dies ift nur möglich, wenn  $cos(cx + ck)$  versides windet. Dann ift aber  $sin(cx + ck) = +1$  oder  $-1$ , und durch Einfetzen in die ursprüngliche Gleichung resultiert als Gleichung der Enveloppe  $y = \pm a e^{-bx}$ .

Die Zeichnung lehrt, daß die Dariation von k eine Phasenverschiebung bedeutet, während das Dämpfungsgesetg ungeändert bleibt. Die Enveloppe fpricht dies Gefetz aus.

Die Kurven einer Schar entstammen alle derselben Gleichung  $f(x, y, c) = 0$ , fie verhalten fich wie die Glieder einer <del>S</del>amilie. Das, was die einzelnen Individuen unterfcheidet, ift die Größe c, die für jedes einen beftimmten, von den andern verschiedenen Wert hat. Es fragt sich, ob andrerfeits auch eine gewiffe Samilienähnlichteit vorhanden ift, ein gemeinsamer Zug, der die Einzelwesen der Kurvenschar als gleichartig und von den Mitgliedern einer andern Schar wesentlich verschieden erkennen läßt. Man könnte an die Enveloppe denken, indeffen charakterifiert diefe doch immer nur einen Punkt jeder Kurve als merfwürdig, nämlich den Schnittpunkt mit der Nachbarfurve.

Erinnern wir uns, daß durch Integration einer völlig eindeutig definierten Funktion, z. B. *f=*x3, eine Funktion mit einem Parameter, der Integrationsfonftante, entfteht (hier  $\int f dx = \frac{1}{4}x^4 + c$ )! Dann ift es flar, daß die Differentiation diefe Dieldeutigfeit wieder rückgängig machen wird. Aus  $y=\frac{1}{4}x^4+c$  folgt denn auch, daß  $\frac{dy}{dx}=x^3$ ift, und das fennzeichnet jedes Individuum der Kurvenfchar  $y=\frac{1}{4}x^4+c$ .

**Beifpiel 6.** Die Gleichung einer Parabel ift  $y = \frac{x^2}{a}$ ; durch Differentiation ergibt fich  $\frac{dy}{dx} = \frac{2x}{a}$ . Man tann *a* eliminieren, indem man

*IO* $(6)$ 

### Kurvenscharen und Differentialgleichungen

den so erhaltenen Wert in die zweite Gleichung einsetzt. Es ergibt sich etwa die erfte Gleichung zur Beftimmung von *a* benutzt  $\left(a = \frac{x^2}{n}\right)$  und

$$
\frac{dy}{dx} = \frac{2y}{x}.
$$

Man erhält eine Differentialgleichung, da außer $\,x$  und  $y$  noch der Differentialquotient  $\frac{dy}{dx}$  auftritt. Sie fagt aus, daß für jeden Punkt jeder Kurve der Schar, die durch Variation des Parameters *a* entfteht, die Tangente gefunden wird, indem man von diesem Punkt auf die YAchse das Lot fällt, die entstehende Ordinate um sich selbst (über den Scheitelpunkt hinaus) verlängert und den so erhaltenen Endpunkt mit dem Kurvenpunkt verbindet (D. S. 17). Der gemeinfame 3ug der Kurvenindividuen ift fomit gefunden.

Ift allgemein die Kurvenschar gegeben, welche das anschauliche Bild der Gleichung  $\varphi$   $(x, y, c) = 0$  ift, so hat man (D. S. 25)  $\frac{\partial \varphi}{\partial x} + \frac{\partial \varphi}{\partial y} \frac{dy}{dx} = 0$ . Auch in der zweiten Gleichung kommt im allgemeinen der Parameter *c* vor; eliminiert man ihn aus den beiden Gleichungen, so erhält man die Differentialgleichung, welche für die vorgelegte Kurvenschar charakteristisch ist.

### **Aufgaben.**

6. Wie lautet die Differentialgleichung der Kurvenschar $x_y-a^2=0$ ? rgelegte Kurvenfchar charafteriftifch ift.<br>**21 u f g a b e n.**<br>6. Wie lautet die Differentialgleichung der Kurvenfchar x y — a<sup>2</sup>=0?<br>7. Nan beantworte diefelbe Srage für y =  $\frac{(x-a)^3}{m^3}$  (vgl. Rufgabe 3).<br>8. Dol. für n *x m*

8. Dal. für  $y = x + ace^{a}$ ; *a* fei eine Konftante, *c* der Parameter. 9. In Aufgabe 7 foll  $m$  als Parameter,  $a$  als Konftante aufgeführt

werden.

10. In Aufgabe 8 foll *a* als Parameter, c als Konftante aufgeführt werden.

Wir beschäftigten uns bisher damit, von der Gleichung einer Kurven- $\int f \phi$ ar  $(f(x, y, c) = 0)$  ausgehend, die fie charafterifierende Differentialgleichung zu finden. Kehren wir das Problem um, so steht die Aufgabe unserer weiteren Untersuchungen vor uns. Wir wollen später aber eine Beschränkung fallen laffen, die wir uns bisher auferlegten, indem wir auch Gleichungen behandeln, die nicht nur den erften Differentialquotienten *y'*, sondern den zweiten, *y''*, enthalten. Natürlich lassen

13

#### 14 I. Kurvenscharen und Differentialgleichungen

sich auch Differentialgleichungen studieren, in denen *y'", yiV* uff. vortommt, doch ist das prattische Interesse für sie nicht sehr groß.

Die geometrische Bedeutung ist klar: Sordern wir von der Tangente einer noch unbefannten Kurve gewisse Eigenschaften, so fönnen wir diefe <del>S</del>orderung durch eine Gleichung  $f(x, y, \frac{dy}{dx})$  ausdrücken. Soll aber der Krümmungsradius  $\varrho = \frac{(\sqrt{1 + (y')^2})^3}{y''}$  fich unferm Willen fügen, so tritt in der betreffenden Gleichung auch der zweite Differentialquotient auf.

In der Mechanik besteht zwischen der Geschwindigkeit v, dem *ds* Wege s und der Zeit *<sup>t</sup>* die Beziehung *<sup>v</sup>—* (3.S. 13).

Erfüllt die Geschwindigkeit ein gegebenes Gesetz, so liefert diese Sormel eine Differentialgleichung, aus der die Abhängigteit des Weges s von der Zeit *t* ermittelt werden fann.

In den meisten Sällen kennt man bei derartigen Aufgaben aber nicht die Gefchwindigkeit, fondern die Kraft. Unter der Befchleunigung *b* versteht man den Zuwachs, welchen die Geschwindigkeit in der Sefunde erfährt, es ift also  $b = \frac{dv}{dt} = \frac{d^3s}{dt^3}$ .

Nach den Lehren der Mechanif ift die Kraft *P (bei paffend gewählten* Einheiten) gleich dem Produtt aus der Maffe*m* und der Befchleunigung *b* d<sup>2</sup>s

$$
P = mb = m \frac{d^2s}{dt^2}
$$

Ift die Kraft, etwa als Sunttion von s, gegeben, fo erhält man für s eine Differentialgleichung zweiter Ordnung; in einer Differentialgleichung nter Ordnung tritt der nte Differentialquotient der gesuchten Sunktion auf, aber kein höherer. Ihre allgemeine Sorm ist

*F*  $(x, y, y', y'' \cdots y^{(n)}) = 0$ ; wobei  $y' = \frac{dy}{dx}$ ;  $y'' = \frac{d^2y}{dx^2}$  ift ufw. Eine Differentialgleichung heißt linear, wenn *y*, *y'*, *y''* ... nur in der erften Potenz auftreten; in diefem Sall ift

 $y^{(n)} + X_1 y^{(n-1)} + X_2 y^{(n-2)} + \cdots + X_n y + X = 0.$ Die Größen  $X_1, X_2 \cdots X_n$ , X find beliebige Sunttionen von *x*. Ift  $X=0$ , so fpricht man von einer verkürzten linearen Gleichung. Wir befchäftigen uns zunächft mit den Differentialgleichungen erfter Ordnung. Tritt bei ihnen die Größe y' höchstens in dernten Potenz auf, so fagt man, sie feien vom nten Grade; es ift dann

(Beom. u. mech. Bedeutung d. Differentialgleichungen. Bezeichnungen 1**5**

 $(y')^{n} + A(y')^{n-1} + B(y')^{n-2} + \cdots + Ky' + L = 0.$  $A, B \cdots K, L$  bedeuten hier funttionen von x und  $\mu$ . Eine Differentialgleichung erfter Ordnung und erften Grades hat also die Sorm  $y' + A_{(x,y)} = 0$ ; sie braucht nicht linear zu sein, da hier über die Sunttion *A* feine einschränkenden Doraussetzungen gemacht worden sind; foll die Gleichung noch linear fein, fo muß *A* die <del>S</del>orm

 $A=yX_1+X$  haben.

 $X_1$  und  $X$  dürfen nur  $x$  als Dariable enthalten.

# **Aufgaben.**

11. wirkt eine (int allgemeinen veränderliche) Kraft *P* auf einen Körper während einer fehr furzen Zeitspanne dt, fo nennt man das Produtt *Pdt* den Antrieb. Bei einer endlichen Zeit verstehen wir unter dem Antrieb die Summe der Elementarantriebe. Sie foll mit Benutzung der Sormeln auf S. 14 berechnet werden.

12. Ein Punkt bewegt sich unter dem Einfluß einer Kraft P (die veränderlich A sein kann) von *A* nach *B* (Fig. 5). Dann

versteht man unter der Arbeit, welche diese Kraft auf dem Wegelement *CD* = *ds* leistet, das Produtt *P ⋅ ds*, und unter der Gesamt= arbeit längs des Weges *AB* die Summe aller diefer Elementararbeiten. Diefe Summe foll nach den Sormeln auf S. 14 berechnet werden.

 $13.$  Zu welcher Art von Differentialgleichungen gehört $\frac{d^2x}{dt^2} = -x$ ?

**14.** DgI.  $\sqrt{1+(y')^2} = \frac{y}{m} \cdot 15$ . DgI.  $\frac{dy}{dx} = -\frac{b^2x}{a^2y} \cdot 16$ . DgI.  $\frac{dy}{dx} = \frac{y}{m}$ 

# **II. Differentialgleichungen erster Ordnung: Unmittelbare Integration. Trennung der**  $variance$ In. Substitutionen. Homogene Dif**ferentialgleichungen.**

# **X. Differentialgleichungen von der Zorn,** *y'=f(x).* **Bezeichnungen.**

Eine Differentialgleichung erster Ordnung von zwei Deränderlichen *x* und y darf außer *x, y* und Konstanten nur den Differentialquotienten  $\frac{dy}{dx}$ enthalten. Der einfachfte Sall ift offenbar $\frac{dy}{dx} = a$ , wo-

*B*

*CdsD* **5ig. 5.**

### **16 II. DifferentialgleichungenersterOrdnung: UnmittelbareIntegrationusw.**

bei *a* eine Konftante ift. hieraus folgt unmittelbar durch Integration *y= ax + c,* die Gleichung einer Schar von Geraden, welche alle mit der positiven XAchse denfelben Winkel  $\alpha$  bilden (tg  $\alpha = a$ ), aber auf der YAchse alle möglichen Abschnitte *c* erzeugen (vgl. D. S. 16). Die Parallelenschar, welche so entsteht, hat die Eigenschaft, daß jedes ihrer Individuen gleich gerichtet ift, was die Differentialgleichung fordert.

 $\mathfrak{I} \text{if} \frac{dy}{dx} = f(x)$ , fo erhält man, wieder durch Integration,  $y = \int f(x) dx$  $+ c = F(x) + c$ , wenn  $F(x)$  einen Ausdruck bedeutet, der aus der gegebenen *Sunttion f(x)* durch Integration, ohne Berücksichtigung der Integrationskonstante, entsteht. Auch hier liegt ein System von Parallelfurven vor, denn stellt man  $y = F(x)$  graphifch dar, so erhält man eine bestimmte Kurve, aus der eine zweite der Schar entfteht, wenn man jede Ordinate um denfelben Betrag  $c$  (z. B.  $c = 4$ ) vergrößert. Aus der Zeichnung ergibt fich die Richtigkeit unferer Be= hauptung von felbft; da das Steigungsmaß der Tangente,  $\frac{dy}{dx}$ , nur von der Absziffe *x*, nicht von der Ordinate *y* abhängen foll, wie es die Differentialgleichung fordert, so ift das Ergebnis auch unmittelbar ein-

leuchtend.<br>3ft 3. B.  $\frac{dy}{dx}$   $=$  3 x , fo erhält man  $y$   $=$  1,5  $x^2$   $+$   $c$ , eine Schar paralleler Parabeln, bei denen die Ordinatenachse die Symmetrielinie ift.  $M$ an nennt den Ausdruck  $y = 1.5 x^2 + c$  die vollftändige Löfung der vorgelegten Gleichung. Erteilt man c einen speziellen Wert, etwa  $c=0$ , so entsteht eine partifuläre Lösung  $(y=1.5 x^2)$ ; man nennt *y* — 1,5 x<sup>2</sup> — c = 0 die vollständige Integralgleichung *(y —* 1,5  $x^2$  = 0 ift eine partifuläre Integralgleichung), ferner heißt y — 1,5 x<sup>2</sup> — c das Integral der gegebenen Differentialgleichung.

Im allgemeinen werden die Derhältniffe nicht fo einfach liegen; wir werden aus der gegebenen Differentialgleichung  $f(x, y, \frac{dy}{dx}) = 0$ 

die vollständige Lösung  $y=f_1(x, c)$  erhalten müssen, aus der wir durch Spezialisierung der Größe c beliebig viele partituläre Lösun= gen hervorgehen laffen fönnen, oder wir werden die vollständige  $\int \mathcal{J} \mathcal{J} \math$ auffuchen; fobald eine der <del>S</del>unktionen *f<sub>1</sub>, f<sub>3</sub>, f<sub>3</sub> vorliegt, kann man meist* ohne große Schwierigkeit die andere durch algebraische Umformungen gewinnen.

Differentialgleichungen von der Sorm  $y' = f(x)$  17

Die überwiegende Bedeutung der Integralrechnung bei der Behandlung der Differentialgleichungen geht schon aus den Benennungen her= vor. Sachlich ift fie dadurch begründet, daß wir einen Differentialquochnlan tienten beseitigen follen, was natürlich nur durch Integralrechnung möglich ift. Selbstverständlich tritt bei jeder Integration eine Integrations konstante auf; wir erhalten nicht ein Kurvenindividuum, Suderig einen Der Kurvenschaften Kurvenschar, oder, algebraisch gesprochen, eine Sunktion mit einem Darameter.

Beispiel 7. Ein Stab AB von der Länge I cm, dem Querschnitt q gem und der Dichte o zieht einen äußeren Punkt P, der auf seiner Achse liegt und von seinem einen Ende a cm weit entfernt ist, an. Es foll die Größe diefer Attraktionskraft ermittelt werden, wenn die

Masse des äußeren Punktes m Gramm beträgt (Sig. 6). Das Stab= P element, welches von A die Ent= fernung x cm hat, befint die fehr geringe Länge dx cm. Sein Dolu=

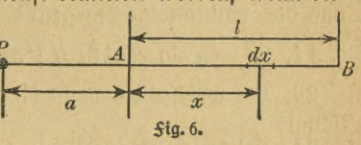

men ift q d x ccm, feine Maffe o q d x Gramm. Nach dem Newtonschen Gravitationsgesetz zieht dies Element die Masse P mit der kleinen Kraft  $dK = \frac{f \cdot m \cdot (q \cdot q \, dx)}{(a+x)^3}$  Dynen an. Hierbei ift  $f = 6.65 \cdot 10^{-8}$  eine Naturtonftante.

Aus  $\frac{dK}{dx} = \frac{fm\, q}{(a+x)^2}$  folgt  $K = c - \frac{fm\, q}{a+x}$  als vollständige Lösung unserer Differentialgleichung. Es ist die Kraft, welche die Gesamtheit der Teilchen von  $A$  bis  $dx$  auf  $P$  ausüben. Um hieraus diejenige partifuläre Löfung zu erhalten, welche unferem fonfreten Sall entspricht, beachten wir, daß die Kraft gleich Null wird, wenn der Stab überhaupt feine Länge hat (x = 0). Es ift alfo  $0 = c - \frac{fm \, \sigma q}{q}$ ; K =  $f m \circ q \Big( \frac{1}{a} - \frac{1}{a+x} \Big);$  x ift aber gleich *l*, alfo wird  $K = f m \circ q \Big( \frac{1}{a} - \frac{1}{a+l} \Big).$ Ift 3. B. der Stab unendlich lang, fo behält doch feine Gefamtanziehung den endlichen Wert $\frac{f m \sigma q}{q}$ . Sür einen Eifendraht ( $\sigma = 7.5$ ) von 10 m Länge und 1 qmm Querschnitt ift die Anziehung auf eine Kugel von 1 Gramm Masse, welche 5 cm vor seinem Anfangspunkte hängt 1 Gramm 11tajje, wtrace v 1. 1 a ( $\frac{1}{5} - \frac{1}{1005}$ ) ~ 1 · 10 9 Dune, alfoetwa<br>  $K = 6.65 \cdot 10^{-8} \cdot 1 \cdot 7.5 \cdot 0.01 \left(\frac{1}{5} - \frac{1}{1005}\right)$  ~ 1 · 10 9 Dune, alfoetwa

der taufendmillionste Teil eines Milligramms. Wäre der Draht un= endlich lang, so wäre seine Anziehungskraft nur um  $\frac{1}{2}$ % größer. 18 II. Differentialgleichungen erfter Ordnung: Unmittelbare Integration ufw.

Bei Laboratoriumsversuchen ist man auf Körper angewiesen, welche feine übermäßig großen Abmeffungen befigen; die Kräfte, welche die allgemeine Massenanziehung zwischen ihnen erzeugt, sind so minimal, daß die Bestimmung der Konftante f mit großen Schwierigkeiten verbunden ift. Die Gravitationsfraft der Erde nennen wir Schwere; die komplizierten Bewegungen der Himmelskörper folgen allein aus ihrer gegenfeitigen Anziehung und aus dem Trägheitsgesetg.

# **Ausgaben.**

Man bilde die vollständige Lösung, die vollständige Integralgleichung und das vollständige Integral der folgenden Differentialgleichungen.

17.  $\frac{dy}{dx} = a \sin x$ . 18.  $y' \sqrt{a^2 + x^2} = a$ . 19.  $\ln y' = \frac{x}{a}$ .

20. Bei welcher Kurve ift die Steigung (tg  $\alpha$ ) der Absziffe proportional?

21. Bei welcher Kurpe ift fie der Abfziffe umgetehrt proportional?

22. Wann ift fie der n ten Potenz der Absziffe proportional? (n fei  $\mathfrak{v}$ on — 1 verschieden.)

23. Sür welche Kurve ift die Länge der Tangente, gerechnet vom Berührungspuntt bis zur Abszissenachse, dem Produtt aus der Abszisse und der Ordinate proportional?

24. Sür welche Kurve ift die Länge der Subtangente (Projettion der Tangente auf die Abszissenachse), dem Produtt aus der Abszisse und der Ordinate proportional?

# **B. Trennung der variabeln.**

Beispiel 8. Wenn ein Körper im luftleeren Raum fällt, so unterliegt er allein der Anziehungsfraft der Erde, welche ihm die Beschleunigung g = 9,81 m/sec<sup>2</sup> erteilt; bezeichnet man mit v die Geschwindigfeit, fo ift  $\frac{dv}{dt} = g$ . Der Luftwiderftand bewirft eine Derzögerung, welche man dem Quadrat der Geschwindigkeit proportional setzen kann, ihre Größe ift $\frac{v^2}{\lambda^2}$ . Nach der "Hütte" ift  $\lambda^2 = \frac{2G}{\psi \gamma F}$ . Hierin bedeutet  $G$  das Gewicht des Körpers in kg, *y —*1,293 das Gewicht (in kg) eines Kubifmeters *Euft, F* die fentrecht zur Bewegungsrichtung genommene größte Querschnittsfläche des Körpers in qm,  $\psi$  eine Zahl, welche die

#### Trennung der Dariabeln

Geftalt des Körpers berücksichtigt; fie ift für Kugeln gleich 0,5. Wenn die Kugel aus einem Stoff vom spezifischen Gewicht s (kg/cdm) be= fteht, fo findet man im obigen Maßfnstem  $\lambda^2 = (2 \cdot \frac{4}{8} r^3 \pi \cdot 1000 s)$  $\sigma: (\psi \gamma r^2 \pi) = \frac{16000 \text{ s}}{3 \gamma} = 4125 \text{ s}$ , also ift für Gußeifen (s = 7,25) der Wert von  $\lambda^2 = 29910 r \sim 30000 r$ . Dann hat man  $\frac{dv}{dt} = g - \frac{v^2}{\lambda^2}$ .  $(1)$ 

Stände lin<del>ts  $\frac{dt}{du}$ </del>, fo wäre die Differentialgleichung nach dem vorigen Derfahren integrabel. hier führt die Trennung der Dariabeln zum <u>Jiel.</u> Es ift nämlich  $dv = \left(g - \frac{v^2}{l^2}\right) dt$ ;

$$
dt = \frac{dv}{g - \frac{v^2}{\lambda^2}}
$$

Jegt steht auf jeder Seite nur eine Deränderliche; man kann also un= mittelbar integrieren und erhält, wenn mit  $t_0$  eine Integrationstonftante bezeichnet wird

(3) 
$$
t-t_0 = \int \frac{dv}{g - \frac{v^2}{\lambda^2}} = \frac{1}{g} \int \frac{dv}{1 - \frac{v^2}{k^2}};
$$

 $k^2$  ift dabei für  $g\lambda^2$  gefekt; in unferem Beispiel ift  $k^2 = 293400 r$ .

(4) 
$$
t - t_0 = \frac{k}{g} \text{ Ar } \mathfrak{C} \mathfrak{g} \frac{v}{k}; \text{ Ar } \mathfrak{C} \mathfrak{g} \frac{v}{k} = \frac{g}{k} (t - t_0)
$$

(5)  $v = k \mathfrak{G} g \frac{g(t-t_0)}{h}$ . Ift die Anfangsgefdwindigteit gleid Null, fo ift

(4 a) 
$$
t = \frac{k}{g} \operatorname{Ar} \mathfrak{C} \mathfrak{g} \frac{v}{k} = \frac{k}{2g} \ln \frac{k+v}{k-v}
$$

(5a) 
$$
v = k \; \mathfrak{C}g \frac{gt}{k} = k \frac{e^{\frac{h}{k}} - e^{-\frac{h}{k}}}{e^{\frac{h}{k}} + e^{-\frac{gt}{k}}}
$$

If *k* fehr groß, fo ift die Derzögerung  $\frac{v^2}{\lambda^2} = \frac{gv^2}{k^2}$ fehr klein. In diefem  $(1+1)$ 

$$
\text{Sall with in (4 a) } t = \frac{k}{2g} \ln \left( \frac{1+k}{1-\frac{v}{k}} \right) \sim \frac{k}{2g} \cdot 2 \frac{v}{k} = \frac{v}{g}, \text{ af } v = gt;
$$

 $2^*$ 

20 II. Differentialgleichungen erfter Ordnung: Unmittelbare Integration ufw.

man kommt auf eine Sormel zurück, die für den freien Sall im lufts leeren Raum gilt.

Wird  $k = v$ , fo wird nach (4 a)  $t = \infty$ ; d. h. im Laufe der Zeit nähert sich die Geschwindigkeit v immer mehr dem konstanten Wert k, ohne ihn jemals zu erreichen oder zu überschreiten, die Bewegung wird also schließlich gleichförmig.

(Es fei *h* der durchfallene weg.

Es fet *h* oer ourchallene weg.<br>Da  $v = \frac{dh}{dt}$  ift, fo hat man  $h=k\int \mathfrak{G}_{\mathfrak{g}}\left(\frac{gt}{h}\right) dt = \frac{k^2}{a} ln \mathfrak{G} \mathfrak{d}\left(\frac{gt}{k}\right) + c$ wie man durch Differentiation leicht bestätigt. Soll *h* für  $t=0$  verfchwinden, fo muß  $c = 0$  fein.

# **Aufgaben.**

25. Welches ift die größte Geschwindigteit, die ein Waffertropfen von 1 mm Radius beim freien Sall im Luftraum erreichen kann?

26. Man stelle das Zeit-Geschwindigteitsdiagramm für die vorige Rufgabe her und vergleiche es mit dem der ungehemmten Bewegung  $(v = g t).$ 

27. Die für *v* und *h* gewonnenen Ausdrücke follen bis auf die fechften Potenzen von *t* in Reihen entwickelt werden.

28. Eine Lisenkugel vom Radius 2 cm läßt man aus einer höhe von 1200 m fallen. In welcher Zeit und mit welcher Geschwindigkeit erreicht sie die Erde? Der Luftwiderstand werde einmal vernachlässigt, einmal berücksichtigt ( $s = 7.5$ ).

29. Eine holztugel ( $s = 0.9$ ) vom Radius  $r = 3$  cm fällt aus einer höhe von 100 m. Wie groß ift die Sallzeit und die Endgeschwindigkeit?

30. Man löfe die Aufgabe 29 für *h* = 20 m (vierftödiges haus).

31. INan integriere die Differentialgleichungen des freien Falles ohne Luftwiderftand  $\frac{dv}{dt} = g$  ;  $\frac{dh}{dt} = v$  und weife nach, daß die Löfungen aus den früheren *Sormeln hervorgehen, wenn man*  $k = \infty$  *feht.* 

Das Derfahren der Trennung der Dariabeln ift in feinen Grundzügen durch Beispiel 8 flargelegt. Ift die Differentialgleichung erfter Ordnung  $f(x, y, \frac{dy}{dx}) = 0$  gegeben, so versucht man (was durchaus nicht immer gelingt) fie auf die Sorm  $\varphi$  (x)  $dx = \psi$  (y)  $dy$  3u bringen. Man fann dann linfs und rechts integrieren und erhält  $\Phi(x) = \Psi(y) + c$ , wobei  $\Phi(x) = \int \varphi(x) dx$  und  $\Psi(y) = \int \psi(y) dy$  ohne Berückfichtigung

### Trennung der Dariabeln. Aufgaben 21

der Integrationskonstanten ist. Man könnte auf den Gedanken kommen, links und rechts die Integrationskonftanten hinzuzufügen, alfo zu<br>  $\Phi(x) + c_1 = \Psi(y) + c_2$ aber dann wäre  $\qquad \Phi \left( x \right) = \dot{\Psi} \left( y \right) + c_{2} - c_{1},$ und wenn man  $c_2 - c_1 = c$  fegt, fo fommt man auf den vorigen Ausdruck zurück; wir haben also nur eine Integrationskonstante. **fchreiben** 

### **Ausgaben.**

 $\frac{b^2x}{b^2}$ ,  $\frac{dy}{d}=-\frac{b^2x}{b^2}$ .  $32. \frac{dy}{dx} = \frac{b^2x}{a^2y}$   $33. \frac{dy}{dx} = -\frac{b^2x}{a^2y}$ 

34. Man löfe die Differentialgleichungen in Aufgabe 14 und 16.

35. Eine Kugel wird mit der Anfangsgeschwindigkeit  $v_0$  fenkrecht in die höhe geschleudert. Der Luftwiderstand ist dem Quadrat der Gefchwindigteit proportional. Wie groß ist die in *t* Setunden erreichte höhe *h* und welche Geschwindigteit besitzt der Körper dann? Zahlenbeispiel:  $v_0 = 600$  m/sec,  $t = 10$  sec,  $k^2 = 5868$  (vgl. Aufgabe 28).

36. wann erreicht die Kugel unter den Bedingungen der vorigen Aufgabe ihre größte höhe? Wie weit entsernt sie sich von der Erd= oberfläche?

37. Die Kugel wird in die foeben berechnete höhe gebracht. Man läßt sie ohne Anfangsgeschwindigkeit fallen. Wann erreicht sie

die Erde? Wie groß ist ihre Endgeschwindigkeit? 38. Ein Körper von der Maffe m kg habe  $\alpha$  die spezifische Wärme *c*. Seine Anfangstempe*y/'/* zzz ratur fei ■9'1, feine Endtemperatur *&0.* Die <sup>t</sup> *//////*.. Änderungsgeschwindigkeit des momentanen  $m$ ärmeinhaltes  $W$ fei proportional der Differenz zwischen der augenblicklichen Tempe= ratur  $\theta$  und der Endtemperatur. Es foll das Erfaltungsgefetz gefunden werden.

> 39. Der nebenftehend *(\$ig. 7*) ftizzierte Rotationsförper foll fo fonftruiert werden, ! *i \* daß für jeden der Grundfläche parallelen Querschnitt der Druck *P* (hervorgerufen  $\delta$ urch die konstante Last Q und das Eigen= gewicht des oberen Teiles) eine fonftante  $\Phi$  oröße hat. Beispiel:  $Q = 400$  kg,  $P =$ 0,45 kg/qcm, spezifisches Gewicht des Körpers  $\gamma = 7,8.$

**Jifl.7.**

*E*

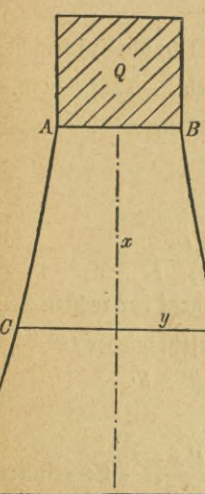

#### 22 II. Differentialgleichungen erfter Ordnung: Unmittelbare Integration ufw.

### **C. Substitutionen.**

Ebenso wie man Integrale durch Substitutionen, durch Einführung paffend gewählter neuer Dariabeln, oft bedeutend vereinfachen kann, so auch Differentialgleichungen. Allgemeine Regeln über die Wahl der neuen Deränderlichen laffen fich hier fo wenig wie dort aufftellen.

**Beispiel 9.**  $y y' = a - \frac{y^2}{x}$ . Wir fetzen $\frac{y^*}{x} = t$ , alfo $y^2 = tx$ . Durch Differentiation folgt 2  $yy' = t + xt'$  $a^{f}(\theta) = \frac{1}{2}t + \frac{1}{2}xt' = a - t; \frac{1}{2}x\frac{dt}{dx} = a - \frac{3}{2}t; xdt = (2a - 3t) dx.$ Trennt man die Dariabeln, so entsteht

$$
\frac{dt}{2a-3t} = \frac{dx}{x},
$$

und hieraus *ln*  $x - \ln x_0 = -\frac{1}{3}\ln(2a-3t)$ , wenn — *ln*  $x_0$  die Integrationsfonftante ift.

$$
\frac{x}{x_0} = \frac{1}{\sqrt[3]{2a - 3t}}; \ x^3 = \frac{x_0^3}{2a - 3t} = \frac{x_0^3}{2a - \frac{3y^2}{2}}
$$

$$
x^3 \left(2a - \frac{3y^2}{x}\right) = x_0^3; \ 2ax^3 - 3x^2y^2 = x_0^3. \ \text{5} \text{jeraus } \text{folds}
$$

$$
y = \pm \sqrt{\frac{1}{3}\left(2ax - \frac{x_0^3}{x^2}\right)}.
$$

 $M$ an zeichne für einen gegebenen Wert von  $a$  (3. B. 1,5) die Kurvenfchar. **Beifpiel 10.**  $yy' = f(\frac{y^2}{x})$ , wenn *f* eine gegebene Sunttion ift. Diefelbe Subftitution wie im vorigen Beifpiel liefert

*dt*  $\frac{1}{2}t + \frac{1}{2}xt' = f(t)$ <br> *dt*  $\frac{1}{2}$  *z t*(*d*)  $\frac{dx}{dt} = \frac{dt}{2f(t) - t}$ ,  $\ln\left(\frac{x}{x_0}\right) = \int \frac{dt}{2f(t) - t}$ 

Da f eine befannte Sunftion ift, fo ift das Integral der rechten Seite im allgemeinen ausführbar, esfeiF(f). Setzt man jetzt wieder *t—* **—**, so erhält man die gesuchte Beziehung zwischen *x* und *y.*

**Beifpiel 11.** 
$$
\frac{dy}{dx} + \frac{y}{x} = \frac{1+x^2y^2}{x^2}.
$$
  
 **Use** fei  $xy = t$ ,  $\alpha$  If  $0$   $\frac{y}{x} = \frac{t}{x^2}$ ;  $y = \frac{t}{x}$ ;  $\frac{dy}{dx} = \frac{t'x-t}{x^2}$ . **Use** refultiert

#### **Substitutionen**

 $\frac{t'}{x} - \frac{t}{x^2} + \frac{t}{x^2} = \frac{1}{x^2} + \frac{t^2}{x^2}$ ,  $t' = \frac{1}{x}(1+t^2)$ ,  $\frac{dt}{1+t^2} = \frac{dx}{x}$  $\ln\left(\frac{x}{x_0}\right)$  = arc tg t;  $t = \text{tg}\ln\left(\frac{x}{x_0}\right)$ ;  $y = \frac{1}{x} \text{tg}\ln\left(\frac{x}{x_0}\right)$ . Man zeichne einige Kurven der Schar.

**Beifpiel 12.** 
$$
\frac{dy}{dx} + \frac{y}{x} = \varphi(x) f(x \cdot y)
$$
.  
Bei berfelben Subfitiution erhält man

$$
\frac{t'}{x} - \frac{t}{x^2} + \frac{t}{x^2} = \varphi(x) \cdot f(t); \quad \frac{dt}{f(t)} = x \varphi(x) dx.
$$
  

$$
\int \frac{dt}{f(t)} = \int x \varphi(x) dx + C.
$$

**Beifpiel 13.**  $x + yy' = \sin \frac{x}{a} \cdot \sqrt{x^2 + y^2}$ . Man

Figure 
$$
x^2 + y^2 = r^2
$$
, with into  $2x + 2yy = 2rr$ , and

\n
$$
rr' = r \sin \frac{x}{a}; \quad \frac{dr}{dx} = \sin \left(\frac{x}{a}\right);
$$
\n
$$
r = r_0 - a \cos \left(\frac{x}{a}\right); \quad y = \sqrt{\left(r_0 - a \cos \frac{x}{a}\right)^2 - x^2}.
$$

# Unfaaben.

40.  $y' = \frac{1}{2} \frac{y^3}{x^2} + \frac{y}{x}$ . 41.  $y' = \frac{1}{2} \frac{y^3}{ax^2} + \frac{y}{x}$ ; a fonftant. 42.  $y' = \frac{1}{2x^2y} \frac{y^6 - x^3}{y^2 - x}$ . 43.  $y' = \frac{1}{2ax^2y} \frac{y^6 - a^3x^3}{y^2 - ax}$ . 44.  $y' = y^2 f(x \cdot y)$ ; f fei eine gegebene Sunttion. 45.  $y' = (3x+4y)^2$ . 46.  $y' = f(ax+by)$ . 47.  $x + yy' = f(x) \varphi(\sqrt{x^2 + y^2})$ .

# *Bomogene Differentialgleichungen.*

Läßt sich eine Differentialgleichung erfter Ordnung auf die Sorm  $\frac{dy}{dx} = f\left(\frac{y}{x}\right)$  bringen, fo heißt fie homogen. In diefem Salle feht man  $\frac{y}{x}$  = t; dann ift  $y = xt$ ;  $y' = t + xt'$ ;  $t + xt' = f(t)$ ;  $\frac{dt}{dx} = \frac{f(t) - t}{x}$ alfo  $\int \frac{dt}{f(t)-t} = \int \frac{dx}{x}$ ; hieraus folgt  $ln x - ln x_0 = \int \frac{dt}{f(t)-t}$ .

Beispiel 14. Eine Kurve ift durch folgende Tangentenfonftruftion charafterifiert. Man verbindet einen Kurvenpuntt P mit dem Anfangs=

23

#### 2411. Differentialgleichungen erster **Ordnung**: UnmittelbareIntegration usw.

puntt O, errichtet auf OP in P die Sentrechte, welche die Abszissenachse in *R* schneidet und trägt ihre Projektion *QR* von *O* aus auf der Abszissenachse bis *S* ab. Dann ift — *SP* die Kurventangente. Welche Gleichung hat die Kurve? (fig. 8.)

Aus dem rechtwinkligen Dreieck  $\overline{OPR}$  folgt, daß der höhenabschnitt  $QR=\frac{y^2}{x}$ ift, es ift alfo  $SQ=x-\frac{y^2}{x}$ ;

$$
y' = \lg \alpha = \frac{PQ}{SQ} = \frac{y}{x - \frac{y^2}{x}} = \frac{\frac{y}{x}}{1 - \left(\frac{y}{x}\right)^2}.
$$

Wir haben es mit einer homogenen Differentialgleichung zu tun:

$$
\begin{array}{cccc}\n\frac{2}{2} & \frac{1}{S} & \frac{1}{4} & \frac{1}{Q} & \frac{1}{6} & \frac{1}{8} & \frac{1}{R} & \frac{1}{2} & \frac{1}{R} & \frac{1}{R} & \frac{1}{R} & \frac{1}{R} \\
\frac{1}{2} & \frac{1}{2} & \frac{1}{2} & \frac{1}{2} & \frac{1}{2} & \frac{1}{2} & \frac{1}{2} & \frac{1}{2} & \frac{1}{2} & \frac{1}{2} & \frac{1}{2} & \frac{1}{2} \\
\frac{1}{2} & \frac{1}{2} & \frac{1}{2} &
$$

$$
-\ln y + \ln x; \frac{x^3}{y^2} = 2\ln \left(\frac{x_0}{y}\right), \text{ affo ift òie gefuðte Óleiðgung}
$$
\n
$$
x = \pm y \sqrt{2\ln \left(\frac{x_0}{y}\right)}.
$$

# **Ausgaben.**

48. Wie lautet die Gleichung der Kurve, bei der das Stück *QR* (Beispiel 14) dem Abschnitt gleichtommt, den die Tangente auf der Ordinatenachse erzeugt?

$$
49. \ \ x \, dy - y \, dx = x \, \mathrm{tg}\left(\frac{y}{x}\right) \, dx.
$$

*\ 10*

 $\delta$ 

*6*

*2*

**Fig. 8.**

Beifpiel 15. Eine Rotationsfläche foll fo berechnet werden, daß jeder Lichtstrahl, welcher ihrer Achse parallel ist, nach der Spiegelung an der polierten fläche durch denselben Punkt der Achse geht.

Legt man eine Cbene durch die Achse, so wird die Rotationsfläche in einer Kurve geschnitten, durch deren Drehung die Släche entsteht. Es genügt also, diese Einie zu unterfuchen. Wir nehmen den charatteriftischen Punkt der Achse als Anfangspunkt O des Koordinatenspftems,

### Homogene Differentialgleichungen **25**

jene als Ordinatenachse an. Die gesuchte Kurvengleichung fei  $y = f(x)$ . (Sig. 9.) *SP* fei ein achfenparalleler Lichtstrahl, P der Punkt, in welchem er die Kuroe erreicht. *N TPR* fei die Tangente, *PN* die Normale; *T* und Nmögen auf den Achfen liegen. Der Ein- *K* fallswintel  $SPN = \alpha$  muß nach den Spiegel= gesetzen gleich dem Ausfallswinkel *NPO*  $= \alpha_1$  fein. Serner ift  $SPR = \beta = 90^{\circ} - \alpha$ *= TPQ* (Scheitelwinkel), und da das Dreiect *PTQ* rechtwintlig ift, fo ift auch  $\angle T = 90^{\circ} - \beta = \alpha$ . Die Größe diefes Winkels wird aber bestimmt durch die Bes o  $\alpha = y'$ . Man hat also in dem eben genannten Dreieck  $PQ=y$ ,  $TQ=\frac{y}{y'}$ ;

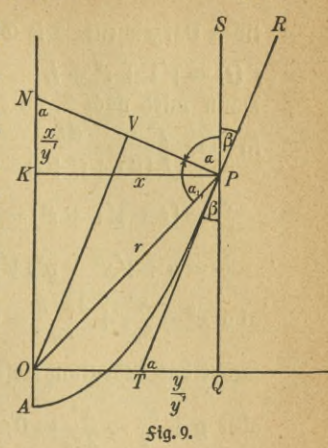

$$
PT = \bigvee y^2 + \left(\frac{y}{y'}\right)^2 = \frac{y}{y'}\sqrt{1 + (y')^2}.
$$

(Ein ähnliches rechtwinkliges Dreieck erhält man, wenn man in dem gleichschenkligen *Dreieck NOP* (es ift  $\angle N = \angle NPS$ ) die Symmetrielinie *OV* zieht; daher gilt die Proportion

 $VP:OP = TQ:PT$ , oder die Gleichung  $VP \cdot PT = OP \cdot TO.$ 

Zieht man durch *P* die parallele *PK* zur Abszissenachse, so sieht man,  $\log B$  *PK* = *x*, *NK* =  $\frac{x}{y'}$ , *NP* =  $\sqrt{x^2 + (\frac{x}{y'})^2} = \frac{x}{y'}\sqrt{1 + (y')^2}$  ift, also wird unfere Gleichung

$$
\frac{x}{2y'}\sqrt{1+(y')^2}\cdot\frac{y}{y'}\sqrt{1+(y')^2} = \sqrt{x^2+y^2}\cdot\frac{y}{y'}, \text{ ober } \text{bereinf} \text{aqt}
$$
\n
$$
\frac{x}{2y'}\left[1+(y')^2\right] = \sqrt{x^2+y^2}
$$
\n
$$
(y')^2 - \frac{2y'\sqrt{x^2+y^2}}{x} = -1
$$
\n
$$
y' = \frac{\sqrt{x^2+y^2}}{x} \pm \sqrt{\frac{x^2+y^2}{x^2} - 1}
$$
\n
$$
y' = \sqrt{1+\left(\frac{y}{x}\right)^2} \pm \frac{y}{x}.
$$

Wir behandeln aus praktischen Gründen hier nur den Sall des posi-

26 III. Differentialgleichungen erfter Ordnung: Lineare Differentialgl. ufw. tiven Vorzeichens. Die Gleichung ift homogen; wir setzen  $\frac{y}{r} = t$  und  $f(t) = \sqrt{1+t^2} + t$ . Dann wird nach S. 23  $\ln \frac{x}{x_0} = \int \frac{dt}{(\sqrt{1+t^2}+t)-t} = \int \frac{dt}{\sqrt{1+t^2}} = \ln (t+\sqrt{1+t^2})$  $\frac{x}{x_0} = (t+\sqrt{1+t^2}) = (\frac{y}{x}+\sqrt{1+\frac{y^2}{x^2}})$  $\frac{x^2}{x_0} = y + \sqrt{x^2 + y^2}$ ;  $\sqrt{x^2 + y^2} = \frac{x^2}{x_0} - y$ ;  $x^2 + y^2 = \frac{x^4}{x_0} - \frac{2x^2y}{x_0} + y^2$ , alfo  $x^2-\frac{x^4}{x_0^3}+\frac{2x^2y}{x_0}=0$ ;  $\frac{2x^2}{x_0}\left(y+\frac{x_0}{2}-\frac{x^3}{2x_0}\right)=0$ . Man hat entweder das bedeutungslofe Ergebnis  $\frac{2x^2}{x_0} = 0$ ;  $x = 0$  (Ordinatenachfe) ober  $y + \frac{x_0}{2} - \frac{x^2}{2x_0} = 0$ ;  $y = \frac{x^2}{2x_0} - \frac{x_0}{2}$ Würde auf der rechten Seite nur das erste Glied stehen, so hätten wir die Normalform einer Parabelgleichung (D. S. 17) mit dem Parameter  $2x_0$ ; der zweite Term bewirft eine Derminderung aller Ordinaten um  $\frac{x_0}{2}$ , alfo eine Derfchiebung um den vierten Teil des Parameters, die

Brennweite, nach "unten". Die gesuchte Släche ist daher ein Rotations= paraboloid.

# **III. Differentialgleichungen erster Ordnung: Lineare Differentialgleichungen. Totale** Differentialausdrücke. Eulerscher Multi= **plikator. Differentialgleichungen höheren Grades. Singuläre Lösungen.**

# **D. Lineare Differentialgleichungen.**

Eine lineare Differentialgleichung erfter Ordnung muß (vgl. S. 5.) die Sorm haben  $y' + yX_1 + X = 0$ , worin  $X_1$  und  $X$  Sunttionen bedeuten, die (außer eventuellen Konftanten) nur die Dariable x enthalten.

**1. Derfürzte lineare Differentialgleichungen.** 3ft die Sunktion *X* gleich Null, so spricht man von einer verkürzten linearen Differentialgleichung; unfere Sormel reduziert fich dann auf  $\frac{dy}{dx} + y X_1 = 0$ .

#### **verkürzte lineare Differentialgleichungen**

Die Trennung der Dariabeln liefert YA  $\frac{dy}{dx} = - X_1 dx$ ; hieraus folgt  $ln y - ln c = -\int X_1 dx$ 

 $y = c e^{-\int X_1 dx}$ ; *c* ift eine willfürliche Konftante.

Beispiel 16. Eine Kurve ift da= durch charakterisiert, daß man für jeden Punkt die Tangente erhält, wenn man die zugehörige Abszisse verdoppelt und den Endpunkt mit dem Kurvenpunkt verbindet, wie *o* lautet die Gleichung der Kurve?

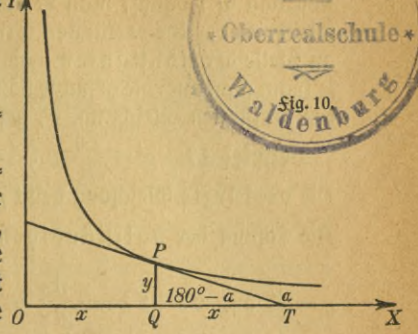

27

Aus Şig. 10 folgt, daß tg $(180^0 - \alpha) = \frac{y}{x}$  ift, alfo tg $\alpha =$ demnach lautet die Differentialgleichung des Problems<br>  $y' = -\frac{y}{x}$  oder  $y' + \frac{y}{x} = 0$ .

$$
y'=-\frac{y}{r}\text{ over }y'+\frac{y}{r}=0.
$$

 $\lim_{x \to \infty} \inf f(x) = \frac{1}{x}$ ;  $-\int x_1 dx = -\ln x = \ln \left(\frac{1}{x}\right)$ ;  $y = ce^{\ln \left(\frac{1}{x}\right)}$ ;  $y = \frac{c}{x}$ . Man erhält eine Schar von gleichseitigen Hyperbeln (D. S. 47).

Man behandle die Gleichung zur Übung auch als homogene.

# **Aufgaben.**

50. Man teilt die Abszisse eines Kurvenpunktes in *n* gleiche Teile und verbindet den Kurvenpunkt mit dem nächften Teilpunkt. Wie lautet die Kurvengleichung, wenn die Derbindungslinie eine Tangente fein foll?

51.  $y' = (x \sin x - \cos x) y$ .

52. Gegeben ist ein Achsenkreuz und ein fester Punkt mit den Koordinaten  $x = a$ ,  $y = 0$ . Zieht man durch ihn eine Parallele zu einer beliebigen Kurventangente, so ist das Dreiect, welches die Achsen mit ihr bilden, flächengleich dem Rechteck aus den Koordinaten des Kurvenpunktes. Wie lautet die Gleichung der Kurve?

**2. vollständige lineare Differentialgleichungen.** Die Lösung der verfürzten linearen Differentialgleichung erfter Ordnung  $y' + yX_1$  $= 0$  hat die Sorm  $y = c F(x)$ , worin  $F(x) = e^{-\int X_1 dx}$  ift.

Die Löfung der vollftändigen linearen Differentialgleichung  $y' + y X_1 + X = 0$  fei  $y = \Phi_{(x)}$ , wofür wir auch fchreiben fönnen  $y\!=\!\frac{\varPhi\left(x\right)}{F\left(x\right)}\cdot F_{\left(x\right)}=C F_{\left(x\right)}$ . Diefe Änderung der Schreibweife ift bei jeder

#### 28 III. Differentialgleichungen erfter Ordnung: Lineare Differentialgl. ufw.

Funktion *0* möglich; man erreicht, daß die Lösung der vollständigen Gleichung der der verkürzten formal angegliedert wird, nur tritt hier an Stelle der Konftanten c die **Sunktion C** auf. Ift fie bestimmt, fo kennt man auch die gefuchte Löfung  $\Phi$ , wenn man vorher die Löfung der verkürzten Gleichung, *F,* gefunden hatte.

**Beilpiel 17.**  $y' + \frac{2y}{x} + \frac{x}{a} = 0$ ; *a* fei eine gegebene Konftante. Die verfürzte Gleichung heißt  $y' + \frac{2y}{x} = 0$ , ihre Löfung ift  $y = \frac{c}{x^2}$ Die Lösung der vollständigen Gleichung setzen wir in der Sorm

 $\frac{c}{x^2}$  an. Es ift dann  $\frac{dy}{dx} = \frac{\frac{dC}{dx} \cdot x^2 - 2xC}{x^4} = \frac{1}{x^3} \frac{dC}{dx} - \frac{2C}{x^3}$ . Sett man die Werte für *y* und *y' e*in, fo entfteht aus der gegebenen Gleichung  $1 dC_2 C_1 2 C_1 x$  $x^2 dx - x^3 + x \cdot x^2 + a = 0$  $1 dC_x$  x  $dC_x$  x<sup>8</sup>  $\overline{x^2} \, dx = -\overline{a}$ *x*  $\overline{dx}$  **a j**  $C = -\frac{x^4}{4a} + K$ . *K* ift die Integrationsfonftante. Die Löfung der voll- $-\frac{x^4}{4a}+K$ 

ftändigen Gleichung lautet alfo  $y = \frac{4a}{x^2} = -\frac{x^2}{4a} + \frac{R}{x^2}$ 

Nach diesem Beispiel können wir unser Problem leicht allgemein behandeln. Es war  $y' + yX_1 + X = 0$ ; *F* war die Löfung der verfürzten Gleichung, d. h.  $F' + F \cdot X_1 = 0$ , und  $y$  war  $= C F$  gefetzt. Es ift dann  $y' = C'F + CF'$ , alfo  $C'F + CF' + CF \cdot X_1 + X = 0$ ;  $C' F + C(F' + F \cdot X_1) + X = 0$ . Da der Klammerinhalt verfchwin-

det, fo ift  $C'F+X=0$ , alfo  $C=-\int \frac{X}{F} dx+K$ ;  $y=CF$ .

Man nennt dies von Lagrange herrührende Verfahren die Variation der Konftanten. Seine großartigste Anwendung findet es in der Mechanit des himmels. Unter dem alleinigen Einfluffe der Sonnenanziehung würde ein Planet eine Ellipse beschreiben, deren Gestalt, Lage und Größe für alle Zeiten gleichbliebe; sie ließe sich durch fünf fonstante Größen, die Bahnelemente, eindeutig festlegen. Wegen der Anziehungen der andern Planeten komplizieren sich aber die Differentialgleichungen der Bewegung ähnlich wie in unferem Salle; man nimmt dann die Bahnelemente als variabel an und beftimmt ihre Differentialgleichungen. Man verbiegt also die ursprüngliche Ellipse von Zeitmoment zu Zeitmoment so, daß sie jedesmal eine Ellipse bleibt und sich der wirklichen, sehr komplizierten Bahn aufs beste anpaßt.

### Uufaaben.

53.  $y' + \frac{y}{x} = \sin x$ . 54.  $y' + 2y = e^{3x}$ . 55.  $y' + y - e^{-x} = 0$ .

Beispiel 18. Eine radioattive Substanz, welche zur Zeit  $t = 0$  aus  $N_0$  Atomen beftand, zerfällt im Eaufe der Zeit in einen andern Stoff. Nach *t* Sefunden find nur noch  $N = N_0 e^{-\lambda t}$  Atome von der urfprünglichen Beschaffenheit vorhanden (3. S. 59).  $\lambda$  ift dabei die für das Präparat charafterische Zerfallskonstante. In der Zeiteinheit (1 sec) wächst N um  $\frac{dN}{dt} = -N_0 \lambda e^{-\lambda t} = -\lambda N$  Atome; die ursprüngliche Maffe A verliert  $\lambda N$  Atome, die neue Befchaffenheit (B) annehmen. Es fann nun vorfommen, daß der neue Stoff sich in einen dritten (C) umwandelt Es foll das Umwandlungsgeset angegeben werden, wenn die Zerfallskonstante des zweiten Stoffes  $\lambda_1$  ist und zur Zeit  $t=0$ fchon Mo Atome von B vorhanden waren.

Wäre die Subftanz B ftabil, fo würden zur Zeit t vom erften Stoffe  $\lambda$  N Atome in jeder Sefunde hinzufommen. Unfere Dorausfetzung trifft aber nicht zu; der Stoff B verliert in jeder Setunde durch eigenen Zerfall  $\lambda_1$  M Atome, wenn M die Anzahl Atome bedeutet, die er zur Zeit t besitzt. Daher ift

 $\frac{dM}{dt} = \lambda N - \lambda_1 M = \lambda N_0 e^{-\lambda t} - \lambda_1 M; \ \frac{dM}{dt} + \lambda_1 M - \lambda N_0 e^{-\lambda t} = 0.$ 

Wir haben eine lineare unverfürzte Differentialgleichung mit den Dariabeln M und t, den Konftanten  $\lambda$ ,  $\lambda_1$ ,  $N_{\rm o}$  (und e) vor uns.

Χ

$$
K_1 = \lambda_1; \ X = -\lambda N_0 e^{-\lambda t}; \ x = t, \ y = M; \ M = Ce^{-\lambda t}
$$
  

$$
C = -\int \frac{-\lambda N_0 e^{-\lambda t}}{e^{-\lambda_1 t}} dt + K;
$$

$$
C = \lambda N_0 \int e^{(\lambda_1 - \lambda) t} dt + K = \frac{\lambda N_0}{\lambda_1 - \lambda} e^{(\lambda_1 - \lambda) t} + K;
$$

$$
M = \frac{\lambda N_0}{\lambda_1 - \lambda} e^{-\lambda t} + Ke^{-\lambda_1 t}.
$$

 $\delta$ ur Beftimmung der Größe K beachten wir, daß zur Zeit  $t = 0$  vom zweiten Stoffe  $M_0$  Atome vorhanden waren; da für  $t=0$  fowohl  $e^{-\lambda t}$ wie  $e^{-\lambda_1 t}$  gleich 1 werden, fo ift  $M_0 = \frac{\lambda N_0}{\lambda_1 - \lambda} + K$ . Setzt man diefen Wert von  $K$  in den Ausdruck für  $M$  ein, fo ergibt fich

$$
M=\frac{\lambda N_0}{\lambda_1-\lambda}(e^{-\lambda t}-e^{-\lambda_1 t})+M_0e^{-\lambda_1 t}.
$$

t ;

30 III. Differentialgleichungen erfter Ordnung: Lineare Differentialgl. ufw.

# **Ausgaben.**

56. Wieviel Atome Radiumemanation  $(\lambda_1 = 2.085 \cdot 10^{-6})$  entftehen im Laufe eines Tages aus 1000000 Atomen Radium ( $\lambda =$  $1,26 \cdot 10^{-11}$ ), wenn anfangs nur Radium vorhanden war?

57. Wieviel Atome Radiumemanation find nach einem Tage vorhanden, wenn anfangs 500000 Atome Radium und 500000 Atome Emanation nebeneinander bestanden?

58. Wieviel Atome Radiumemanation find nach einem Tage vorhanden, wenn man anfangs 1000 000 Atome Emanation und kein Atom Radium hatte?

59. Wieviel Emanation besteht in den drei vorher behandelten Fällen noch nach unendlich langer Zeit?

60. Wann ift unter den Anfangsbedingungen der Aufgabe 56 der Emanationsgehalt maximal? Wie groß ift er?

# **E. Integration totaler Differentiale.**

Die zuletzt behandelten Differentialgleichungen hatten die Sorm  $y' + f(x, y) = 0$ . Hierin bedeutete *f* eine Sunttion, die in bezug auf *y* vom erften Grade war. Wir wollen diefe Dorausfetzung jetzt fallen<br>laffen. Derartige Gleichungen find uns fchon aus der Differential= Derartige Gleichungen find uns schon aus der Differentialrechnung bekannt; ift nämlich  $\varphi$  (x, y) = 0, fo hat man (D. S. 24 f.)  $\Delta \varphi = \frac{\varphi(x_1, y_1) - \varphi(x, y_1)}{\Delta x} \Delta x + \frac{\varphi(x, y_1) - \varphi(x, y_1)}{\Delta y} \Delta y$  und im Frenzfall  $d\varphi = \frac{\partial \varphi}{\partial x} dx + \frac{\partial \varphi}{\partial y} dy$ ; es ift das totale Differential von  $\varphi$ gebildet. Aus  $\varphi=0$  folgt  $\frac{\partial \varphi}{\partial x}dx+\frac{\partial \varphi}{\partial y}dy=0$  oder  $y'=\left(-\frac{\partial \varphi}{\partial x}\right) :(\frac{\partial \varphi}{\partial y})$ . Ift umgefehrt eine Differentialgleichung diefer Art gegeben, fo fann man aus ihr schließen, daß zwischen den Dariabeln die Beziehung  $\varphi$   $(x, y) = 0$ , aber auch allgemein  $\varphi$   $(x, y) = c$  besteht; *c* ift eine willfürliche Konftante.

Beifpiel 19.  $(ax + by) dx + (bx + cy) dy = 0.$  $M$ an fieht leicht, daß  $ax+by$  der partielle Differentialquotient nach *x* der Sunttion  $\varphi = \frac{1}{2}ax^2 + bxy + C$  ift. *C* braucht hier nur in bezug auf x fonftant zu fein, fann aber wohl noch *y* als Dariable enthalten, denn bei der partiellen Differentiation nach x wird *y* und jede Funktion diefer Größe als Konstante behandelt.

Soll unfere Sunktion *o* der vorgelegten Differentialgleichung ge-

nügen, fo muß $\frac{\partial \varphi}{\partial y} = bx + cy$  fein;  $bx + \frac{dC}{dy} = bx + cy$  (ber partielle Differentialquotient von *C* nach y ift mit dem totalen identifch, weil  $C$  außer  $y$  feine Dariable enthält). Aus  $\frac{dC}{d\,y} = c\,y$  folgt  $C \! = \! \frac12 \, c\,y^2 \! + \! k\,$ (k ift fonftant); die gefuchte Löfung ift  $\frac{1}{2}ax^2 + bxy + \frac{1}{2}cy^2 + k = 0$ .  $\overline{w}$ ie eine eingehendere mathematifche Unterfuchung und die graphifche Darstellung lehrt, erhält man Kegelschnitte.

# **Ausgaben.**

- 61.  $(5x^2 + y^2) dx + 2y(x-2a) dy = 0.$
- 62.  $(3x^2 ay) dx + (3y^2 ax) dy = 0.$

63.  $[x (x^2 + y^2) - a^2x] dx + [y (x^2 + y^2) + a^2y] dy = 0.$ 

64.  $x'y^2 dx + (2y^3 + 3b y^2 + b^2 y - a^2 y + x^2 y - a^2 b) dy = 0.$ Um zu entscheiden, wann eine Differentialgleichung nach dem eben besprochenen Derfahren behandelt werden kann, gehen wir auf den Begriff der partiellen Differentiation zurück, deren Wefen ja darin be= fteht, daß eine Dariable als fonftant behandelt wird. Es fei $z = \varphi(x, y)$ .  $\frac{\varphi(x_1, y) - \varphi(x, y)}{\varphi(x_1, y) - \varphi(x, y)}$ .  $\frac{\partial z}{\partial x} \approx \frac{\varphi(x, y_1) - \varphi(x, y)}{\varphi(x_1, y)}$ Dann ift  $\frac{\partial z}{\partial x} \approx \frac{\varphi(x_1, y) - \varphi(x, y)}{x_1 - x}$ ;  $\frac{\partial z}{\partial y} \approx \frac{\varphi(x, y_1) - \varphi(x, y)}{y_1 - y}$ , wenn  $x_1$ und x, y<sub>1</sub> und y Werte sind, die sich sehr wenig unterscheiden. Dif= ferentiiert man *z* erst partiell nach x, dann das Ergebnis partiell nach *y*, fo fchreibt man dafür  $\frac{\partial^2 z}{\partial x \partial y}$ gefehrter Reihenfolge aus, fo erhält man  $\frac{\partial y}{\partial y \partial x}$ . In Aufgabe 62 findet<br>man 3.B. $\frac{\partial \varphi}{\partial x} = 3x^3 - ay; \frac{\partial^2 \varphi}{\partial x \partial y} = -a; \frac{\partial \varphi}{\partial y} = 3y^2 - ax; \frac{\partial^2 \varphi}{\partial y \partial x} = -a.$ In Aufgabe 6 l erhält man ; führt man die Operationen in um»  $a;\frac{\partial \varphi}{\partial y} = 3y^2 - ax;\frac{\partial^2 \varphi}{\partial y \partial x} = -a.$  $\frac{\partial^2 \varphi}{\partial x \partial y}$  = 2*y*;  $\frac{\partial^2 \varphi}{\partial y \partial x}$  hat denfelben Wert. Es ift allgemein, wenn $\frac{\partial z}{\partial x}$ und $\frac{\partial z}{\partial y}$ ftetige Sunktionen von x und y find, Der Nachweis ift leicht. *dz*  $\partial x \partial y = \partial y \partial x$  $\varphi(x_1,y_1)-\varphi(x,y_1)-\varphi(x_1,y)-\varphi(x,y)$  $\frac{\partial z}{\partial x} \approx \frac{\varphi(x_1,y)-\varphi(x,y)}{x_1-x}$ ,  $\frac{\partial^2 z}{\partial x \partial y} \approx \frac{x_1-x}{x_1-x}$ <br>  $\frac{\partial^3 z}{\partial x^2} \approx \frac{\varphi(x_1,y_1)-\varphi(x,y_1)-\varphi(x_1,y)+\varphi(x,y)}{x_1-x}$  $\frac{\varphi(x, y_1) - \varphi(x_1)}{\varphi(x_1 - x) (y_1 - y)}$  $\partial/\partial z$ ), fo ändert fich nur die Stellung  $\frac{x_1 - x}{y_1 - y}$  $\partial x \partial y \sim$ *d2z* Bildet man analog *dydx*

#### 32 III. Differentialgleichungen erfter Ordnung: Lineare Differentialgl. ufw.

der mittleren Glieder im Zähler, nicht der Wert des Bruches. Geht man zur Grenze über, fo wird aus der ungefähren Gleichheit *(* $\approx$ ) die  $q$ enaue  $(=)$ .

Es fei jetzt die Gleichung  $Pdx + Qdy = 0$  gegeben, in welcher *P* und *Q* Sunktionen von *x* und *y* find. Zur Anwendung unferes Der-*P* und Q Suntitionen von x und y find. Sur Anwendung<br>fahrens ift notwendig, daß  $P = \frac{\partial \varphi}{\partial x}$  und  $Q = \frac{\partial \varphi}{\partial y}$  ift, also  $\frac{\partial^2 \varphi}{\partial y \partial x} = \frac{\partial Q}{\partial x}$ , das gefuchte Kriterium ift  $\frac{\partial P}{\partial y} = \frac{\partial Q}{\partial x}$ .

# **Aufgaben.**

Sind die folgenden Differentialgleichungen nach dieser Methode lösbar?

65.  $[3(x^2+y^2)x-4a^2xy^2]dx+[3(x^2+y^2)y-4a^2x^2y]dy$ **= 0.**

66.  $(2x^3 + 2mxy) dx + (2y^3 - 3ay^2 + mx^2) dy = 0.$ 

67.  $(4x^3y^3+3ax^2y^2+by)dx+(4x^4y^2+3ax^3y+2b x)dy$  $= 0.$ 

68.  $y^2 dx + x^2 dy = 0.$  69.  $(2x + ay) dx + (2y + bx) dy = 0.$ 70.  $x^a y^b dx = x^c y^k dy$ .

# F. Der Eulersche Multiplifator.

Differentiiert man  $\varphi = \frac{1}{x} + \frac{1}{y} = c$  total, fo erhält man  $-\frac{1}{x^2} dx$  $-\frac{1}{y^2}dy = 0$  oder nach Befeitigung der Brüche  $y^2 dx + x^2 dy = 0$ .<br>Hier ift  $\frac{\partial P}{\partial x} = 2y$ ,  $\frac{\partial Q}{\partial y} = 2x$ , der neue Ausdruck ift alfo kein totales Differential, wohl aber fann er dazu gemacht werden, wenn man ihn  $m$ it  $-\frac{1}{x^2y^2}$ multipliziert, er geht dann in die zuerft hingefchriebene Differentialgleichung über. Don Euler rührt der Gedante her, eine beliebige Differentialgleichung durch Multiplifation mit einem paffend gewählten "integrierenden Saftor" fo umzuwandeln, daß linfs vom Gleichheitszeichen ein totales Differential, rechts Null fteht.

**Beifpiel** 20.  $(2y^3 - 5ax^3)dx + 3xy^3dy = 0$ . Es ift $\frac{\partial P}{\partial y} = 6y^2$ ;  $\frac{\partial Q}{\partial x}$  $=$  3 $y^2$ , wir haben also kein totales Differential vor uns. Der integrierende Faktor fei M, er wird im allgemeinen eine Funktion von  $\boldsymbol{x}$ und y fein. Für die neue Gleichung M(2y3 — 5ax8) *dx* + *ZMxy2 dy —* 0 ist die Sntegrabilitätsbedingung
#### **Eulerscher Multiplikator**

 $\frac{\partial}{\partial y}\left[M\left(2y^{3}-5ax^{8}\right)\right]=\frac{\partial}{\partial x}\left[3Mxy^{2}\right]$  oder (Produktenregel!)  $(2y^3 - 5ax^3) + 6My^2 = \frac{3\partial M}{\partial x}xy^2 + 3My^2$  $\frac{\partial M}{\partial x}(2y^3-5ax^3)-3\frac{\partial M}{\partial x}xy^2=-3My^2.$ 

Wir haben also statt einer totalen Differentialgleichung eine par= tielle (da partielle Differentialquotienten auftreten); deren allgemeine Behandlung überschreitet die Aufgabe unseres Buches. Jedenfalls scheint das Problem schwieriger, statt einfacher geworden zu sein. Indessen tann man oft durch Dermutungen wenigstens eine Lösung der neuen Gleichung finden, und eine genügt. Dielleicht ist in unserem beson= deren Falle *M* gar nicht notwendigerweise eine Funktion von *x* und *y,*

fondern enthält nur *x*. Dann ift  $\frac{\partial M}{\partial y} = 0$ ,  $\frac{\partial M}{\partial x} = \frac{aM}{dx}$ , und wir haben<br>
— 3  $\frac{dM}{dx}xy^2 = -3My^2$ ,  $x\frac{dM}{dx} = M$ , woraus fich fofort *InM* = *Inx*, *M* = *x* ergibt. (Die Integrationsfonstante spielt hier feine Rolle.)  $\text{Dir}\left(\frac{2y^3x - 5ax^4}{dx + 3x^2y^2}dy = 0.$  Die Integrabili-

tätsbedingung ift erfüllt; man findet als Integral leicht  $x^2y^3-a x^5=k$ .

Es gibt zu einer gegebenen Differentialgleichung *Pdx + Qdy=* 0 unendlich viele Multiplitatoren; es mögen zwei von ihnen, *M* und *N*,<br>gefunden fein. Dann ift<br> $\frac{\partial}{\partial y}(PM) = \frac{\partial}{\partial x}(QM); \frac{\partial}{\partial y}(PN) = \frac{\partial}{\partial x}(QN).$ gefunden sein. Dann ift

$$
\frac{\partial}{\partial y}(PM) = \frac{\partial}{\partial x}(QM); \frac{\partial}{\partial y}(PN) = \frac{\partial}{\partial x}(QN).
$$

Die erste Gleichung gibt ausgerechnet

$$
\frac{\partial P}{\partial y} \cdot M + \frac{\partial M}{\partial y} \cdot P = \frac{\partial Q}{\partial x} M + \frac{\partial M}{\partial x} Q
$$

$$
\frac{\partial M}{\partial y} P - \frac{\partial M}{\partial x} Q = M \left( \frac{\partial Q}{\partial x} - \frac{\partial P}{\partial y} \right)
$$

$$
\frac{1}{M} \frac{\partial M}{\partial y} P - \frac{1}{M} \frac{\partial M}{\partial x} Q = \frac{\partial Q}{\partial x} - \frac{\partial P}{\partial y}.
$$

Differentiiert man  $z = ln M$  partiell nach  $y_i$ , fo erhält man

$$
\frac{\partial z}{\partial y} = \frac{dz}{dM} \cdot \frac{\partial M}{\partial y} = \frac{1}{M} \frac{\partial M}{\partial y},
$$

also gerade einen Bestandteil des ersten Gliedes; es ift

$$
P \cdot \frac{\partial}{\partial y} (\ln M) - Q \frac{\partial}{\partial x} (\ln M) = \frac{\partial Q}{\partial x} - \frac{\partial P}{\partial y}.
$$

Ebenfo kann man mit dem Multiplikator N verfahren; dann ift **NNuG 589: Lindow, Differentialgleichungen** 3

 $P \frac{\partial}{\partial x} (\ln N) - Q \frac{\partial}{\partial x} (\ln N) = \frac{\partial Q}{\partial x} - \frac{\partial P}{\partial y}$ . Durch Subtraftion der beiden 34 III. Differentialgleichungen erfter Ordnung: Lineare Differentialgl. usw.

$$
\text{Leften}\n\begin{aligned}\n&\text{Left} \text{Methodungen}\n\text{findel man} \\
&\quad P\left[\frac{\partial}{\partial y}\left(\ln M\right) - \frac{\partial}{\partial y}\left(\ln N\right)\right] - Q\left[\frac{\partial}{\partial x}\left(\ln M\right) - \frac{\partial}{\partial x}\left(\ln N\right)\right] = 0; \\
&\quad P\frac{\partial}{\partial y}\left(\ln M - \ln N\right) - Q\frac{\partial}{\partial x}\left(\ln M - \ln N\right) = 0; \\
&\quad P\frac{\partial}{\partial y}\ln\left(\frac{M}{N}\right) - Q\frac{\partial}{\partial x}\ln\left(\frac{M}{N}\right) = 0; \quad P: Q = \frac{\partial}{\partial x}\ln\left(\frac{M}{N}\right): \frac{\partial}{\partial y}\left(\frac{M}{N}\right).\n\end{aligned}
$$

 $J$ ft nun  $\varphi$   $(x, y) = k$  das Integral der ursprünglichen Gleichung, so hat man  $\frac{\partial \varphi}{\partial x} dx + \frac{\partial \varphi}{\partial y} dy = 0$ ;  $\frac{dy}{dx} = -(\frac{\partial \varphi}{\partial x})$ :  $(\frac{\partial \varphi}{\partial y})$ ; aus der Gleichung felbft folgt  $\frac{dy}{dx} = -P:Q$ , alfo $\frac{\partial \varphi}{\partial x} : \frac{\partial \varphi}{\partial y} = P:Q$ . Derbinden wir diefe <del>S</del>ormel mit dem foeben gefundenen Refultat, fo<br>finden wir $\frac{\partial \varphi}{\partial t}$ : $\frac{\partial \varphi}{\partial t} = \frac{\partial}{\partial t} \ln \left( \frac{M}{\delta t} \right)$ .

*W*ir fönnen alfo  $\varphi = \ln \frac{M}{N}$ fetzen, und da  $\varphi = k$  das Integral der vorgelegten Differentialgleichung ift, fo fönnen wir es auch in der Sorm fchreiben  $I_n(\frac{M}{n}) = b \frac{M}{n} = e^h = b$  $\ln\left(\frac{M}{N}\right) = k, \frac{M}{N} = e^k = k_1.$ 

Sind alfo zwei Eulerfche Multiplifatoren befannt, fo erhält man das Integral der vorgelegten Differentialgleichung einfach dadurch, daß man den Quotienten der beiden integrierenden Saktoren einer beliebigen Konftanten gleichfett.

Beifpiel 21.  $y^2 dx + x^2 dy = 0$ .

Die Differentialgleichung des Multiplifators lautet

$$
y^2\frac{\partial M}{\partial y}-x^2\frac{\partial M}{\partial x}=2M(x-y).
$$

1) Wir fehen zu, ob *M* vielleicht derart von *x* und *y* abhängt, daß diese Größen nur in der Derbindung  $x + y$  auftreten, mit andern Worten, wir machen die Annahme, daß *M* eine Funktion von *t* allein ift, wenn  $x + y = t$  gefetzt wird. Dann ift

 $\partial M = dM \partial t = dM$  .  $dM$ .  $\overline{\partial x} = \overline{dt} \ \overline{\partial x} = \overline{dt} \cdot \overline{1} = \overline{dt} \cdot \overline{\partial y} = \overline{dt} \ \overline{\partial y}$  $\frac{dM}{dt}(y^2 - x^2) = 2M(x-y);$   $\frac{dM}{dt}(y-x)(y+x) = 2M(x-y);$  $\frac{dM}{dt}$ ;  $\frac{\partial M}{\partial y} = \frac{dM}{dt} \frac{\partial t}{\partial y} = \frac{dM}{dt}$ , also *dM* 2*M 2M*  $\frac{d}{dt} = -\frac{x+y}{x+y} = -\frac{y}{t}$ 

**Beispiel und Aufgaben zum Lulerschen Multiplikator h**ieraus folgt  $\frac{dM}{M} = -\frac{2 dt}{t}$ ;  $ln M = -2 ln t$ ;  $M = \frac{1}{t^2} = \frac{1}{(x+y)^2}$ If  $\varphi$   $(x, y) = 0$  das gefuchte Integral, fo hat man  $\frac{\partial \varphi}{\partial x} = \frac{y^2}{(x + y)^2}$ ; 35  $\varphi = -\frac{y^2}{x+y} + C$ ; C ift eine Sunktion von  $y$  allein.  $\frac{\partial \varphi}{\partial y} = \frac{x^2}{(x+y)^2}$ ;  $\frac{2y(x+y)-1(y^2)}{(x+y)^2} + \frac{dC}{dy} = \frac{x^2}{(x+y)^2}$ . Hieraus folgt leicht, daß  $C' = 1$ ,  $=\frac{y}{(x+y)^2} + \frac{y}{dy} = \frac{y}{(x+y)^2}$ . Experiment folgt letaht, dan  $C=1$ ,<br>demnach  $C=y-k$  ift. Es ergibt fich  $\varphi=-\frac{y^2}{x+y}+y-k$ ;  $\frac{xy}{x+y}=k$ .

2) Dielleicht ift *M* eine Sunttion, die als Dariable allein  $u = x \cdot y$ enthält; dann ift $\frac{\partial M}{\partial x}=\frac{dM}{du}\cdot y;\frac{\partial M}{\partial y}=\frac{dM}{du}\cdot x$ . Se $^*_3$ t man diefe Ausdrücke in die Differentialgleichung für *M* ein, so erhält man  $\frac{dM}{du}(y^2x - x^2y) = 2M(x - y);$   $\frac{dM}{du} = -\frac{2M}{xy} = -\frac{2M}{u};$   $M = \frac{1}{x^2y}$  $\frac{y^2 dx}{dx} + \frac{x^2 dy}{dy} = 0$  liefert uns das Integral  $-\frac{1}{y} - \frac{1}{y} = k$ , oder  $\frac{x+y}{x+y} = k_1$  oder  $\frac{xy}{x+y} = -\frac{1}{b}$ . Bezeichnen wir die willfürliche Kon $x^2y^2$ ftante —  $\frac{1}{k}$  mit *k*, fo fommen wir auf die unter 1) ermittelte Sorm.  $x + y = k_1$ 

Der zuerft gefundene Multiplikator ift  $M_1 = \frac{1}{(x+n)^2}$ , der zweite  $M_2 = \frac{1}{x^2 u^2}$ , der Quotient $\frac{M_1}{M_2} = \left(\frac{x y}{x+y}\right)^2$ . Wenn wir ihn gleich einer Konftanten  $k^2$  fegen, fo fommen wir auf  $\frac{xy}{x+y} = k$ , wodurch der vorher abgeleitete allgemeine Satz an einem Beispiel bestätigt wird.

## $\mathfrak{U}$ ufaaben.

71.  $(3xy+2y^2) dx + (3xy+2x^2) dy = 0$ . Man nehme an, daß der Multiplitator a) eine Sunttion von  $x + y$ , b) von  $xy$  fei.

72.  $(x^2-2xy-3y^2) dx - (y^2-2xy-3x^2) dy = 0$ ;  $M_1$  $=f_1(x+y); M_2=f_2(x-y).$ 

73.  $y(x^2 + 2y^2) dx + x(y^2 + 2x^2) dy = 0; M_1 = f_1(x^2 + y^2);$  $M_2 = f_2(x, y)$ .

74.  $(4x^2+3y^2) dx + xy dy = 0$ ;  $M_1 = f_1(x)$ ;  $M_2 = f_2(x^2+y^2)$ . 75. Nach welcher andern Methode laffen fich die letzten Aufgaben lösen?

## $36$  III. Differentialgleichungen erfter Ordnung: Lineare Differentialgl. ufw.

## **G. Differentialgleichungen erster Ordnung höheren Grades.**

**Beifpiel** 22.  $(y')^3 - y' = 0$ .

Es liegt nahe, aus dieser Gleichung zunächst y' zu bestimmen, wofür wir vorübergehend z schreiben wollen. Es ift  $z^3 - z = 0$ ;  $z(z^2-1) = 0$ ;  $z(z-1)(z+1) = 0$ . Daher muß entweder  $z = 0$  $z(z^z-1)=0$ ;  $z(z-1)(z+1)=0$ . Daher muß entweder  $z=0$ ;<br>fein, oder  $z=1$ , oder  $z=-1$ . If  $z=\frac{dy}{dx}=0$ , fo muß  $y=c$  fein; aus  $z = \frac{dy}{dx} = 1$  folgt  $y = x + c$ ; aus  $z = -1$  refultiert  $y = -x + c$ . Da entweder  $y - c = 0$  oder  $y - x - c = 0$  oder  $y + x - c = 0$  ift,  $\int$  fo lautet das vollitändige Integral  $(y - c)(y - x - c)(y + x - c) = 0$ . Geometrisch stellt sich die Gleichung als ein System von drei Scharen paralleler Geraden dar.

**Beifpiel** 23.  $(y')^2 - y'(2x + 1) + 2x = 0.$ 

Es fei  $y' = z$ . Die Gleichung  $z^2 - z(2x + 1) + 2x = 0$  hat die Wurzeln  $z_1 = 2x$ ,  $z_2 = 1$ . Da also  $y_1 = x^2 + c$ ,  $y_2 = x + c$  sein muß so ist die gesuchte Losung *(y* — *x2 — c) (y* **—** *x* — *c)* = 0. Ulan erhält eine Schar von Parabeln und eine Schar von Geraden.

## **Aufgaben.**

 $76. (y')^2 - (a + b) y' + ab = 0.$  77.  $(y')^2 -$ 78.  $(y')^2 \cdot y^2 - x^2 = 0.$  $\frac{a}{x} = 0.$ 

79. Es soll eine Kurve bestimmt werden, bei welcher die zwischen den zu  $x = a$  und  $x = x$  gehörigen Ordinaten liegende fläche der Bogenlänge proportional ift.

## **Singulare Lösungen.**

Wir haben zu Beginn unferer Betrachtungen (S.12f.) gesehen, daß die Kurven einer Schar eine gemeinsame Differentialgleichung besitzen; wir haben vorher gefunden, daß eine Kurvenschar eine Enveloppe besitzen kann. Es erhebt sich die Frage, ob jene Differentialgleichung auch wohl für die Enveloppe gilt, die ja kein Individuum jener Schar ift, aber doch mit ihren Gliedern im engen Zusammenhange steht.

Beispiel 24. In Beifpiel 2 wurde gezeigt, daß die Schar der Geraden, welche durch die Gleichung (1)*y* =  $\frac{c}{m}x-\frac{c^2}{m}$  characterifiert ift, als Enveloppe die Parabel (2)  $y = \frac{x^2}{4m}$  befigt. *m* ift eine Konftante, c ein

Parameter, dessen Größe die einzelnen Glieder der Kurvenschar kennzeichnet. Differentialgleichungen höheren Grades. Singuläre Lösungen **37**

Um die Differentialgleichung der Kurvenschar zu finden, bildet man (3)  $y' = \frac{c}{m}$ und eliminiert aus (1) und (3) die Größe  $c$ , indem man in (1) einfach  $\frac{c}{m}$  durch *y'* ersetzt. Man erhält (4)  $y = xy' - m(y')^2$ .

Nach (2) ift die Differentialgleichung der Enveloppe (5) $y'=\frac{x}{2m}$ . Sagen die Gleichungen (4) und (5) dasfelbe aus? Dann müffen wir, wenn wir  $y' = \frac{x}{2m}$  in (4) einfegen, etwas Selbftverftändliches erhalten.

 $\frac{x^2}{2m} - \frac{x^2}{4m}$ ;  $y = \frac{x^2}{4m}$ . Diefe Gleichung gibt uns nichts Neues, sondern wiederholt nur, daß wir es mit den Punkten der Enveloppe (2) zu tun haben, was wir bei der Bildung von (5) schon voraussetzten. Die Differentialgleichung (4) gilt also nicht nur für jedes Glied der Kurvenschar, fondern auch für deren Enveloppe, obwohl wir es in dem einen Zalle mit Geraden, im zweiten mit einer Parabel zu tun haben.  $y = \frac{1}{2m}$ 

In der Tat gibt es für jeden Parabelpunkt eine Gerade der Schar, welche sich der Kurve so genau anschmiegt, daß ihre Elementarstücke zusammenfallen. Die Differentialgleichung gibt aber an, welche Be= ziehung zwischen den unendlich kleinen Stücken *dxl dy* und den Koordinaten des betreffenden Kurvenpunktes x, y, bestehen; gilt sie für die Geradenschar, so stimmt sie auch für die Parabel.

Diese Betrachtung gilt für jede Kurvenschar (die Individuen brauchen keine Geraden zusein), welche eine Enveloppehat. DieEnveloppeberührt in jedem Punkte eine bestimmte Kurve, sie hat also mit dieser eine gemeinfame Tangente; die Größen *x, y, dx, dy* fallen bei der Kurve, der Enveloppe und der Tangente zusammen; die Differentialgleichung der Kurvenschar gilt auch für die Enveloppe.

Gehen wir jetzt von der Differentialgleichung aus; sie fei in der  $\text{Form (a) } \frac{dy}{dx} = f(x, y)$  gegeben. Wir betrachteten fie bisher als gelöft, wenn wirihre vollständige Integralgleichung (b)g? *(x, y,c)=* 0 hinschreiben konnten. Jetzt aber wissen wir, daß auch die Enveloppe der Kurvenschar eine Lösung der Differentialgleichung ist; wir nennen fie die finguläre Eöfung. Nach früheren Untersuchungen (S. 8f.) finden wir fie, indem wir aus  $\varphi = 0$  und  $\frac{\partial \varphi}{\partial c} = 0$  die Größe $c$  eliminieren

38 III. Differentialgleichungen erster Ordnung: Lineare Differentialgl. ufw.

so daß nur noch eine Gleichung zwischen *x* und r/ übrig bleibt. Die finguläre Löfung enthält alfo keine willkürliche Konstante mehr. Sie ift nicht, wie die partifuläre, nur ein Spezialfall der allgemeinen Löfung.

Zur Sicherheit wollen wir dies noch analytisch begründen. Sassen wir in <sub>o</sub> die drei Größen *x, y, c* als veränderlich auf, so gilt, wie man sich leicht überzeugt (vgl. S. 30), die Beziehung

$$
d\varphi = \frac{\partial \varphi}{\partial x} dx + \frac{\partial \varphi}{\partial y} dy + \frac{\partial \varphi}{\partial c} dc = 0.
$$

 $J$ ft  $\varphi = 0$ , so muß auch

Fint nothers

(c) 
$$
\frac{\partial \varphi}{\partial x} + \frac{\partial \varphi}{\partial y} \frac{dy}{dx} + \frac{\partial \varphi}{\partial c} \frac{dc}{dx} = 0
$$
 fein.

**(c)**  $\frac{\partial \phi}{\partial x} + \frac{\partial \phi}{\partial y} \frac{dy}{dx} + \frac{\partial \phi}{\partial c} \frac{dv}{dx} = 0$  fein.<br>Nun folgte nach Dorausfetzung aus der Differentialgleichung (a) die vollständige Integralgleichung (b), in welcher *c* eine willkürliche Kon= ftante war. Aus (b) entfteht nach S. 30 (d)  $\frac{\partial \varphi}{\partial x} + \frac{\partial \varphi}{\partial y} \frac{dy}{dx} = 0$ , gültig für jeden beliebigen, also für alle Werte von c. Sollen (c) und (d) mit= einander verträglich fein, fo muß (e)  $\frac{\partial \varphi}{\partial c} \frac{dc}{dx} = 0$  fein. Dies ift entweder dadurch zu erreichen, daß man *c* fonftant hält  $\left(\frac{dc}{dx} = 0\right)$ ; man erhält dadurch wieder die allgemeine Integralgleichung (Kurvenschar), oder auch dadurch, daß man  $\frac{\partial \varphi}{\partial c} = 0$  fegt, ohne daß  $c$  fonftant ift. Die zweite Möglichkeit liefert in Verbindung mit (b) die singuläre Lösung (Enveloppe).

## **Aufgaben.**

Man bestimme die Enveloppen der folgenden Kurvenscharen und weise nach, daß sie denselben Differentialgleichungen genügen wie jene.

80.  $x + c^2 y - c = 0$ . 81.  $y = -x$  tg  $c + l \sin c$ .<br>82.  $\frac{x^2}{c^2} + \frac{y^3}{(1 - c)^2} - 1 = 0$ .

Es gibt noch eine andere Methode zur Auffuchung der fingulären Lösung; sie hat den Dorzug, daß man das allgemeine Integral der vorgelegten Differentialgleichung gar nicht nötig hat. 3u ihrem Der= ständnis braucht man einen einfachen Satz über die Doppelwurzeln algebraischer Gleichungen. Deren Normalform ift ja

 $f(x) = x^n + a x^{n-1} + b x^{n-2} + \cdots + kx + l = 0.$  (3. S. 65).

#### Singuläre Lösungen **39**

Sind ihre Wurzeln  $\alpha$ ,  $\beta$ ,  $\gamma$   $\cdots$   $\alpha$ ,  $\lambda$ , fo fann man fie auch fchreiben  $f(x) = (x - \alpha)(x - \beta)(x - \gamma) \cdots (x - \alpha)(x - \lambda) = 0.$ 

 $\alpha$  heißt eine Doppelwurzel, wenn  $\beta = \alpha$  ift, also

 $f(x) = (x - \alpha)^2 (x - y) \cdots (x - x) (x - \lambda) = 0.$  $\text{Fjier}$ für fann man schreiben  $f(x) = (x - \alpha)^3 \cdot \varphi(x) = 0$ , wenn man  $\begin{array}{lll}\n\text{unter } & \varphi(x) \text{ bas } \text{Probability } (x - y) \cdots (x - x) (x - \lambda) \text{ perfect.} & \text{Cs iff} \\
\text{bann} & f'(x) = 2 (x - \alpha) \varphi(x) + (x - \alpha)^2 \varphi'(x).\n\end{array}$ dann  $f'(x) = 2(x - \alpha) \varphi(x) + (x - \alpha)^2 \varphi'(x)$ .<br>Setzt man  $x = \alpha$ , fo verfdywindet jeder der beiden Summanden, alfo auch *f'* (x). Das Kennzeichen einer Doppelwurzel a der Gleichung  $f(x) = 0$  ift also, daß für  $\alpha$  nicht nur die Sunttion selbst, sondern auch ihre Ableitung gleich Null wird. Wenn 3. B.  $x^3 - 3x^2 + 4 = 0$ eine Doppelwurzel haben foll, fo muß auch gleichzeitig 3  $x^{\mathtt{3}}\!-\!$  6  $x$ verschwinden. Der zweite Ausdruck hat die Wurzeln 0 und 2, der erste verschwindet nicht für  $x = 0$ , wohl aber für  $x = 2$ , dies ist also die gesuchte Doppelwurzel; es ift

 $f(x) = x^3 - 3x^2 + 4 = (x - 2)^2(x + 1) = 0.$ 

Die finguläre Lösung einer Differentialgleichung *F* (x, y, y') = 0 ist, wie wir wissen, die Enveloppe der Kurvenschar, welche durch die all= gemeine  $\mathfrak{L}$ öfung  $\varphi$  (x, y, c) = 0 definiert wird. Zwei benachbarte Kurven, welche dem Wert *c* und dem wenig von diesem verschiede= nen Wert  $c_1$  entsprechen, müssen sich schneiden (auch wenn im Grenzfall  $c_1 - c = 0$  wird), fonft kann von einer Enveloppe teine Rede fein. Zwei Kurven schneiden sich im allgemeinen unter einem gewissen Winkel, der durch die Richtungen ihrer Tangenten im Schnittpunkte (x, y) gegeben ift (*Sig. 11*). hat alfo für jeden Wert x, y die Ableitung y' nur einen ganz bestimmten Wert, so schneiden sich die Kurven nicht (Beifpiel: konzentrische Kreife); es muß für den Schnitt=

*\$ Y <so* **Sig. 11.**

puntt *x*, *y* die Ableitung also eine Doppeloder mehrfache Wurzel fein; d. h. es fann die ursprüngliche Differentialgleichung in die Sorm  $\text{gebra}\phi\ \text{t}$  werden  $(y'-u)(y'-v)(y'-w)\cdots$  $(y'-z) = 0$ , worin *u*, *v*, *w*  $\cdots$  Sunftionen von *x* und *y* find. Damit aber eine Enveloppe existiert, müssen die Tangenten im Schnittpunkte  $z$ usammenfallen. Es fei etwa  $u = v$ , also hat unfere Differentialgleichung  $F(x,y,y')$  die Sorm  $(y'-u)^2(y'-w)\cdots(y'-z)=0$ , fie besitzt für *x,y* die Doppelwurzel *y'= u.*

40 III. Differentialgleichungen erster Ordnung: Lineare Differentialgl. ufw.

Nach unserem hilfsfatz muß daher für *bas* betreffende Wertepaar nicht nur  $F(x, y, y') = 0$  fein, sondern auch der Ausdruck, den man hieraus durch partielle Differentiation nach *y'* erhält,- für die Enveloppe

gilt gleichzeitig (a)  $F(x,y,y') = 0$  und (b)  $\frac{\partial F(x,y,y')}{\partial y'} = 0$ .

Die Differentiation ift dabei natürlich fo auszuführen, als ob y gar nichts mit *x* und *y* zu tun hätte, das ist ja die Bedeutung der par= tiellen Differentiation.

Man fann jetzt etwa aus (a) die Größe y' bestimmen und sie in (b) einsetzen, dann erhält man eine Gleichung (ohne Differentialquo= tienten), die für die Punkte der Enveloppe gilt, und unfer Ziel ift erreicht. Selbstverständlich kann man die Elimination von *y'* auch auf irgend einem andern Wege vornehmen.

Als Beifpiel hatten wir vorher (S. 37).  $F=y-xy'+m(y')^2=0$ . hier ift  $\frac{\partial F}{\partial y'} = -x + 2my'$ , also  $y' = \frac{x}{2m}$ . Diefer Wert gibt, in die gegebene Differentialgleichung eingefeßt, (wie oben)  $y - \frac{x^2}{4m} = 0$ .

Bei konzentrischen Kreisen ist  $x^2 + y^2 = r^2$ , also lautet ihre Differentialgleichung **y'=** — Da zu jedem Wertepaar *x, y* ein völlig beftimmter Wert y' gehört, fo ift teine Enveloppe möglich.

Verfucht man unfer zweites Verfahren anzuwenden, so liefert die Gleichung  $\frac{\partial F}{\partial u'} = 0$  als Sorderung für die Exiftenz der Enveloppe 1  $= 0$ . Eine bündigere <del>S</del>orm der Ablehnung kann man sich kaum vorftellen.

Beifpiel 25. Es foll die allgemeine und die finguläre Löfung der Differentialgleichung  $y - x y' = -\frac{I y'}{\sqrt{1 + (y')^2}}$  gefunden werden.

*W*äre *l* = 0, fo würde man  $y = c x$  als allgemeine Löfung finden. Das legt die Vermutung nahe, daß auch bei beliebigem *l* die Größe y eine ähnliche Struktur zeigt. Wir fetzen versuchsweise  $y = cx + d$ ,  $\delta$ ann ift nach der Differentialgleichung *y — c x =* — <u> </u> Der Der. such ist geglückt. Zur Vereinfachung kann man **c= —tggp** setzen, dann wird  $y = -x$ tg  $\varphi + l \sin \varphi$ . Nach Aufgabe 5 hat die Enveloppe diefer  $2\quad 2$ wird *y* = - xtg ø + *l* sin ø. Nach Āufgabe 5<br>Geradenfchar die Gleichung x<sup>2</sup> + *y*<sup>2</sup> = *l*<sup>2</sup>.

#### Singuläre Lösungen

Das zweite Verfahren *(F*  $= 0, \frac{\partial F}{\partial \, u'} = 0)$  *l*iefert die Gleichungen

 $1 + (y')^2$ 

(a) 
$$
y - xy' = -\frac{1 y'}{\sqrt{1 + (y')^2}};
$$
  
(b) 
$$
-x = -1 \cdot \frac{y'}{1 + (y')^2} - \frac{y'}{\sqrt{1 + (y')^2}} \cdot t
$$

Durch Umformung erhält man

(b) 
$$
x = \frac{l [1 + (y')^2] - (y')^2]}{[1 + (y')^2]^{\frac{3}{2}}} = \frac{l}{[1 + (y')^2]^{\frac{3}{2}}} \text{ ober}
$$

(b) 
$$
\frac{1}{\sqrt{1+(y')^2}} = \int_0^{\infty} \frac{x}{l} ; 1 + (y')^2 = \frac{l^{\frac{3}{5}}}{x^{\frac{3}{5}}}
$$

(c) 
$$
(y')^{2} = \frac{l^{\frac{2}{3}} - x^{\frac{2}{3}}}{x^{\frac{2}{3}}}.
$$

Setzt man (b) in (a) ein, fo ergibt fich  $y - xy' = -\frac{1}{3} x^{\frac{1}{3}} y'$  ober  $y' = \frac{y}{\frac{2}{x-1^{\frac{3}{3}}} \frac{1}{x^{\frac{3}{3}}}} = \frac{y}{-x^{\frac{1}{3}}(\frac{2}{x^{\frac{3}{3}}} - x^{\frac{3}{3}})}$  $y' = \frac{2}{x - l^{\frac{2}{3}}x^{\frac{1}{3}}}$ 

 $\frac{y^2}{2}$   $\frac{y^2}{2}$ . Die Climination von  $y'$  gefchieht,  $y^2$  . Joht ift (d)  $(y')^2 = \frac{y^2}{x^{\frac{3}{5}} \left(\frac{2}{l^3} - x^{\frac{3}{5}}\right)^2}$  **I** indem man (c) mit (d) vergleicht  $\frac{1^3 - x^3}{2}$  $\frac{2}{x^{\frac{2}{3}}}$   $= \frac{2}{x^{\frac{2}{3}}(t^{\frac{2}{3}}+x^{\frac{2}{3}})^2}$ 

 $\left(\sqrt{\frac{2}{3}} - x^{\frac{2}{3}}\right)^3 = y^2$ , also  $x^{\frac{3}{3}} + y^{\frac{3}{3}} = l^{\frac{2}{3}}$  (vgl. Aufg. 81).

## **Ausgaben.**

83. Es foll die allgemeine und die finguläre Löfung der Differentialgleichung  $yy'\left(\frac{y^2}{x}-yy'\right) = a^2$  gefunden werden. 84. Wie heißt die finguläre Löfung der Gleichung

$$
x - \frac{y}{y'} - \sqrt{-\frac{1}{y'}} = 0?
$$
  
85.  $y^{2}(y')^{2} + xyy' + \frac{x^{2} + y^{2} - 1}{2} = 0.$   
86.  $m(x + yy') = y^{2}[1 + (y')^{2}].$ 

## 42 IV. Graphische Näherungsmethoden

In einigen Sällen kann man voraussagen, daß das Aufsuchen einer fingulären Löfung ein nutzlofes Beginnen ift.

Sehlt in einer Differentialgleichung erfter Ordnung die Größe y, fo hat fie die <del>S</del>orm  $F(x, y') = 0$ . hieraus kann man  $y'$  als Sunttion  $\mathfrak{son}\,x$  bestimmen; es ergebe sich  $y'=f(x).$  Die Integration gibt dann y als Sunktion von  $x$ ;  $y = \varphi(x) + c$ . Die Differentiation nach dem Parameter *c* würde die widerfinnige Gleichung 0=1 zutage fördern; in der Tat kann ein System von Parallelkurven keine Enveloppe haben.

Bei der linearen Gleichung  $y' + yX_1 + X = 0$  (S. 15) ift für jeden Puntt x, y die Größe y' völlig eindeutig bestimmt, auch dieser Typ hat feine finguläre Löfung.

# **IV. Graphische Näherungsmethoden.**

Die bisherigen Methoden gestatteten uns, gewisse Klassen von Differentialgleichungen anzugeben, die fich "exatt" behandeln laffen, in denen  $y$  als mathematifch genau definierte Sunktion von x gefunden wird. Ebenso wie in der Integralrechnung solche genauen, aber etwas engherzigen Derfahren bisweilen versagen, so ist es in noch höherem Maße bei den Differentialgleichungen. Dort wandten wir Näherungsverfahren an, die mit dem Dorteil der allgemeinen Anwendbarkeit auch noch den der geometrischen Anschaulichkeit verbanden; hier foll es ebenfo fein. Gehen wir zunächst auf das Problem der Integralrechnung zurück!

 $W$ ir beschäftigen uns zunächst mit der graphischen Integration;

*b*

d. h. wir suchen den wert des 3ntegrals*ff(x)dx* durch Zeichnung

zu finden. Das folgende Bei|piel foll feiner hervorragenden phyfi= kalisch-technischen Bedeutung wegen etwas ausführlicher behandelt werden, als hier unbedingt nötig wäre.

Beifpiel 26. Distuffion der Planckschen Energiegleichung.

Die genauere Bedeutung des Begriffs "schwarzer Körper" möge in phyfifalifchen Lehrbüchern nachgesehen werden.<sup>1</sup>) hier sei nur bemerkt, daß er nicht dunkel im gewöhnlichen Sinne zu sein braucht, sondern durch intenfive Strahlung unferm Auge fogar fehr hell erfcheinen kann. Auch die Sonne fann mit großer Annäherung als "schwarzer" Körper im Sinne der modernen Phyfif aufgefaßt werden.

**1) vgl. z. B. Scheiner, Populäre Astrophysik.**

#### plancksche Energiegleichung **43**

Zerlegt man durch ein Prisma die Strahlung eines schwarzen Körpers, so erhält man ein kontinuierliches Spektrum. In diesem Sarbenband ordnen sich die Lichtarten nach ihrer Wellenlänge. Die durch ein Bolometer zu messende Intensität ist aber nicht für alle Sarben gleich groß, sondern der Streifen, welcher zwischen den Wellenlängen *l* und *l* + *dl* liegt, erhält nach Planck die Energiemenge

$$
dS = J d\lambda = \frac{C}{\lambda^5 (e^{c/\lambda T} - 1)} d\lambda.
$$

Darin ift *T* die abfolute Temperatur (Celfiustemperatur  $+$  273<sup>0</sup>),  $c=14600$ , wenn die Wellenlänge in Mifron  $\binom{1}{1000}$  mm) gemessen wird, und *C* eine Konftante, welche durch die Dersuchsbedingungen gegeben ift. <del>S</del>ig. 12 ftellt die Abhängigteit zwischen *J* und *l* dar für  $C=1$ ,  $T=6500$  (Sonnentemperatur). Die Gefamtftrahlung des schwarzen Körpers wird durch Lichtarten aller Wellenlängen hervorgebracht, fie ist also

$$
S = \int_{0}^{x} J d\lambda = \int_{0}^{\infty} \frac{C}{\lambda^{5} (e^{c/\lambda T} - 1)} d\lambda.
$$

0 0 Will man die Strahlung nur für das Gebiet haben, welches den Wellenlängen  $\lambda_1$  bis  $\lambda_2$  entspricht, so hat das Integral diese Grenzen statt  $0$  und  $\infty$ .

 $\delta$ ur Berechnung von S setzen wir (T sei konstant)  $c/\lambda T = x$ , also  $\frac{c}{Tx^2}$ , Dann wird  $S = \frac{CT^4}{c^4} \int_{c}^{\infty} \frac{x^s dx}{e^x - 1}$ . Der Wert des

.<br>Integrals ift eine Konftante, die wir  $A_{\scriptscriptstyle 1}$  nennen und fpäter ermitteln wollen; es fei ferner  $\frac{CA_1}{c^4}$  gleich der Konftanten  $\sigma$  gefetzt, dann ift  $S = \sigma T^4$ . Die Gefamtstrahlung eines schwarzen Körpers ift also der vierten Potenz seiner absoluten Temperatur proportional; fteigert man die absolute Temperatur einer Bogenlampe auf das Doppelte, so wird sie nicht doppelt, sondern 16 mal fo hell leuchten. *J 0-3*

*0-2 0-1*

> *0\*2 0\*4 0\*6 0\*8 1* L *v* **Oo** S-> •\* **C** 2.4 *kron*<br> **C** *kron*<br> **C berrealschule** *ultra***-** *violett gelb rot*  $\emph{ultra}$ *violett* **5ig.l2.** <sup>2/</sup>denb

#### 44 IV. Graphische Näherungsmethoden

Es werde beiläufig unterfucht, für welche Wellenlänge bei einem gegebenen Werte von T die Strahlung maximal ist. Dann muß  $\lambda^5(e^{c/\lambda\,T}-1)$  ein Minimum fein, alfo 5  $\lambda^4(e^{c/\lambda\,T}-1)-\frac{c}{\lambda^3\,T}e^{c/\lambda\,T}\cdot\lambda^5\!=\!0,$ woraus fich leicht ergibt  $e^{c/\lambda T}$  (5 –  $c/\lambda T$ ) = 5. Wir fetzen  $c/\lambda T = u$ und finden *eu* (5 — *u)* — 5; hieraus erhält man durch Näherungsmethoden, die in der "Differentialrechnung" dargelegt wurden,  $u =$  $= 4,965$ ;  $\lambda T = \frac{c}{\pi}$ ,  $\lambda T = 2940,5$  (Wiensches Verschiebungsgesetz). Man sieht, daß mit wachsender Temperatur der Wert von  $\lambda$ , welcher der Maximalstrahlung entspricht, kleiner werden muß, ent sprechend der Tatsache, daß glühende Körper von geringer Temperatur vorzugsweise rotes Licht (große Wellenlänge!) aussenden, bei höherer gelbes uff. Bogenlampen von fehr hoher Temperatur würden alfo unfer Auge durch die vielen violetten Strahlen bald belästigen, ja fchädigen. hat man etwa festgestellt, daß ein glühender Körper das Maximum feiner Energie bei  $\lambda = 0.589$  (Wellenlänge der gelben Natriumlinie=0,000 589 mm) hat, so folgt daraus, daß feine Temperatur  $T = \frac{2940,5}{0,589} = 4992 = 4719$ ° C ift.

Setzt man in den Ausdruck für *J* den eben ermittelten Wert  $\lambda = \frac{c}{n} \frac{q}{l}$ ein,  $\frac{uT}{cu^5T^5}$ fo ergibt fich als Betrag der Maximalftrahlung  $J_{\text{max}} = \frac{1}{c^5 (e^u - 1)}$ Da aber  $e^u = \frac{5}{5-u}$ , alfo  $e^u - 1 = \frac{u}{5-u}$  ift, fo wird  $J_{\text{max}} = \frac{CT^5u^4(5-u)}{c^5}$ hier ift alles außer T konftant, alfo  $J_{\text{max}}=k\,T^5$ ; die Maximalstrahlung

ift fogar der fünften Potenz der abfoluten Temperatur proportional. Wir wollen jetzt die Gefamtstrahlung S und die Teilstrahlung, welche

 $\delta$ urch die Gebiete  $\lambda = 2.3 \mu$  bis  $3 \mu$  und  $\lambda = 3.9 \mu$  bis 4.7  $\mu$  begrenzt wird, berechnen. T sei gleich der absoluten Sonnentemperatur 6500. Es find alfo die Integrale

$$
A_1 = \int_{0}^{\infty} \frac{x^3 dx}{e^x - 1}, A_2 = \int_{x_0}^{\infty} \frac{x^3 dx}{e^x - 1}, A_3 = \int_{x_2}^{\infty} \frac{x^3 dx}{e^x - 1}
$$
 3u finton. Da  $x = c/\lambda T$   
=  $\frac{2,246}{\lambda}$  if  $t$ ,  $t$  on with  $x_0 = \frac{2,246}{3} = 0,7487$ ;  $x_1 = \frac{2,246}{2,3} = 0,9766$ ;  
 $x_2 = 0,4779$ ;  $x_3 = 0,5759$ ,

#### **Wiensches Verschiebungsgesetz. Graphische Integration**

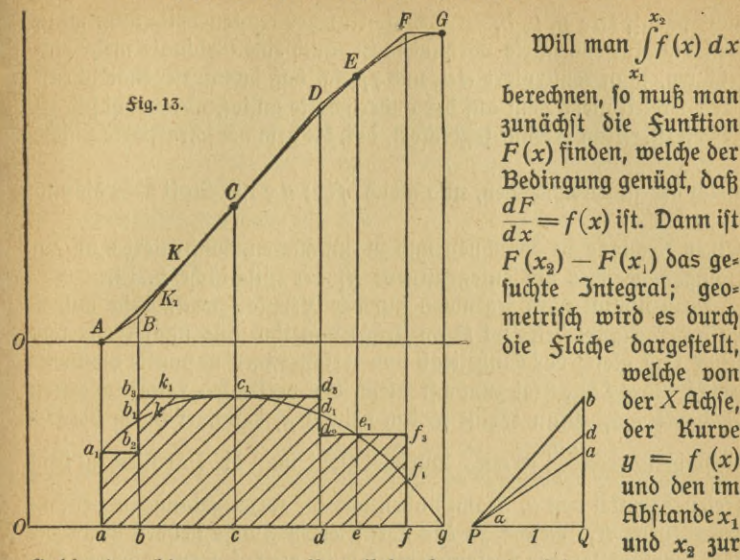

 $\text{will}$  man  $\int\limits_{f}^{x_{2}}(x)\,dx$ berechnen, so muß man zunächst die Sunktion  $F(x)$  finden, welche der Bedingung genügt, daß  $\frac{dF}{dx} = f(x)$  ift. Dann ift  $F(x_2) - F(x_1)$  das ge= suchte Integral; geometrisch wird es durch die <del>Släche dargestellt</del>, welche von  $\delta$ er XAchse, *d* der Kurve  $y = f(x)$ <br>und den im  $\mathcal{A}\mathrm{b}$ ftande $x_1$ 

*x*<sub>2</sub> *3ur* 

Ordinatenachse gezogenen Parallelen begrenzt wird.

 $y = f(x)$  fei durch die Kurve  $k = a_1 b_1 c_1 d_1 e_1 f_1 g$  (Sig. 13) dargestellt; wir suchen ihre Integralturve  $y=F(x)$ , welche K benannt und in das obere Achfentreuz eingezeichnet werden möge, um Derwechselungen mit der gegebenen Kurve zu vermeiden. Jede ihrer Ordi= naten ist dann gleich dem bis zu dieser Ordinate reichenden Slächeninhalt, der von *k* begrenzt wird.

Wir erfetzen *k* jetzt durch eine fig.  $k_i$ , welche durch einen treppenförmig gestalteten Linienzug *aa<sub>l</sub> b<sub>2</sub> b<sub>2</sub> c<sub>1</sub> d<sub>2</sub> d<sub>2</sub> f<sub>3</sub> fa begrenzt wird,* also leicht in Rechtecke zerlegt werden kann. Man erreicht dies, indem man durch den Anfangspunkt *a*<sub>1</sub>, den Endpunkt *g* und den höchsten Punft  $c_{\scriptscriptstyle 1}$  der Kurve *k* Parallelen zur *X*Achse zieht und zwischen diesen nach Bedarf weitere parallelen. In der linken Hälfte der Figur wurde davon abgesehen, rechts wurde in willkürlichem Abstande von den Grenzgeraden  $d_2 f_3$  eingefügt.

Jetzt zieht man die Ordinate  $bb_3$  nach Augenmaß so, daß die links und rechts von ihr liegenden "Dreiecke"  $a_{\iota}$   $b_{\iota}$   $b_{\iota}$   $b_{\iota}$   $b_{\iota}$   $b_{\iota}$   $c_{\iota}$  möglichft flächengleich find. Dann ift  $a c c_1 b_1 a_1 a = a c c_1 b_3 b_2 a_1 a$ . Die zweite *Släche hat das schraffierte Dreieck <i>b<sub>1</sub> c<sub>1</sub> b<sub>8</sub>* zu viel, aber das

#### 46 IV. Graphische Näherungsmethoden

nicht schraffierte a<sub>1</sub> *b<sub>2</sub> b<sub>1</sub>* zu wenig. Auf der rechten Seite muß man, weil eine hilfsparallele vorhanden ift, auch eine Ordinate mehr einzeichnen, man fonftruiert *dd<sub>3</sub>* und *ff<sub>3</sub>* fo, daß das anliegende schraffierte Dreieck gleich dem auf der andern Seite anstoßenden nicht schraffierten ift. Man erkennt jetzt fofort, daß die gefamte fchraffierte Släche

gleich der zu berechnenden, alfo gleich $\iint^{\cdot} f(x) \, dx$  ift. Statt aber die ein=

zelnen Rechtecke zu berechnen und zu summieren, konftruiert man ein Polygon, welches die Integralturve  $K_1$  der Hilfsfläche  $k_1$  ift.

Dazu nimmt man irgendwo auf der XAche (zweckmäßig außer= halb der Figur) den pol *P* an, trägt von ihm aus nach rechts das Stück PQ gleich der Einheit ab und errichtet im Endpunkte die Sent= rechte. Ihre Länge fei zunächft gleich der vertifalen Seite des erften Rechtects aa,. Man erhält fo den Wintel a, definiert durch die Be-

ziehung tg  $\alpha = \frac{aa_1}{1} = aa_1$ . Durch *A* zieht man die Parallele zu dem

freien Schenkel von *a.* Dann haben wir die Rnfangstangente der Integralfurve K<sub>1</sub>, welche zu der fchraffierten *Släche gehört*, denn die Tangensfunktion des Steigungswintels ift gleich der zugehörigen Ordinate von  $k_1$ . Da diese Ordinate sich nicht ändert, wenn *x* von *a* bis *b* wandert, fo bleibt auch der Steigungswinkel der Integralkurve konftant, mithin ift deren erftes Stück eine Gerade. Ihre Endpunkte werden erhalten, wenn man in *a* und *b* Senfrechte errichtet. In der Tat ift deren Endordinate gleich *ab* tg a (wie aus dem oberen fleinen Dreieck hervorgeht) und da tg a nach Konftruktion gleich aa<sub>1</sub> ift, so erhält man *ab* · *aa*<sub>1</sub>, und das ift gerade der Inhalt des erften Rechtects.

Jetzt trägt man in die Polfigur die Senfrechte *bb<sub>3</sub>* ein. Die Par= allele zu ihr durch den zuletzt erhaltenen Punkt der Integralturve gibt deren *Sortsetzung; sie reicht bis zur Abszisse Od. Sährt man so* fort, so erkennt man, daß  $K_1$  ein leicht zu konstruierender Zug von Geraden ift, nämlich *ABDFG*.

Es ift klar, daß diefer Linienzug  $K<sub>1</sub>$  fich um fo mehr der Integralkurve *K* annähert, je größer die Zahl der Stücke ist, in welche man *k* zerlegt. Die Zeichnung der Integralfurve wird aber noch dadurch erleichtert, daß man auf K<sub>1</sub> gewisse Punkte angeben kann, die auch gleichzeitig *K* angehören. Die durch einen derartigen Punkt gehende Gerade von  $K_1$  ift gleichzeitig Tangente an K.

#### Graphische Integration

Der Beweis ift leicht geführt. Zur Abszisse *x* möge bei *k* die Ordinate y, bei  $k_1$  die Ordinate y<sub>1</sub>, bei *K* die Ordinate Y, bei K<sub>2</sub> die hulos Ordinate  $Y_1$  gehören. Die Abszisse von *a* sei  $x_a$ , die von *b*  $x_b$  uff. Da bei *a* sowohl *k* wie  $k_1$  beginnt, so ist die zugehörige Fläche bei *k* und  $k_1$  gleich 0, also  $Y = Y_1 = 0$  (Punit A). Es ist  $Y = a a_1$  und ebenfo  $Y_1' = a a_1$  nach der Definition der beiden Integralturven. Diefe selbst, sowie ihre Tangenten fallen für *x= xa* zusammen; d.h. *AB* ift die Anfangstangente von *K*.

 $\frac{1}{2}$ ür  $x_c$  ift die  $\frac{1}{2}$ läche  $acc_1b_1a_1$  nach Konftruttion gleich  $acc_1b_3b_2a_1$ , also muß auch für diese Abszisse  $Y=Y_1$  sein. Da die Endordinaten von *k* und *k*, gleich find (cc.) und jede von ihnen gleich dem Steigungsmaß der zugehörigen Integralturve (Y' und Y<sub>1</sub>') ift, so haben *K* und K<sub>1</sub> auch hier eine gemeinsame Tangente. Dieselbe Überlegung kann man auch für den Endpunkt *g* und jeden Schnittpunkt der Kurve *k* mit einem wagerechten Stück von  $k_1$  anftellen. Jede Gerade des Einienzuges K, ist also eine Tangente an *K;* den Berührungspunkt kann man nach der eben angegebenen Regel leicht finden. Jetzt läßt fich<br>K mit großer Genauigfeit zeichnen. *K* mit großer Genauigfeit zeichnen.<br>Menden wir unfer Verfahren auf unfer Integral (S. 43) **/** *x3dx*  $e^x-1$ 

o an (Sig. 14), fo finden wir durch Zeichnung den Wert 6,5; der genaue Wert ift, wie man durch Näherungsmethoden (3. B. die Simpfonsche

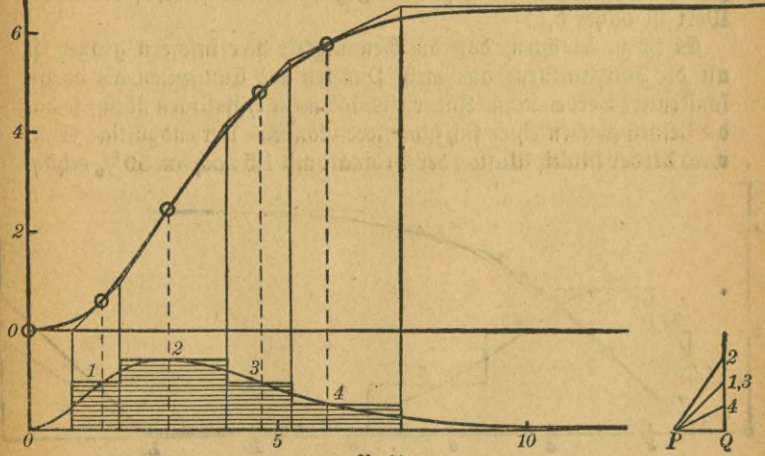

**51g. H.**

#### 48 IV. Graphische Näherungsmethoden

Hegel, 3. S. 76 und 81) leicht bestätigt, 6,4939 • • •. *[\$üx* x= *<sup>0</sup>* erscheint  $\frac{x^8}{-1}$  in der unbeftimmten *\$oxm*  $\frac{0}{0}$ ; es ift aber  $e^x - 1 = x + \frac{x^2}{2} + \cdots$ **x<sup>x</sup>** alfo ift für x = 0 der wahre Wert des Bruches 0.] **X8**  $e^{x}-1$ 

3n Sig. 15 ift diefelbe Aufgabe etwas anders gelöft. Entbehrliche Hilfslinien find fortgelaffen. Die gegebene Kurve und die Integralkurve find auf dasselbe Achsenspstem bezogen, um Platz zu sparen. (Es sind mehr parallelen gezeichnet, wodurch man mehr Punkte und Tangenten der Integralkurve erhält. Endlich ift der Maßstab verändert. Die Ordinaten wurden nämlich in doppelter Größe auf= getragen. Dadurch können die Schnittpunkte von *k* mit den parallelen genauer bestimmt werden. Wäre nur diese Änderung getroffen worden, so müßte man die Lndordinate der Jntegralkurve durch 2 teilen, um den wahren Wert der Fläche zu erhalten. Es ift aber gleichzeitig bei der Polfigur die Einheit dreimal so groß angenommen worden wie bisher. Dadurch wird Platz gespart, es wird jede Ordinate der Integralfurve dreimal so klein wie vorher. Wäre diese Änderung allein erfolgt, so müßte man jede Ordinate mit 3 multiplizieren. Bei Berücksichtigung beider Änderungen muß also jede abgelesene Größe Y durch Multiplikation mit  $\frac{3}{2}$  auf den richtigen Wert reduziert werden. Für die Schlußordinate liefert die Zig. 15 den wert 4,4; der wahre Wert ift daher 6,6.

Es ift zu beachten, daß die Genauigkeit hier insofern größer ift, als die Integralturve aus mehr Puntten und Tangenten als vorher konstruiert werden muß. Anderseits sind mehr Hilfslinien nötig, so daß die kleinen Zeichenfehler sich summieren können. Der endgültige Sehler wird bei der Multiplikation der Ordinate mit 1,5 noch um 50 $\frac{0}{a}$  erhöht.

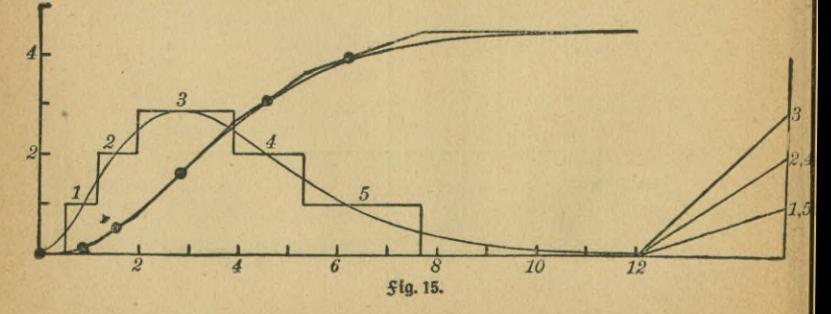

#### Graphische Integration **49**

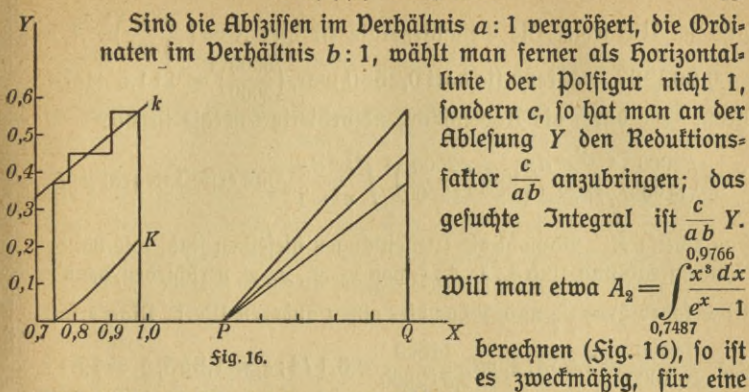

Einheit der Größe *J* 10 cm zu wählen, ebenso für eine  $\lambda$ = Einheit.  $M$ acht man die Polstrecke  $PQ = 5$  cm und lieft ftets cm ab, so ift  $a=10$ ,  $b=10$ ,  $c=5$ , also der Reduttionsfattor  $\frac{1}{20}$ . Als Endordinate der Integralfurve findet man 2,16 cm, daher ift das gesuchte Integral *A<sub>2</sub>* = 0,108. *Sür A<sub>3</sub>* (Grenzen 0,4779 und 0,5759) ergibt  $\int$ ich 0,021.

Die Strahlungsenergie, welche zwischen  $\lambda = 2.3$  und  $\lambda = 3$ , sowie  $z$ wischen  $\lambda = 3.9$  und  $\lambda = 4.7$  liegt, wird von der Kohlensäure der Erdatmofphäre abforbiert. Die gefamte Sonnenftrahlung ift  $\frac{T^4}{\epsilon^4} A_{1}$ , wobei $T = 6500$  und  $c = 14600$  ift; der abforbierte Teil ift  $\frac{T^4}{c^4}(A_2+A_3)$ . Es gehen von der Sonnenftrahlung durch die Kohlensäure der Euft 100  $\cdot \frac{A_2 + A_3}{A} = 2\frac{0}{0}$  verloren.

*Nimmt man T* = 2000<sup>°</sup> (Temperatur des fchmelzenden Platins), so ist die spektrale Energieverteilung aus *Sig. 17 ersichtlich. Wegen* der ganz abweichenden Verhältnisse mußten die Maßstäbe der Achsen geändert werden, so daß sie nicht unmittelbar mit *o-oooi* Sig. 12 vergleichbar ift. Vas Maximum der Energieftrahlung, welches dort bei  $\lambda = 0.45$  lag, ift hier nach  $\lambda = 1.47$  verschoben, es liegt **Fig. 17.** *2 4* 6 *8*

**4**

**flltu® 589: Lindow, Differentialgleichungen**

#### **IV. Graphische Näherungsmethoden**

50

also im Ultrarot. Die Gefamtenergie ift hier  $S = \left(\frac{2000}{14500}\right)^4$ ·  $A_1 =$  $=$  0,002287, während fie dort 0,2550 war,  $\left(\frac{6500}{2000}\right)^4$   $=$  111,6 mal fo groß. Die durch die Kohlenfäure absorbierte Energie ift hier

$$
S = \left(\frac{2000}{14600}\right)^4 \int_{\frac{E}{c}}^{\frac{E_1}{c}x^3} \frac{dx}{e^x - 1} \text{umb} \left(\frac{2000}{14600}\right)^4 \int_{\frac{E}{c}}^{\frac{E_2}{c}x^3} \frac{dx}{e^x - 1}.
$$
 Das erfteIntegraI fei B<sub>2</sub>,

das zweite  $B_{\rm 3}$ . Obwohl die Wellenlängen diefelben find, wie bei der<br>Sonnenftrahlung, find  $\xi_{\rm 0}$ ,  $\xi_{\rm 1}$ ,  $\xi_{\rm 2}$ ,  $\xi_{\rm 3}$  von  $x_{\rm 0}$ ,  $x_{\rm 1}$ ,  $x_{\rm 2}$ ,  $x_{\rm 3}$  verfchieden, denn es ift x (oder  $\xi$ ) =  $\frac{c}{\lambda T}$ und *T* hat hier einen anderen Wert. Man erhält  $\xi_0 = \frac{14600}{3 \cdot 2000} = 2{,}433$ ;  $\xi_1 = \frac{14600}{2{,}3 \cdot 2000} = 3{,}174$ ;  $\xi_2 = 1{,}553$ ,  $\xi_3 = 1{,}872$ . Dann wird  $B_2 = 1,046$ ,  $B_3 = 0,351$ . Die abforbierte Strahlung ift hier 100 ·  $\frac{B_* + B_{\rm a}}{A_*} = 21,5 \frac{0}{0}$ . Sie läßt fich durch Laboratoriumsverfuche erfahrungsgemäß feststellen; dadurch kann man die begrenzenden Wellenlängen finden und, ift dies geschehen, die vorher angestellten Überlegungen über die Absorption der Sonnenftrahlung anstellen.

### **Aufgaben.**

87. Es foll die Wellenlänge ermittelt werden, welche das Spektrum in zwei gleichstark bestrahlte Gebiete zerlegt.

88. Man zeichne die Energiefurve für verschiedene Temperaturen (die man zunächst in absolute Temperaturen umrechnen muß) und vergleiche fie mit den Abbildungen phyfikalifcher Lehrbücher (3. B. Lommel).

89. Wo liegt das Maximum der Strahlung für 540" (dunkle Rotglut), 700<sup>°</sup> (helle Rotglut), 1200<sup>°</sup> (Weißglut), 1350<sup>°</sup> (Schmelzpuntt des Stahls), 3600° (Bogenlampe)?

90. Ein neuerer Wert der Naturkonstanten c ift 14 200. Wie ändern sich dadurch die bisher erhaltenen Ergebnisse?

# **GraphischeIntegrationvonvifferentlalgleichungen.**

**Beifpiel** 27. Es foll die Differentialgleichung  $\frac{dy}{dx} = y$  graphifch gelöst werden. Die exatte Lösung ist hier durch Trennung der Dariabeln fehr leicht ausführbar; fie ergibt  $y = e^{x + c}$ ; man fann fie benutzen, um die Genauigteit unseres Derfahrens zu kontrollieren.

#### Graphische Integration von Differentialgleichungen 51

Wir wissen, daß die Lösung der vorgelegten Gleichung eine Kur= venschar sein muß; jede einzelne Kurve ist festgelegt, wenn man fordert, daß sie durch einen bestimmten Punkt gehen soll. Wir setzen willfürlich fest, daß der Anfangspunkt die Koordinaten  $x=0$ ,  $y=1$ haben foll. Sür ihn ift nach der Differentialgleichung  $y' = y = 1$ ;  $\delta$ . h. die Kurventangente fteigt unter dem Winkel  $\alpha = 45^{\circ}$  gegen die x=Achse an (tg 45° = 1). Gehen wir auf ihr ein kleines Stückchen weiter, so entfernen wir uns nicht merklich von der gesuchten Kurve. Wir machen halt und messen die neue Ordinate y. Sie liefert uns *y* für das nächfte Kurvenelement. Durch Wiederholung des Derfahrens können wir die gesuchte Einie beliebig weit verfolgen.

Es ift zweckmäßig, wenn wir als Werte von *y* die Größen 0; 0,5; 1; 1,5 ufw. annehmen, damit uns im Derlauf der Zeichnung das Meffen der Ordinaten (Sig. 18) erspart bleibt; wir zeichnen also gleich anfangs die Geradenschar  $y = p$ , indem wir dem Parameter  $p$  die eben genannten werte beilegen.

Auch den Steigungswinkel können wir schneller durch Zeichnung, als durch Rechnung finden; wir legen uns nur eine Polfigur (S. 46) an.

Wir gehen also von dem Punkte  $x=0$ ,  $y = 1$  aus. Da er auf der Geraden  $p = 1$  liegt, fo ziehen *TUI* wir durch den An $p = 4$ fangspunkt die Par-*4 TU* allele zu *P* 1, bis die folgende Gerade, *p = VI* 1,5, geschnitten wird *p~3 3*  $\overline{3}$ (Puntt II). hier ziehen *V* wir die parallele zu *IV P* 1,5 bis III; jetzt 2  $2 + 2p - 2$ kommtdieparallele zu *III P* 2 *an* die Reihe uff. *R* Zur Prüfung zeich-*II* nen wir die genaue  $\frac{p-1}{p-1}$ Kurve. Damit  $y =$ *P ex + <sup>c</sup>* für die werte  $x = 0$ ,  $y = 1$  gilt,  $m \mathfrak{u}^2 = e^{0+c}$ , *Q* **>r** *<sup>1</sup>* -----*<sup>3</sup>* **5kg.18.** 4\*

*T*

*E*

*C D*

 $\overline{B}$ 

also  $c = 0$  fein;  $y = e^x$ . Der Dergleich lehrt, daß unser <u>Cinienzug schwächer als die richtige Kurve steigt.</u> Da $p'=p$ , fo ift  $y'' = y' = y$ ,  $\delta$ ,  $\delta$ , unfere Kurpe ift, weil *y* positiv ift, ftets konkav. Wie Sig. 19 zeigt, ist in diesem Sall die mittlere Steigung der Kurve, d. h. die der Kurvensehne, großer als die der Anfangstangente und mittlere Steigung der Kurve, d. h. die der Kurven-<br>fehne, größer als die der Anfangstangente und<br>geringer als die der Endtangente. Man erhält<br>allo bei unferem Derfahren im porliegenden also bei unferem Derfahren im vorliegenden Sall eine zu schwach ansteigende Linie: trägt man aber im Anfangspunkte  $(p = 1)$  die 3u  $p = 1,5$  gehörige<br>Tangente an, im Schnittpunkt<br>mit der Darallelen  $n = 1.5$ mit der parallelen *p* = 1,5 die 3u  $p = 2$  gehörige, uff., so steigt der Linienzug zu *a* ftart; der wahre Derlauf der Kurve liegt zwischen den beiden Polygonen. **5fg. 19.**

3m allgemeinen Salle löft man die vorgelegte Differentialgleichung nach  $y'$  auf, so daß sie die Sorm  $y' = f(x, y)$  annimmt. Man zerlegt fie in zwei Gleichungen, nämlich (1)  $y' = p$  und (2)  $f(x, y) = p$ . Die Gleichung (2) läßt fich geometrisch durch eine Kurvenschar darstellen (im Beifpiel 27 erhielt man eine Schar von parallelen Geraden); gibt man p einen fpeziellen Wert, so greift man damit eine bestimmte Kurve heraus. Zeichnet man eine zweite Kurvenschar, welche die Lösung unserer Differentialgleichung darftellt, fo wird fie jene Kurve in vielen Punkten schneiden. Da in den Schnittpunkten überall*p=f(x, y)* ist und *bap* den Differentialquotienten jedes Gliedes der zweiten Kurvenschar für den Wert x, y darftellt, fo fann man die Richtung der gesuchten Tangente mit hilfe der oben angewandten Nebenfonftruftion *(Dreied PQR)* finden. Das Derfahren ift daher genau dasfelbe wie in Beifpiel 27. nur daß statt der parallelen Geraden eine Kurvenschar auftritt.

Es braucht nicht befonders betont zu werden, daß die Werte für p nicht wie dort in gleichmäßigen Abständen aufeinander folgen müssen; entfernen fich die Kurven der Schar zu weit voneinander, fo wird man Größen von *p* einschalten, rücken sie zu eng zusammen, so darf man Parameterwerte auslassen.

3n der "Praktischen Analysis" von h. v. Sanden findet sich ein Verfahren zur Derbefferung der Näherungsfurve.

#### Graphische und numerische Näherungsmethoden 53

## **Ausgaben.**

91. Es foll die Kurve näherungsweife gezeichnet werden, welche der Differentialgleichung  $y' = x + y$  genügt und von dem Punkte  $x_0 = 0$ ,  $y_0=0$  ausgeht. 92. Man behandle eben $\log\left(x+\frac{1}{2}y;x_0=0\,;y_0=-\,5.\right)$ 

93. Deggl. 
$$
y' = y - e^x
$$
;  $x_0 = 0$ ;  $y_0 = 1$ .

**94.**  $y' = \frac{1}{\sqrt{x^2 + y^2}}$ ;  $x_0 = 0.5$ ;  $y_0 = 0$ .

# **V. Numerische Näherungsmethoden.**

## **A. Lösung durch Potenzreihen.**

Oft läßt fich die Sunttion, welche einer gegebenen Differentialgleichung genügt, durch eine Potenzreihe  $y=a+bx+cx^2+ex^3$  $+fx^4+\cdots$  darftellen. Setzt man diefen Wert von y in die Differentialgleichung ein, so muß deren linte Seite der rechten identisch gleich werden, und das ift nur möglich, wenn die entsprechenden fonstanten Koeffizienten lints und rechts gleich find.

Als Beifpiel diene Aufgabe $91.$  hat  $y$  den eben genannten Wert, so ift

 $y' = b + 2cx + 3ex^2 + 4fx^3 + \cdots$ . Anderfeits ift

 $x + y = a + (b + 1)x + cx^{2} + ex^{3} + \cdots$ . hieraus folgt

 $b = a$ ;  $2c = b + 1$ ;  $3e = c$ ;  $4f = e$  uff. Man tann alle Grö-

βen burά<sub>1</sub> α austòriiden unð erþált  
\n
$$
b = a, c = \frac{a+1}{1 \cdot 2}; e = \frac{a+1}{1 \cdot 2 \cdot 3}; f = \frac{a+1}{1 \cdot 2 \cdot 3 \cdot 4}
$$
uff., aÍo  
\n
$$
y = a + a x + \frac{a+1}{2!} x^2 + \frac{a+1}{3!} x^3 + \frac{a+1}{4!} x^4 + \cdots
$$
\n
$$
y = (a+1) + (a+1) x + \frac{a+1}{2!} x^2 + \frac{a+1}{3!} x^3 + \frac{a+1}{4!} x^4 + \cdots - x - 1
$$
\n
$$
y = (a+1) e^x - x - 1 = ke^x - x - 1.
$$
\nMan fieþt auά, mærum a aus unfern Óleiðjungen niápt befimmt  
\nmerðen tóntte; es ift òie millítúriðpe 3ntegrationsfontfante.

Man behandle nach dem eben befchriebenen Derfahren die Aufgaben  $\frac{dy}{dx} = \frac{y}{x}$ . 96.  $y' + y = e^x$ . 97.  $y' = -\frac{y}{x}$ . 98.  $\frac{dv}{dt} = g - \frac{v}{\lambda^2}$ (Euftwiderftand proportional der erften Potenz der Geschwindigteit,  $\log$ l. Beifpiel 8). Die Anfangsgefchwindigkeit fei 0. 99.  $\frac{dv}{dt} = g - \frac{v^2}{2^2}$ ;

Anfangsbedingung wie vorher. 100. ^— <sup>0</sup> — Anfangsbedingungen wie vorher. 101.  $y' = \frac{y}{x} + 1$ . 102.  $yy' = \frac{1}{2}$ .

Eine Modifitation des eben beschriebenen Derfahrens möge folgen. Ist *y* eine Reihe, die nach Potenzen von *x* fortschreitet — eine An-

naþme, òie niðjt innner sutrifft —, fo gift õie Mac Laurinfáje Sormel  

$$
f(x) = f(0) + \frac{x}{1!}f'(0) + \frac{x^2}{2!}f''(0) + \frac{x^3}{3!}f'''(0) + \cdots
$$

Oft gelingt es,  $f'(0)$ ,  $f''(0)$  uff. aus der Differentialgleichung auf einfache Weife zu bilden.

In Aufgabe 96 ift 3. B.  $y' = e^x - y$ . Hieraus folgt  $y'' = e^x - y'$  $= e^x - (e^x - y) = y$ . Dann ift aber  $y''' = y' = e - y$ ;  $y^{10} = y'' = y$  uff. Setzen wir fest, daß für  $x = 0$  die Größe y den Wert a annehme, so  $i$ f $f(0) = a; f'(0) = 1 - a; f''(0) = a; f'''(0) = 1 - a; f^{IV}(0) = a$ uff. Man erhält daher

$$
y = a + \frac{(1-a)x}{1!} + \frac{ax^2}{2!} + \frac{(1-a)x^3}{3!} + \frac{ax^4}{4!} + \cdots
$$
  
\n
$$
y = a \left(1 - \frac{x}{1!} + \frac{x^2}{2!} - \frac{x^3}{3!} \pm \cdots \right) + \frac{x}{1!} + \frac{x^5}{3!} + \frac{x^5}{5!} + \cdots
$$
  
\n
$$
y = ae^{-x} + \sin x.
$$

Jede Differentialgleichung erfter Ordnung läßt fich auf die Sorm  $y' = \varphi(x, y)$  bringen, worin  $\varphi$  eine betannte Sunttion ift. Ift  $y = a$ für den Wert  $x = 0$  befannt oder willfürlich gegeben, so läßt sich  $y'_{0} = \varphi(0, a)$  unmittelbar berechnen. Serner ift  $y'' = \frac{\partial \varphi}{\partial x} + \frac{\partial \varphi}{\partial y} \cdot y'$ ;  $y'' = \frac{\partial \varphi}{\partial x} + \frac{\partial \varphi}{\partial y} \cdot \varphi(x,y);$  *y"* ift wieder eine bekannte Sunktion von *x* und *y*, die wir furz mit  $\psi(x, y)$  bezeichnen wollen;  $y''_0 = \psi(0, a)$ ift berechenbar.  $y''' = \frac{\partial \psi}{\partial x} + \frac{\partial \psi}{\partial y} \cdot y' = \frac{\partial \psi}{\partial x} + \frac{\partial \psi}{\partial y} \varphi (x, y)$  uff. Die Anwendbarkeit dieses scheinbar sehr allgemeinen Derfahrens scheitert aber oft daran, daß *y* nicht den vorausgesetzten einfachen Aufbau besitzt; es fönnen Größen von der <del>S</del>orm  $\sqrt{x}$ ,  $\frac{1}{x}$ , *In x* ufw. auftreten, die eine Entwicklung der vorausgesetzten Art nicht gestatten. Auch ist meistens die funktion  $\varphi(x,y)$  fo beschaffen, daß die Ausführung der Diffe $y = a\left(1 - \frac{x}{1!} + \frac{x^2}{2!} - \frac{x^3}{3!} \pm \cdots \right) + \frac{x}{1!} + \frac{x^4}{3!}$ <br>  $y = ae^{-x} + \sin x$ .<br>
Jebe Differentialgleidung erfter Orbnung läßt<br>  $y' = \varphi(x, y)$  bringen, worin  $\varphi$  eine betannte Sunt<br>
für ben IDert  $x = 0$  betannt ober willfü

Lösung durch Potenzreihen. Lösung durch die Simpsonsche Sormel 55

**Ausgaben.**

103.  $y' = \frac{y}{x}$ . 104.  $y' = ax + by$ . 105.  $y' = -\frac{1}{2}\frac{y}{x}$ .

**B. Lösung durch die Zimpsonsche Formel.** If  $\frac{dy}{dx} = \varphi(x, y)$ , so if  $y = \int \varphi(x, y) dx$ .

Um dies Integral exakt ermitteln zu können, müßte man y als  $S$ unttion von *x* bestimmen  $(y=f(x))$  und den erhaltenen Rechenausdruck in  $\varphi$   $(x, y)$  einsetzen. Die Ermittlung von f ift aber gerade unfere Aufgabe; das eben verfuchte Derfahren setzt schon die Kenntnis der eratten Lösung voraus. Damit ift sein Urteil gesprochen.

Ganz anders ift es, wenn wir uns mit Näherungen begnügen wollen. Wir schreiben vor, daß zu  $x = a$  der Wert  $y = b$  gehöre. Serner tragen wir auf der  $X$  Achse vom Punkte  $x = a$  aus ein kleines Intervall *tu* wiederholt ab. (Fig. 20.) In jedem Teilpunkte *(a',a + w',*  $a + 2 w$  uff.) errichten wir das Lot und machen es gleich  $y'$ (obet *cp (x, y)*). Die von der Anfangsordinate, welche zu *x=a,* und der Endordinate, welche zu  $x=a+nw$  gehört, der Abizissenachse und dem die Endpunkte verbindenden Kurvenzuge begrenzte Släche ist  $a + n w$ 

 $F{=}\int \varphi(x,y)\,dx$ ;  $y{=}b{+}F$ ; fönnen wir die Abhängigfeit, in der diefe

Släche von der Absziffe steht, durch eine Sormel wiedergeben, so ist die Aufgabe exatt gelöst, können wir sie in einer Tabelle  $\mathbf{y}'$ niederlegen, so haben wir numerisch unfer Ziel erreicht. Das

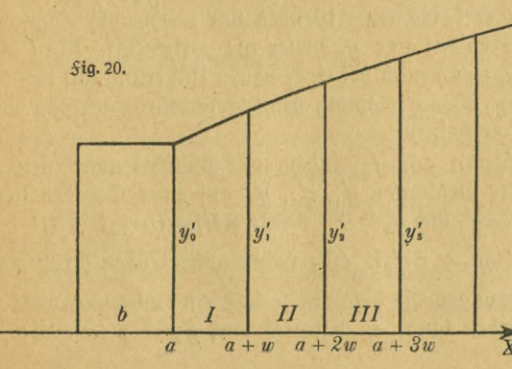

läßt sich mit Hilfe der 5impfonschen Regel angenähert mit beliebiger Genauigfeit durchführen.

Wir setzen voraus, daß *y* nicht nur für den Wert *a,*

für den Nachbarwert  $a + w$  betannt sei. Im ersten *falle* sei  $y = b$ , im zweiten  $y = y_1 (= b + I)$ . Man kann sich vorstellen, daß dies durch eins der bisherigen Derfahren erreicht fei. Man kennt dann die beiden ersten Ordinaten unferer *Släche*, nämlich  $y'_0 = \varphi$  (a, *b*) und  $y'_1 = \varphi (a + w, y_1).$ 

Für die dritte Grdinate, *y\*, suchen wir zunächst einen Näherungswert, indem wir annehmen, daß die drei Endpunkte in gerader Einie liegen, was bei engem Intervall nahezu richtig fein wird. Dann ist liegen, was bei engem Intervall nahezu richtig fein wird. Dann t|1<br>*y'<sub>2</sub> — y'<sub>1</sub> ≈ y'<sub>1</sub> — y'<sub>0</sub>,* alfo *y'<sub>2</sub> ≈ 2 y'<sub>1</sub> — y'<sub>0</sub>. Jetzt läßt fich aber die zu<br>der Endordinate <i>y'<sub>2</sub>* gehörige Släche nach der Simpfonfch berechnen; es ift  $a + 2w$ 

$$
F = \int_{a}^{a+2w} \varphi(x, y) \, dx \approx \frac{2w}{6} \left[ y_0' + y_2' + 4y_1' \right];
$$
\n
$$
y_2 \approx b + \frac{w}{3} \left[ y_0' + y_2' + 4y_1' \right].
$$

Die Sormel würde genau sein, wenn die begrenzende Kurve vom dritten Grade in *x* wäre; dies wird zwar nicht eratt der Sall fein, aber die paffende Wahl der in der Gleichung diefer Kurve auftretenden Koeffizienten wird es gestatten, sie viel besser der wahren Gestalt der Kurve anzupaffen, als die ftarre Gerade, welche wir vorher, bei der "Extrapolation" zur Berechnung von *y*<sup>1</sup>2 benutzten. Die Koeffi= zienten selbst brauchen wir gar nicht zu kennen, da die Inhaltsformel für jede Kurve dritten Grades gilt, welche durch die Endpunkte *y'<sub>01</sub> y'v* y's geht.

Mit dem neuen Näherungswert von  $y_2$  fönnen wir $y_3' = \varphi(a+2w,y_2)$ genauer als bisher berechnen. Wenden wir wieder die Simpsonsche Sormel an, so erhalten wir *y*<sub>2</sub> besser als vorher uff. Man bricht die Rechnung ab, wenn man bei einer neuen Näherung auf den Rusgangswert von *y2* oder *y\* kommt, denn dann würde nur das vorige Resultat wieder erscheinen.

Jetzt extrapolieren wir *y*<sup>3</sup>, indem wir zunächst annehmen, daß die Endpunkte der Ordinaten  $y'_1$ ,  $y'_2$ ,  $y'_3$  auf einer Geraden liegen<br>Es ift  $y'_3 \approx 2y'_2 - y'_1$  und  $y_3 = b + I + II + III = (b + I) + (II + III)$ <br> $\approx y_1 + \frac{w}{3} [y'_1 + y'_3 + 4y'_2]$ . Alle rechts auftretenden Größen find wenigftens näherungsweise bekannt, so daß ein Näherungswert von  $y_3$  berechnet werden fann; er geftattet uns,  $y\prime_3 = \varphi$   $(a + 3w, y_3)$ 

#### Lösung durch die Simpsonsche Sormel 57

genauer als bisher zu fin<del>«</del> *y* den. Mit ihm bestimmen wir  $y_3$  nach der Sormel  $y_3 = y_1 + \frac{w}{3}$  [y'<sub>1</sub> + y'<sub>3</sub> + 4y<sup>'</sup><sub>2</sub>] schärfer uff. Auf diese Weise kann man, von In= tervall zu Intervall fortschreitend, die werte von *y* für jeden Wert von *x* festlegen, und zwar, wenn das

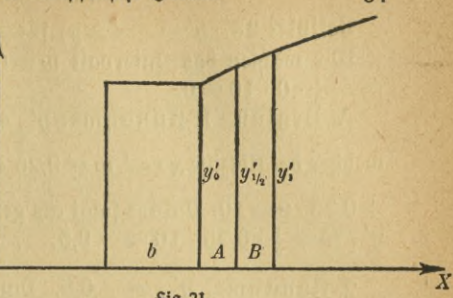

#### **5ig.21.**

Intervall genügend eng ist, mit beliebig hoher Genauigkeit. Sucht man, nachdem dies geschehen ist, y für einen Wert von x, der innerhalb eines Intervalles liegt, 3. B.  $x\!=\!a+2.5\,w$ , fo fann man fich durch Interpolation wie bei der Logarithmentafel helfen.

Das einzige Bedenten, welches noch geltend gemacht werden könnte, ift, daß der Beginn der Rechnung ein anderes Derfahren (zur Ermittlung von  $y_1$ ) voraussetzt. Das ist aber nicht notwendig. ( $\text{Sig. 21.}$ ) Man braucht nur *I* in zwei Teilflächen *A* und *B* zu zerlegen, indem man in  $a + \frac{1}{2} w$  die Ordinate  $y'$ , zieht, und *A* als Trapez auffaßt. Nimmt man in ganz roher Approximation  $y'\ _1 =y'_0$  an, fo ift  $y_1 =b+\frac{w}{2}\cdot y'_0.$ **2 2** fjieraus berechnet man genauer  $y_{\frac{1}{\Phi}}'=\varphi\left(a+\frac{w}{2},y_{\frac{1}{\Phi}}\right)$ , findet nach der Trapezformel (genauer als bisher)  $y_{\frac{1}{3}} = b + \frac{1}{2} \cdot \frac{w}{2} (y_0' + y_{\frac{1}{3}}') =$  $b + \frac{w}{4} (y_o + y'_{\frac{1}{2}})$ , berechnet wieder  $y'_{\frac{1}{2}}$ uff. Sodann extrapoliert man $y'_1 = 2 y'_{\frac{1}{2}} - y'_o$ , berechnet  $y_1 = b + \frac{w}{6} [y'_0 + y'_1 + 4y'_{\frac{1}{2}}]$ , dann  $y_{\perp}'\!=\!\varphi(a + w,y_1)$  uff. Hält man das Ergebnis noch für ungenau, so kann man das erste Intervall noch einmal halbieren, also erst fo fann man das erfte Intervall noch einmal halbteren, allo erft $y'_{\frac{1}{4}}$ und  $y_{\frac{1}{2}}$  (Simpfonfche<br> $y'_{\frac{1}{4}}$ und  $y_{\frac{1}{4}}$  berechnen (Trapezregel!), dann  $y'_{\frac{1}{2}}$ und  $y_{\frac{1}{2}}$  (Simpfonfche<br>Regel), dann  $y'$ Regel), dann *y'* und *y* 1. Damit ift die Grundlage für die weitere Rechnung gegeben.

Wir prüfen unser Näherungsverfahren wie gewöhnlich an einer Aufgabe, die auch exakt zu lösen ist, um eine Kontrolle seiner Zuverlässigkeit zu haben.

**Beifpiel 28.**  $y' = -\frac{1}{5}xy$ ; für  $x = 0$  fei  $y = 10$ .

 $\overline{w}$  is wählen das Intervall  $w = 0.5$ . Es ift  $y_0 = 10$ ;  $y'_0 =$  $=-\frac{1}{5}\cdot 0\cdot 10=0.$ A. Beginn. 1. Annahme:  $y'_{\perp}=0$ .  $(y'_{\perp}$  ift der Wert von  $y'$ ,

welcher der Abfziffe  $x = \frac{1}{y}w = 0.25$  entspricht). Dann ift  $y_1 = 10 +$  $+ 0.25 \cdot 0 = 10$ . Daraus folgt als genauerer Wert für die Ableitung:  $y'_{1}=-\frac{1}{5}\cdot 0,25\cdot 10 = -0,5.$ 

 $\frac{3}{2}$ . Annahme: y'<sub>1</sub> =  $-$  0,5. Dann ift y<sub>1</sub> = 10  $+\frac{0.5}{4}$  (0  $-$  0,5) 2. Annahme:  $y'_{\frac{1}{2}} = -0.5$ . Dann ift  $y_{\frac{1}{2}} = 10 + \frac{5.0}{4} (0 - 0.5)$ <br>= 10 - 0,0625 = 9,9375. Daraus folgt  $y'_{\frac{1}{2}} = -\frac{1}{5} \cdot 0.25 \cdot 9.9375$ <br>= - 0,4969.

 $=$  — 0,4969.<br>3. Annahme:  $y'_{\frac{1}{2}} =$  — 0,4969. Dann ift  $y_{\frac{1}{2}} = 10 +$ 3. Ethiopite:  $y\frac{1}{1}$  = - 0,4969. Dunnelle  $y\frac{1}{2}$  = 10 |<br>+  $\frac{0.5}{4}$  (0 - 0,4969) =  $\frac{9}{9}$ ,9379;  $y'\frac{1}{2}$  = -0,4969. Die weitere Rechnung würde feine Derbesserung bringen.

B. Sortführung. I. Es ift jeht  $y_0$ ,  $y'$ 0;  $y_{\perp}$   $y'_{\perp}$  als bekannt an-

zufehen. *y'*<sub>1</sub> wird beftimmt, zunächft durch lineare Extrapolation.<br>1. Annahme: *y'*<sub>1</sub> = 2*y'*<sub>1</sub> - *y'*<sub>0</sub> = -0,9938 - 0 = -0,9938. Dann ift  $y_1=10 + \frac{0.5}{6}$  [0  $-$  0,9938  $-$  1,9876], also  $y_1 = 9.7515$ <sub>5</sub>. Dann ift  $y_1 = 10 + \frac{0.5}{6} [0 - 0.9938 - 1.9876]$ ,<br>Gieraus:  $y' = -\frac{1}{6} \cdot 0.5 \cdot 9.7515_5 = -0.9752.$ 

eraus:  $y' = -\frac{1}{6} \cdot 0.5 \cdot 9.7515_5 = -0.9752.$ <br>2. Annahme:  $y'_1 = -0.9752$ ;  $y_1 = 10 + \frac{0.5}{6}$  [0 - 0,9752 - $1,9876$ ] =  $9,7531$ ;  $y'_1$  =  $-\frac{1}{5} \cdot 0.5 \cdot 9,7531$  =  $-0.9753$ .

3. Annahme:  $y'_1 = -0.9753$ ;  $y_1 = 10 + \frac{1}{12} [0 - 0.9753 1,9876$ ] = 9,7531;  $y'_1$  = -0,1 · 9,7531 = -0,9753. Damit ift  $y'_1$  und  $y_1$  beftimmt.

II. Bestimmung von  $y'_2$  und  $y_2$ .

1. Annahme:  $y'_{3} = 2y'_{1} - y'_{0} = -1,9506$ . Dann ift  $y_{3} = 10 +$  $+\frac{2\cdot0.5}{6}[0-1.9506-3.9012]=9.0247.$   $y'_2=-\frac{1}{6}\cdot1\cdot9.0247$  $=-1,8049.$ 

2. Annahme:  $y'_2$   $=$   $-1,8049$  ;  $y_3$   $=$   $10 + \frac{1}{6}$   $[-1,8049 - 3,9012]$  $= 9,0490; y'_2 = -\frac{1}{5} \cdot 9,0490 = -1,8098.$ 

3. Annahme:  $y'_{2}$  =  $-1,8098$ ;  $y_{2}$  = 10  $+\frac{1}{6}$  [ $-1,8098-3,9012$ ]  $= 9,0482; y'_2 = -1,8096.$ 

58

#### Beispiel zur Simpsonschen Sormel. 59

III. Bestimmung von  $y'_{3}$  und  $y_{3}$ .

lll. Bejtimmung von y'<sub>3</sub> und y<sub>3</sub>.<br>1. Annahme: y'<sub>3</sub> = 2y'<sub>3</sub> -- y'<sub>1</sub> = - 2,6439; y<sub>3</sub> = y<sub>1</sub> +  $+\frac{2\cdot0.5}{6}[-0.9753-2.6439-7.2384]=7.9435; y'_{3}=-\frac{1}{5}\cdot1.5 -7,9435 = -2,3830<sub>5</sub>$ 

,9435 = - 2,3830<sub>5</sub>.<br>2. Annahme:  $y'_{3}$  = - 2,3830<sub>5</sub>;  $y_{3}$  = 9,7531 +  $\frac{1}{6}$  [- 0,9753<br>2.3830 - 7,23841 - 7,0870. 2. Аппађте:  $y'_{3} = -2,3830_{5}$ ;  $y_{3} = 9,7531$ <br>-2,3830<sub>5</sub> - 7,2384] = 7,9870;  $y'_{3} = -2,3961$ .

3. Annahme:  $y'_{3} = -2,3961$ ;  $y_{3} = 7,9848$ ;  $y'_{3} = -2,3954$ . 4. Annahme:  $y\prime_3 = -2,3954$ ;  $y_3 = 7,9849$ ;  $y\prime_3 = -2,3955$ . IV. Bestimmung von  $y'_4$  und  $y_4$ .

1. Annahme:  $y'_4 = 2y'_3-y'_4 = -2,9814$ ;  $y_4=y_2+\frac{1}{6}[-1,8096]$  $- 2,9814 - 9,5820 ] = 6,6527; y'_4 = -2,6611.$ 

 $-2,9814 - 9,5820 = 6,6527$ ;  $y'_4 = -2,6611$ .<br>
2. Annahme:  $y'_4 = -2,6611$ ;  $y_4 = 9,0482 + \frac{1}{6}$  [-1,8096<br>  $-2,6611 - 9,5820 = 6,7061$ ;  $y'_4 = -2,6824$ .<br>
3. Annahme:  $y'_4 = -2,6824$ .

3. Annahme:  $y'_{4} = -2,6824$ ;  $y_{4} = 6,7025$ ;  $y'_{4} = -2,6810$ . 4. Annahme:  $y'_4 = -2,6810$ ;  $y_4 = 6,7028$ ;  $y'_4 = -2,6811$ .

Die exakte Löfung ift  $y=Ke^{10}$ ; wegen der Anfangsbedingung muß  $K = 10$  fein. Die durch unfer Derfahren erzielte Genauigteit zeigt die folgende Tabelle.

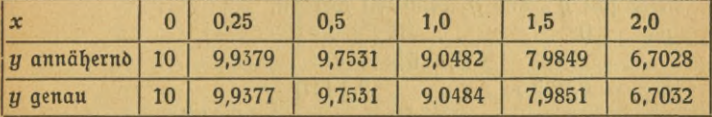

 $\delta$ usatz I. Genauer als durch lineare Extrapolation tann man aus einer Reihe von gegebenen Sunktionswerten, die in gleichen Abständen aufeinander folgen (hier *y'*<sub>0</sub>; *y'*<sub>1</sub>; *y'*<sub>2</sub> · · ·), den gesuchten nächsten Wert finden, wenn man nicht nur die beiden letzten, fondern alle bekannten benutzt. Das Derfahren sei hier ohne Beweis mitgeteilt; vgl. 3. B. v. Sanden, Prattische Analysis, viertes Kapitel.

Man schreibt die gegebenen Zahlen untereinander und läßt zwischen ihnen immer eine Zeile frei. In diese trägt man, etwas weiter nach rechts gehend, die Differenzen ein. Don der so erhaltenen Differenzenreihe bildet man wieder die Differenzen uff., bis das Schema zu Ende ift oder die Differenz konftant wird. Die letzte Differenz benutzt man additiv zur Sortsetzung der Tabelle; die so erhaltenen Größen sind zur Unterscheidung eingetlammert.

#### 60 V. Numerische Näherungsmethoden

1. Gegeben fei  $y'$ <sub>0</sub>;  $y'$ <sub>1</sub>;  $y'$ <sub>2</sub>; gefucht ift  $y'$ <sub>3</sub>. Wir betommen mit unferen Werten

*y'o* **o**  $- 0,9753$  $y'_1$  -0,9753  $y'_1$  -0,9753<br>  $-y'_2$  -1,8096<br>
-0.6933<br>
-0.6933 0,1410 (0,1410)  $(-0.6933)$ (y'<sub>s</sub>) (-2,5029) Diefer Wert ift viel genauer als -2,6439. 2. Aus y'<sub>0</sub>; y'<sub>1</sub>; y'<sub>2</sub>; y'<sub>3</sub> (berechnet) foll y'<sub>4</sub> näherungsweife beftimmt werden. *y'o* **o**  $- 0,9753$  $y'_1$  -0,9753  $y'_2$  -1,8096  $y'_{3}$   $-2,3955$ 0,1410  $- 0,8343$   $0,1410$  0,1074 0,2484  $-0,5859$  (0,1074) (0,3558)  $(- 0, 2301)$  $(y')$  (-2,6256) 3. Es foll  $y'_{5}$  und  $y_{5}$  ermittelt werden.<br> $y'_{0}$  0  $y'$ <sub>0</sub>  $- 0,9753$  $y'_1$  -0,9753  $y'_2$  - 1,8096  $y'_3$  -2,3955  $y'_4$  -2,6811  $(y'_{5})$  (-2,6700). (y 5) (-2,0700).<br>
1. Annahme:  $y'_{5} = -2,6700$ . Dann ift  $y_{5} = y_{3} + \frac{w}{3} (y'_{3} + y'_{5} + 4 y'_{4}) = 5,3532_{5}$ ;  $y'_{5} = -2,6766$ .  $+ 4 y'_4$  = 5,3532<sub>5</sub>;  $y'_5$  = - 2,6766.<br>2. Annahme:  $y'_5$  = - 2,6766;  $y_5$  = 5,3521<sub>5</sub>;  $y'_5$  = - 2,6761. 0,1410  $- 0.8343$  0.1074  $y'_2$  - 1,8096 - 0,8343 0,2484 - 0,0555  $-0,5859$  0,3003  $0,3003$   $(-0,0555)$  $-0,2856$   $(-0,0036)$ (0,2967)  $(+ 0, 0111)$ 

3. Annahme:  $y'_5 = -2.6761$ ;  $y_5 = 5.3522$ ;  $y'_5 = -2.6761$ (genauer Wert  $y_5 = 5,3526$ ).

#### Beispiel zur Simpsonschen Formel **61**

Man tut gut, in das Vifserenzenschema, welches für die ganze Rechnung benutzt werden fann, die extrapolierten Größen nur mit Blei= stift einzutragen und erst nach Erledigung des betreffenden Intervalles fie mit Tinte als gefichert zu kennzeichnen.

Man kann auch die ermittelten Werte von y' graphisch darftellen und nach dem Verlauf der Kurve den zu extrapolierenden abschätzen.

Zusatz 2. Es feien die Größen **y0, y'0; y1(** *y\;* **y2,** *y\* bekannt.  $\mathbf{D}$ ann ermittelt man  $\boldsymbol{y}'_3 = m$  durch Extrapolation und findet  $\boldsymbol{y}_3 = 0$  $=y_1+\frac{w}{3}[y'_1+4y'_2+y'_3]=n$ . Aus  $x_3$  und  $y_3$  erhält man einen genaueren Wert von  $y'_{3}$ , er fei =  $m + h$ , worin *h* die Verbefferung bedeutet, die an den erften anzubringen ift. Der genauere Wert von  $y_3$ werde mit  $n + k$  bezeichnet; es ift  $n + k = y_1 + \frac{w}{3} [y'_1 + 4y'_2 + m'_3]$  $+h]=n+\frac{wh}{3}$ ; d.h.es ift die für  $y_3$  erforderliche Derbefferung  $k=\frac{wh}{3}$ . So if t in Beifpiel 28, III  $m=-2,6439; n=7,9435; m+h=-2,3830<sub>5</sub>$ , also  $h = +0.2608$ <sub>5</sub>;  $k = \frac{1}{3} \cdot 0.5 \cdot 0.2608$ <sub>5</sub> = 0.0435, also der genauere Wert von  $y_3 = n + k = 7,9870$ .

Ebenso kann man natürlich bei jedem weiteren Intervall verfahren. Man wende die näherungsweife Löfung durch die Simpfonfche Regel auf eine Reihe der bisher behandelten Aufgaben an.

## **Aufgaben.**

**106.**  $y' = V$  1  $-y^3$ ; für  $x = 0$  fei  $y = 0$ ;  $w = 0, 2$ . **107.**  $y' = -\frac{y}{x} +$  $+\frac{1}{x^2}+y^2$ ;  $x_0=1$ ;  $y_0=0$ ;  $w=0,1$ . 108. Warum muß bei der vorigen Aufgabe das Näherungsverfahren schließlich versagen?

**109.**  $\frac{dy}{dx} = \frac{1}{\sqrt{x^2 + x^2}}$ ;  $x_0 = 0.5$ ;  $y_0 = 0$ ;  $w = 0.2$ .

# $VI.$  Die einfachsten Typen der Differential: **gleichungen zweiter Ordnung.**

**Criter Typus:**  $y'' = f(x)$ .

**Beifpiel 29.** Ein Stab von der Länge *l* cm ift in eine fefte Wand fo eingefpannt, daß er fentrecht aus ihr heraustritt. An feinem Ende ift die Laft P kg befeftigt. Es foll die <del>S</del>ormänderung unterfucht werden, welche er durch die Biegung erleidet (Sig. 22).

62 VI. Die einfachsten Typen der Differentialgleichungen zweiter Ordnung

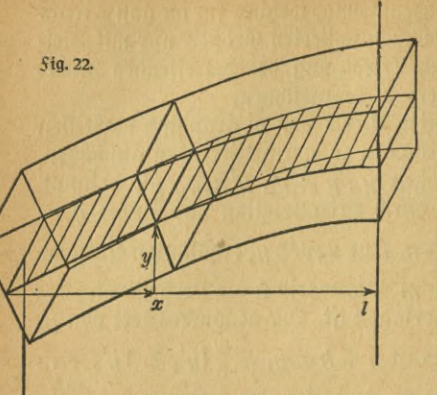

*P*

Der obere Teil bes *Stabes* wirb burch bie Biegung gedehnt, der untere zusammen= gepreßt; eine Schicht dazwifchen behält ihre ursprüngliche Länge; man nennt fie die neu= trale *Safer*; eine in ihr liegenbe Linie, bie vor ber Biegung geradlinig war und fentrecht zur *Wand* stand, wird zu einer Kurve gebogen, welche die elastische Linie heißt. Es läßt sich zeigen, daß die neutrale Schicht burch ben

Schwerpunkt des Querschnitts geht. Die Belastung möge im Schwerpunkt angreifen; wir wählen die neutrale Einie, welche durch diefen Angriffspunkt geht. Er fei (nach der Biegung) zugleich Anfang des Koordinatenspftems, die xAchfe verlaufe in fentrechter Richtung auf die Mauer, die *y* Achfe fei nach oben gerichtet. (In fig. 22 find die Achsen, der Deutlichkeit halber, nach vorn verschoben.)

Jetzt greifen wir einen beliebigen Querschnitt des Trägers heraus, beffen Schwerpunkt die Absziffe x hat. Die Stärfe der Drehung wird burch bas Biegungsmoment *M* (= Kraft · Kraftarm, J. S. 37) bestimmt; hier ift  $M = Px$ . Damit Gleichgewicht herrscht, müssen die im Innern des Querschnitts entstehenden Kräfte ein gleichgroßes Mo= ment von entgegengesetztem Drehungssinn erzeugen. Die Spannung  $\sigma$  (in Atmofphären gemessen) ift für jedes flächenelement *df* des Querschnitts (Sig. 23) durch die Derlängerung oder Derfürzung der betreffenden *Safer entftanden; ift a ihre urfprüngliche Länge,*  $\Delta a$ 

ihre Derlängerung, fo ift fie nach dem hoofefchen Gefetze  $\sigma = E\frac{\Delta a}{a'}$ 

wobei die Proportionalitätsgröße  $E$  eine Naturfonstante des Materials, der Elastizitätsmodul, ist. Die Länge eines kleinen Kurvenbogens der elastischen Linie ist (Fig. 24) *<sup>a</sup> = Q(p,* wenn *<sup>q</sup>* ber Krümmungsradius unb  $\varphi$  ein kleiner Winkel (im Bogenmaß) ist. Die *Safer*, welche  $\eta$  cm über der neutralen liegt, hat den Krümmungsradius  $\rho + \eta$ , alfo den Kurvenbogen  $(\rho + \eta)$   $\varphi$ .

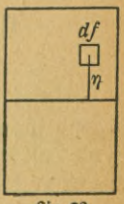

*\$iq.* **23.**

#### Biegung 63

Er ift um  $\eta \varphi$  größer als der vorige, d.h.  $\Delta a = \eta \varphi$ ,  $\frac{q}{r} = \frac{q}{r}$  Die Kraft, welche an der Stelle  $\frac{q}{r} = \frac{q + \alpha a}{a}$  **h**  $\bar{a}$  $df$  herrscht, ist (Kraft = Släche · Spannung)  $dK=$  $= \sigma df = \frac{E \eta df}{\rho}$ ; das Biegungsmoment, welches fie hervorruft (natürlich auf die neutrale Safer bezogen)  $d M = \eta dK = \frac{E \eta^2}{\varrho} \frac{df}{dt}$ , das im ganzen Querfchnitt<br>herrfchende Biegungsmoment  $M = \sum \frac{E \eta^2}{\varrho} \frac{df}{dt}$ , wo-**Zig. 24.** MP bei die Summation über alle Flächenelemente zu erstrecken ist. Da für den betreffenden Querschnitt der Krümmungs= radius *ą* der elastischen Linie (an der Stelle, wo sie von dem Querschnitt getroffen wird) fonftant ift, fo fann man auch fchreiben  $M=\frac{E}{\rho}\sum n^2 df$ *Bf\* ®* ober genauer M= - *<sup>f</sup> rf df* DasIntegral ist aber gerade das Träg- $\phi$ *p h a<sub>f</sub>*. Bassmegen is accepted the East set a set a point is the moment *J* des Querfchnittes (3. S. 47). Somit ift  $M - \frac{EJ}{a}$ .

Damit die elastischen Kräfte der Durchbiegung, welche P al.ein verurfachen würde, eine Grenze felzen, muß die Beziehung beftehen  $\frac{EJ}{a} = P x$  $\operatorname{ober} \frac{1}{\rho} = \frac{Px}{EJ}$ . *Q*

 $\frac{d}{d\ln a}$  is  $\frac{d}{d\ln a} = \frac{1}{2} \sqrt{1 + (y')^{2^3}}$ . Bei geringen Durchbiegungen weichen die Tangenten nur wenig von der horizontalen Richtung ab, *yr* und erft recht ( $y'$ )<sup>2</sup> fann gegen 1 vernachlä $|$ figt werden. Dann ift  $\frac{1}{\varrho}$   $=$   $\pm$   $y''$ , die elaftifche Linie ift charafterifiert durch die Gleichung  $\frac{d^4y}{dx^2} = \pm \frac{Px}{EJ}$ Da die Kurve offenbar zur XAchfe fontav ift, fo muß für positive x die zweite Ableitung negativ sein (D. S. 41), es ist also das posi= tive Dorzeichen zu unterdrücken.

Die Löfung diefer Differentialgleichung zweiter Ordnung geschieht durch zwei Integrationen. Man findet

(1)  $\frac{dy}{dx} = -\frac{Px^2}{2EJ} + k$  (2)  $y = -\frac{Px^3}{6EJ} + kx + k_1$ , wobei *k* und  $k_1$  willtürliche Integrationskonstanten sind. Jede Differentialgleichung zweiter Ordnung hat deren zwei, da ein zweiter Differentialquotient zwei Integrationen erfordert.

*\Q*

## 64 VI. Die einfachsten Typen der Differentialgleichungen zweiter Ordnung

Die Integrationstonstante einer Differentialgleichung erster Ord= nung konnte durch eine Bedingung bestimmt werden, die wir der Lös sung auferlegten (3. B., daß die betreffende Kurve durch einen ganz bestimmten Punkt gehen sollte); hier können wir sogar zwei Sorderungen aufftellen. Und die liegen bei unferer Aufgabe auch in der natur der Sache. *Sür*  $x = 0$  muß ja nach der Wahl unferes Koordinatens auch  $y = 0$  fein und für  $x = l$  muß die Kurve wagerecht verlaufen, alfo  $y'=0$  fein. Für  $x=0$  findet man aus (2), daß  $k_1=0$ *pi*<br>*pi*<br>a FI ift. Die gefuchte Gleichung  $\begin{bmatrix} x & 1 & x^3 \\ 1 & -1 & x^5 \end{bmatrix}$  (pal. D. S. 45). If allgemein  $y'' = f(x)$ , fo ift  $y' = \int f(x) dx = F(x) + k$ ;  $y = \int F(x) dx$  $+kx = \Phi(x) + kx + k_1$ . 3ur Beftimmung der Integrationsfonftanten find zwei vorgefchriebene Bedingungen erforderlich, die den **fein muß**, **für**  $x = l$  **aus** (1),  $\delta$ aß  $k = \frac{Pl^2}{2EJ}$ <br>**ift**  $\delta$ aber  $y = -\frac{Px^3}{6BJ} + \frac{Pl^2}{2EJ}x = \frac{Pl^3}{2EJ}$ 

speziellen Forderungen der Aufgabe gerecht werden.

## Uufgaben.

110. Eine Stange aus Slußstahl  $(E= 2150000)$  hat, von der Einspannstelle an gerechnet, eine Länge von 1 m und einen Querfchnitt von 10 gcm. Am Ende ift fie mit 10 kg belaftet. Wie groß ift die Senfung des Endes (Pfeil der Biegung) für folgende Sormen des Querschnitts: a) ein Quadrat, b) einen Kreis, c) ein Rechteck, dessen horizontale Seite doppelt fo groß ift wie die vertitale, d) ein Rechtect mit umgekehrtem Seitenverhältnis, e) einen Kreisring mit der Wandftärte 0,5 cm?

111. Warum liegt der Schwerpunkt des Querschnitts in der neutralen *Safer?* 

112. Wie hängen die Spannungen in einem Querschnitt von dem Abstande des betreffenden Teilchens von der neutralen Linie ab?

113. Ein Stab ruht frei auf zwei gleich hohen Stützen, deren Ab= ftand  $AB = l$  ift, und ift in der Mitte durch das Gewicht  $P$  belaftet. Wie lautet die Gleichung feiner elastischen Linie?

114. Man bestimme den Pfeil der Biegung für den frei aufliegenden Träger; die Abmeffungen feien fo gewählt wie in Aufgabe 110.

## $\mathfrak{F}$ weiter  $\mathfrak{C}$ *npus*:  $y''=f(y)$ .

Beispiel 30. Ein verhältnismäßig dünner und langer Stab, welcher einer Druckbelaftung ausgesetzt wird, die sehr nahe in Richtung der

#### **Biegung. Knickung**

65

*y*

x

Stabachse wirtt, wird auf Knickung beansprucht. Es soll gefunden werden, welche Geftalt die ursprünglich gerade Stab= achse dabei annimmt.

Es fei möglich, durch die Stabachfe AB (Sig. 25) und die Kraftrichtung PP (die ja nicht genau mit ihr zusammenfällt), eine Ebene zu legen, die Zeichenebene der Zig. 25. Huf den deformierten Stab, deffen mittlere <del>Safer die krumme Linie</del> *ACB* ift, fönnen wir genau diefelben Überlegungen anwenden wie in Beifpiel 29; das Biegungsmoment in dem Querfchnitt *C* ift  $M=\frac{EJ}{a}$ . Wählen wir die Kraftrichtung zur XHchfe, die Richtung der Ausbiegung zur YAchse, so ist das Moment der äußeren Kräfte für diesen Querschnitt  $M = Py$ . Setzen wir noch  $\rho \approx \pm \frac{1}{n''}$ , fo ergibt fich als Gleichung der gefuchten Linie *ACB* die Sormel *E* J  $y'' = -Py$  oder  $y'' = -\frac{P}{FJ}y$ . Das Minuszeichen tritt auf, weil die Kurve zur XAchse konkav ist.  $\frac{1}{2}$ Zur Abtürzung fetzen wir $\frac{P}{EJ} = \alpha^2$ .

Es ift zweckmäßig, unfere Gleichung mit y' zu multipli= B <sup>q</sup> p zieren; fie wird dann  $y' y'' = - \alpha^2 y y'$ .  $y'$   $y''=\frac{1}{2}\frac{d}{dx}(y')^2$ ;  $yy'=\frac{1}{2}\frac{d}{dx}(y^2)$ , also folgt durch Integration  $(y')^2 = -\alpha^2 y^2 + k^2$ . Die Integrationstonstante muß ftets positiv fein, da  $(y')^2$  es auch fein muß, fie wird daher mit *k*<sup>2</sup> bezeichnet.  $y' = \sqrt{k^2 - \alpha^2 y^2}$ ;  $\frac{dy}{\sqrt{k^2 - \alpha^2 y^2}} = dx$ ;  $\frac{1}{\alpha}$  arc sin  $\frac{\alpha y}{k} = x + k_1$ ;  $\frac{\alpha y}{k} =$  $\sin \alpha (x+k_1); y=\frac{k}{a} \sin(\alpha x+\alpha k_1)=\frac{k}{a} \sin \alpha x \cos \alpha k_1+\frac{k}{a} \cos \alpha x \sin \alpha k_1$ oder, wenn man zur Abfürzung die konstanten Koeffizienten mit  $m$  und  $n$  bezeichnet,  $y = m \cos \alpha x + n \sin \alpha x$ . Zur Bestimmung der Jntegralionskonstanten *m* und *n* bedenken wir, daß 1) für  $x = 0$  die Größe *y* den Wert *p*, 2) daß fie für  $x = l$ , die Stab. länge, den Wert *q* haben muß (vgl.  $\text{Sig. } 25$ ). Daher ift 1)  $p = m$ ;  $=$  $\frac{q-p\cos\alpha l}{l}$ .  $s^2$ ) *n* sin  $\alpha l$  + m cos  $\alpha l$  = q; *n* sin  $\alpha l$  + p cos  $\alpha l$  = q;  $n$  =  $\frac{q - p \cos \alpha}{\sin \alpha l}$ **\$tg.25.** Setzt man diese Werte in den Ausdruck für y ein, so erhält man **NNuG 589: Cinboto, Differentialgleichungen** 5

66 VI. Die einfachften Typen der Differentialgleichungen zweiter Ordnung

 $\frac{\sin \alpha x}{\sin \alpha}$  $y = \frac{\sin \alpha x}{\sin \alpha l} (q - p \cos \alpha l) + p \cos \alpha x.$ 

 $\mathfrak{E}s$  fei jegt allgemein  $y''=f(y)$ . Dann ift  $y'y''=y'f(y)$  $\frac{f(y) \, dy}{dx}$ , also *d* (y')<sup>2</sup>=2f(y) *dy*; (y')<sup>2</sup>= $\int$ 2f(y) *dy*=F(y) + k;  $\frac{dy}{\sqrt{F(y) + k}} = dx; \ x = \int \frac{dy}{\sqrt{F(y) + k}} = \Phi(y) + k_1.$ hierbei enthält *O* noch die Konstante *k.*

## **Aufgaben.**

115. An welcher Stelle des auf Knictung beanspruchten Stabes ift die Abweichung maximal und wie groß ist ihr Betrag?

116. Die in Aufgabe 110 beschriebene Stange wird mit 10 kg auf Knictung beanfprucht. Am oberen Ende greift die Kraft in der Mitte des Stabquerschnitts an, am unteren ift ihr Angriffspunkt 0,5 cm von der Achse entfernt. Wie lautet die Gleichung der deformierten Mittels linie, wie groß ift die maximale Abweichung von der Kraftrichtung, welchen Winkel bildet die deformierte Mittellinie am Anfang und Ende mit der ursprünglichen? (Bei rechteckigem Querschnitt foll *q* einmal der längeren, einmal der fürzeren Seite parallel verlaufen.)

117 für welchen Wert von *P* wird *y* unendlich groß? hat diese Srage eine technische Bedeutung?

118. Wie groß ist die höchste zulässige Knickbeanspruchung im Salle

der Aufgabe 116, wenn man als Sicherheitskoeffizienten  $\frac{1}{6}$  annimmt?

119. 
$$
y'' = \alpha^2 y
$$
. 120.  $y'' = \frac{a^2}{y^3}$ .

**5\*9. 26.**

*A*

 $\frac{1}{2}$ 

*p] o*

*9,*

*Q*

Beispiel 31. Es foll die Bewegung des Uhrpendels untersucht werden.

Zur Dereinfachung denken wir uns die Masse der Pendellinfe in ihrem Schwerpunkt P vereinigt und nehmen an, daß die Pendelstange wegen ihrer verhältnismäßig geringen Masse die Bewegung nicht beeinflußt. (Mathematifches Pendel, *Sig. 26.)* 

Das Pendel wird durch die in *P* angreifende Schwertraft in Bewegung gesetzt. Die vertitale Beschleunigung, welche die Schwere verursacht,

#### **Aufgaben. Pendel**

ift *g* = 9,81 m/sec<sup>2</sup>. Wir zerlegen fie in zwei fentrechte Komponenten, PN und PT. PN liegt in der Richtung der Pendelstange, erzeugt dort eine Spannung PS und wird durch sie aufgehoben. Der wirksame Bestandteil der Schwerebeschleunigung ist allein die **Tangential fomponente**  $PT = g \sin \varphi$ , wenn  $\varphi$  der momentane Ausfchlagswinkel ist. Der vom Pendel zurückgelegte Weg ist ein Stück eines Kreifes, deffen Radius die Länge des Pendels, I, ift. Bezeichnen  $\overline{\text{wir OP}}$  mit *s*, fo ift die Gefchwindigfeit in der Bahn  $v = \frac{ds}{dt}$ und die Befchleunigung  $b = \frac{d^2s}{dt^2}$ . Es ift alfo $\frac{d^2s}{dt^2} = -g \sin \varphi$ .

Das negative Dorzeichen ift rechts zu setzen, weil durch die Schwerkraft s (und auch *q>)* verkleinert wird.

Da  $s = l \varphi$  ift, fo hat man  $s' = l \varphi'$  und  $s'' = l \varphi''$ , alfo

$$
\varphi'' = -\frac{g}{l}\sin\varphi.
$$

Die ftrenge Löfung diefer die Pendelbewegung charakterifierenden Differentialgleichung führt auf elliptische Sunktionen. Bei kleinen Schwingungen ift aber eine gute Näherung dadurch möglich, daß man  $\sin \varphi = \varphi$  fetzt. (D., Näherungsformeln.)

$$
\begin{aligned}\n\text{Aux } \varphi'' &= -\frac{g}{\varphi} \varphi \text{ folgt nad} \text{ Redipiel 30} \\
&\varphi &= m \cos \left( \sqrt{\frac{g}{l}} t + n \sin \left( \sqrt{\frac{g}{l}} t \right) \right)\n\end{aligned}
$$

Setzen wir als Anfangspuntt für die Zeitzählung den Moment fest, in welchem der tieffte Punkt der Pendelbahn paffiert wird, so muß für  $\varphi = 0$  auch  $t = 0$  fein. Dann wird cos  $\sqrt{\frac{g}{l}} t = 1$ , sin  $\sqrt{\frac{g}{l}} t = 0$ , alfo muß in unferer Gleichung für  $\varphi$  die Konftante *m* den Wert 0 befitzen. Es ift  $\varphi = n \sin \sqrt{\frac{g}{l}} t$ .

Der größte Ausfchlagswinkel fei  $\varphi_1$ , er wird erreicht, wenn der Sinus feinen größten Wert, 1, annimmt. Dann ist  $\varphi_1=n$ , wodurch die Bedeutung von *n* gefunden ift.

## **Ausgaben.**

121. Welche Zeit braucht das Pendel, um von dem tiefften auf den höchsten Punkt zu gelangen?

122. Welche Zeit verfließt, wenn das Pendel vom höchsten Punkt auf den tiefften finft?

5\*

68 VI. Die einfachsten Typen der Differentialgleichungen zweiter Ordnung

123. Es foll die Symmetrie der Pendelfchwingungen nachgewiesen werden.

124. Welche Zeit verfließt, bis das Pendel, von einem höchsten Punkte ausgehend, zum andern gelangt (einfache Schwingungsdauer)?

125. Wie hängt diese Zeit von dem größten Ausschlagswinkel ab? Wie vom Gewicht und Material?

126. Wie hängt die Schwingungsdauer von der Länge der Pendelftange ab?

127. Wie lang muß die Stange eines Sefundenpendels fein?

128. Wieviel geht eine Uhr mit Sekundenpendel täglich nach, wenn die Temperatur um @<sup>0</sup> fteigt? Die Stange sei aus Eifen vom Ausdehnungsfoeffizienten 0,000012. <sup>@</sup> fei beifpielsweife 5<sup>°</sup> Celfius.

## $D$ ritter  $\mathbf{C}$ ppus:  $y''=f(y')$ .

Beispiel 32. Ein unausdehnbarer, völlig biegfamer *Saden habe* den konstanten Querschnitt *q* qcm. Sein spezifisches Gewicht sei *y* Gramm pro ccm. Der *Saden* ift an zwei Punkten P und Q befestigt und unterliegt nur der Einwirfung der Schwere. Welche Geftalt nimmt er an? (Sig. 27.)

Es ift klar, daß die Kurve in der Dertitalebene liegen muß, welche durch die beiden Stützpunkte geht, denn von Seitenfräften, wie fie 3. B. der Wind auf eine Wäscheleine ausübt, sehen wir ab. Wir <sup>l</sup> betrachten ein kleines Sadenftück *AB* von der Länge *ds* cm. Sein l Gewicht ist *qy ds* Gramm. Daß es nicht fällt, bewirkt die Spannung

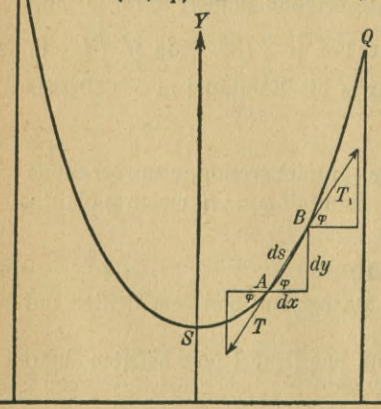

des *Sadens.* In *A* fei fie *T g/qcm*, in *B* fei fie *T<sub>1</sub> g*/*q*cm, die dort wirkenden Kräfte erhältman durch Multiplikation mit dem Querschnitt *q.* Ihre Horizontalprojektionen find *qT* cos  $\varphi = q\left(T\frac{dx}{ds}\right)_a$ und  $qT_1\cos\varphi_1 = q\left(T\frac{dx}{ds}\right)_{R}$ , ihre  $\mathcal{D}\text{ertif}$ alprojettionen *q*  $\left(T\frac{dy}{dx}\right)$ und  $q\left(T\frac{dy}{ds}\right)$ . Die Indizes deu-

 $_{\mathbf{x}}$  ten an, für welchen Punft

**Fig.27.**
#### Kettenlinie

der Klammerinhalt berechnet werden muß. Sie vereinigen sich zu einer Ges famtfraft, die im Schwerpunft des fleinen  $\mathfrak s$ adenftüctes A $B$  angreift und die Komponenten  $q\left(T\frac{dx}{ds}\right)_{B}-q\left(T\frac{dx}{ds}\right)_{A}$ und  $q\left(T\frac{dy}{ds}\right)_{B}-q\left(T\frac{dy}{ds}\right)_{A}$ hat (Minuszeichen wegen entgegenge|etzter Richtung). Dafür fann man fürzer  $q\Delta\big(T\frac{dx}{ds}\big)$  und  $q\Delta\big(T\frac{dy}{ds}\big)$  fchreiben und fchließlich das Zeichen  $\Delta$  durch d erfeken (I.S.51). Da Gleichgewicht herrichen foll, fo muß jede Spannungsfomponente der entsprechenden Schwerfraftsfompos nente gleich sein, die in wagerechter Richtung 0 und in sentrechter  $q \gamma ds$  Gramm ift. Man hat die Gleichungen  $q d\left(T \frac{dx}{ds}\right) = 0$  und  $q d\left(T \frac{dy}{ds}\right) = q \gamma ds$ . Die Größe $q$  hebt fich fort; das bedeutet, daß unfere weiteren Betrachtungen für jeden dünnen oder dicten Saden gleichmäßig gelten. Unfere Gleichungen find, wenn wir noch durch ds dividieren (I)  $\frac{d}{ds}\left(T\frac{dx}{ds}\right) = 0$ ; (II)  $\frac{d}{ds}\left(T\frac{dy}{ds}\right) = \gamma$ . Itatürlich ift  $ds^2 = dx^2$  $+dy^2$ . Aus (I) folgt  $T\frac{dx}{ds} = k$ ; die Horizontalfomponente der Spannung (und auch die der Kraft) ist für jeden Querschnitt gleich groß. Setzt man dies Ergebnis in (II) ein, so erhält man  $\frac{d}{ds}\left(\frac{k\,ds}{dx}\cdot\frac{dy}{ds}\right)=k\,\frac{d}{ds}\left(\frac{dy}{dx}\right)=\gamma, \text{ over } \text{na}\text{d}\eta \text{ Multiplication mit } \frac{ds}{dx}$ (III)  $k \frac{d^2y}{dx^2} = \gamma \frac{ds}{dx} = \gamma \sqrt{1 + \left(\frac{dy}{dx}\right)^2}$ . Diefe Differentialgleichung ift dadurch charafterifiert, daß nur der erfte und zweite Differentialquo= tient, nicht die Dariabeln x und y felbft vorkommen. Es liegt nahe, den erften Differentialquotienten als Unbefannte  $\boldsymbol{z}$  aufzufaffen, es ift dann $\frac{dy}{dx} = z$ ;  $\frac{d^2y}{dx^2} = \frac{dz}{dx}$ . Unfere Gleichung wird auf die erfte Ord= nung reduziert, fie lautet jetzt

(IV)  $k \frac{dz}{dx} = \gamma \sqrt{1+z^2}$ . Durch Trennung der Dariabeln erhält man Ar Sin  $z = \frac{\gamma}{b}(x - x_0) = k_1(x - x_0)$ ;  $z = \sin k_1(x - x_0)$ . Gieraus findet man fofort  $y = \int z dx$ ;

(V)  $y-y_0=\frac{1}{k}$  Cof  $k_1(x-x_0)$ . Legt man die Y=Achfe fo, daß fie durch den tiefften Punkt S der Kurve geht, so muß  $y' = 0$  sein für

70 VI. Die einfachsten Typen der Differentialgleichungen zweiter Ordnung  $x=0$ ; aus der Gleichung  $y' = \text{Sin } k_1(x-x_0) = 0$  folgt  $x_0 = 0$ . 0 Şür  $x=0$  wir $\delta$  dann  $y-y_0 = \frac{1}{b}$ ; legt man die  $X$ Achfe fo, daß der tieffte Punkt der Kurve von ihr den Abstand  $2l$  $\overline{P}$  $\frac{1}{k_1}$  hat  $\left(y=\frac{1}{k_1}\right)$ , fo wird  $y_0=0$  und die durch paffende Wahl des Koordinatenfußtems vereinfachte Kurvengleichung

 $\alpha$ 

ξ

*<u>Sig. 28.</u>* 

(VI)  $y = \frac{1}{k_1}$  Cof  $k_1$  x ift identifol mit der der<br>Kettenlinie (D.S.61 und 98;  $m = \frac{1}{k_1}$ ). In der Praxis ift (Sig. 28) meiftens die höhe der . Aufhängepunkte über dem Erdboden (a und c Meter), ihr wagerechter Ab= ftand 21(m) und die Länge des Seiles

(2L Meter) gegeben. Dann muß man, um die Kurve zeichnen zu können, den Parameter  $m\left(=\frac{1}{k_1}\right)$ und die Lage des Achfentreuzes fennen, auf das die soeben abgeleitete Gleichung bezogen ift. Wir wählen zunächst ein anderes Syftem, deffen Ordinatenachfe der eine Stab ift. von dem das Seil ausgeht, und deffen Absziffenachse die Sußpuntte der beiden Stäbe verbindet. Die Koordinaten eines beliebigen Punttes in diefem Syftem feien  $\xi$ ,  $\eta$ ; die Koordinaten für den Mittelpuntt 0 des gesuchten Syftems  $\xi_0$ ,  $\eta_0$ . Dann ift  $x = \xi - \xi_0$ ,  $y = \eta - \eta_0$ , und die Gleichung der Kettenlinie

(VII)  $\eta - \eta_0 = m \mathfrak{C}$ of  $\frac{\xi - \xi_0}{m}$ . Sür  $\xi = 0$  muß  $\eta = a$ , für  $\xi = 2l$ <br>muß  $\eta = c$  fein, alfo ift

(VIII)  $a - \eta_0 = m \, \text{Cof} \, \frac{\xi_0}{m}$ ; (IX)  $c - \eta_0 = m \, \text{Cof} \, \frac{2l - \xi_0}{m}$ . Serner ift Bogen SQ (3. S. 28) =  $m \sin \frac{2I - \xi_0}{m}$ , SP =  $m \sin \frac{\xi_0}{m}$ , alfo 2L =  $m \left\{ \sin \frac{2I - \xi_0}{m} + \sin \frac{\xi_0}{m} \right\}$ . Aus der Definition der hyperbelfunktionen überzeugt man fich leicht, daß Sin  $\alpha +$  Sin  $\beta = 2$  Sin  $\frac{1}{3}(\alpha + \beta)$  $\frac{\sigma_0 \left( \frac{1}{2} (\alpha - \beta) \right)}{\sigma_0 \left( \frac{\alpha}{2} + \sigma_0 \right)}$  ift, eben  $\sigma_0$   $\sigma_0 \left( \frac{\alpha - \sigma_0}{\alpha + \beta} \right)$   $\sigma_0 \left( \frac{\alpha + \beta}{2} \right)$   $\sigma_1 \left( \frac{1}{2} (\alpha + \beta) \right)$   $\sigma_2 \left( \frac{1}{2} (\alpha - \beta) \right)$ . Man findet dann

(X)  $L = m \sin \frac{l}{m} \cos \frac{\xi_0 - l}{m}$ . Durch Subtrattion und Addition der Gleichungen VIII und IX refultiert

(XI)  $\frac{a-c}{2} = b = m \sin \frac{l}{m} \sin \frac{\xi_0 - l}{m}$ (XII)  $\frac{a+c}{2} - \eta_0 = m \mathfrak{C}$  of  $\frac{l}{m} \mathfrak{C}$  of  $\frac{k_0-l}{m}$ . Jn (X), (XI), (XII) ift L, l, a, c, b gegeben, m,  $\xi_0$  und  $\eta_0$  gefucht. Indem wir X und XI quadrieren und fubtrahieren, finden wir  $L^2 - b^3 = m^2 \sin^2 \frac{I}{m} \left[ \frac{\sigma_0 f^3 \frac{\xi_0 - I}{m}}{m^2} \right]$  $\frac{\sin^2 \frac{\xi_0 - l}{m}}{\sin \frac{l}{m}}$  Die ectige Klammer hat (D. S. 39, Aufg. 112) den Wert 1,<br>alfo ift Sin  $\frac{l}{m} = \frac{\sqrt{L^2 - b^2}}{m} = \sqrt{L^2 - b^2} \cdot \frac{l}{m} \cdot \frac{1}{l}$ . Segt man  $\frac{l}{m} = \varphi$ , alfo ift  $\sin \frac{l}{m} = \frac{\sqrt{L^2 - b^2}}{m}$ fo ift diefe Größe aus der transzendenten Gleichung

(XIII)  $\frac{\sin \varphi}{\varphi} = \frac{\sqrt{L^2-b^2}}{l}$  zu beftimmen. Das i $|t|$  mit geeigneten Tabellen (3. B. denen der hütte) leicht; man geht zunächst graphisch vor und wendet dann ein Näherungsverfahren an. Jetzt kennt man

 $(XIV)$   $m = \frac{l}{m}$ . Aus  $(X)$  und  $(XI)$  ergibt fich durch Division (XV) Tg  $\frac{\xi_n - l}{m} = \frac{b}{L}$ . Sindet man hieraus für  $\frac{\xi_0 - l}{m}$  den Wert  $\psi$ , fo ift

 $(XVI)$   $\xi_0 = l + m \psi$ . Endlich hat man nach  $(XII) \frac{a+c}{2} - \eta_0 = 0$  $m$  Cof  $\frac{\xi_0 - l}{m}$  Sin  $\frac{l}{m}$  Ctg  $\frac{l}{m}$ ;

(XVII)  $\eta_0 = \frac{a+c}{2} - L \mathop{\text{Id}}\nolimits \varphi$ .

### **Ausgaben.**

129. Zwei fentrecht auf der Ebene stehende Stangen haben die Länge von 3  $m$  und find 5  $m$  voneinander entfernt. Ein Seil ift 7  $m$ lang und verbindet die oberften Punkte der Stangen. Wie lautet die Kurvengleichung?

130. Dom Dache eines dreiftöckigen Haufes ( $= 16$  m) geht eine Telephonleitung aus. Ein Draht ist gerissen, sein freies Ende ist 6 m vom hause entfernt, in 1 m höhe befestigt. Welche Kurve beschreibt der Draht, wenn feine Länge  $2 L = 18$  m ift?

181. Der Draht im Fall der vorigen Rufgabe berührt, wenn er frei herabhängt, den Erdboden in 6 m Entfernung vom hause. Wie lang ift der in der Luft schwebende Teil?

132. Wie lautet die Gleichung einer Kurve, deren Krümmungsradius stets den fonstanten Wert *a* hat?

A\

#### 72 VI. Die einfachsten Typen der Differentialgleichungen zweiter Ordnung

133. Es foll der freie Sall unterfucht werden, wenn der Luftwiderftand der nten Potenz der Gefchwindigkeit proportional gefeßt wird.

134. Eine Spiralfeder ist an beiden Enden fo befestigt, daß fie sich in mäßiger Spannung befindet. Ihr Mittelpunkt wird gewaltsam ein Stückchen nach dem einen Ende hin bewegt und dann freigelassen. Die auf ihn wirkende Kraft ist proportional feiner Entfernung von der Ruhelage. Wie verläuft die Bewegung? (Claftifche Schwingungen.)

# $\mathbf{V}$ ierter  $\mathbf{I}$ ppus:  $y''=f(y',x)$ .

**Beijpiel** 33.  $y''=y'-x^2+2x$ . Man fege  $y' = z$ , alfo  $y'' = \frac{dz}{dx}$ , dann ift  $\frac{dz}{dx} = z - x^2 + 2x$ . Das allgemeine Integral diefer vollftändigen linearen Differential-

gleichung erfter Ordnung ift (vgl. S. 27 f.)  $z=x^2+k$  *e*<sup>x</sup>. hieraus findet man durch Integration  $y = \frac{1}{3}x^3 + ke^x + k_1$ .

Im allgemeinen Salle macht man diefelbe Substitution, löft die entftehende Differentialgleichung  $\frac{dz}{dx} = f(z,x)$ , jo daß man  $z = \varphi(x,k)$ hat und integriert dann noch einmal;  $y = \int \varphi(x, k) \ dx + k_1$ 

### **Ausgaben.**

135.  $y'' = y' + e^x$ . 136.  $y'' = -2y' + e^x$ . 137.  $y'' = \frac{y'}{x} + x \sin x$ .

138. Ein Körper bewegt fich geradlinig unter dem Einfluffe einer Kraft, welche der Geschwindigteit dirett und der seit Beginn der Bewegung verfloffenen Zeit umgekehrt proportional ift. Wie hängt fein Weg von der Zeit ab?

# $\mathbf{\hat{x}}$ ünfter  $\mathbf{\bar{v}}$ ppus:  $y''=f(y',y)$ .

Beispiel 34. Bei welcher Kurve ift die Normale (vom Kurvenpunkt bis zur Abfziffenachse) gleich dem Krümmungsradius?

Derlängert man in *Sig. 9 NP* über *P* hinaus bis zur XAche, fo findet man für das gefuchte Stück leicht den Wert  $y \gamma (1 + (y')^2)$ ; es ift daher  $\pm \frac{V1+(y')^{2^3}}{y''} = y\sqrt{1+(y')^2}$  oder  $y'' = \pm \frac{1+(y')^2}{y}$ . Es fei wieder  $y'=\frac{dy}{dx}=z$ ; dann ift  $y''=\frac{dz}{dx}=\frac{dz}{dy}\cdot\frac{dy}{dx}=\frac{dz}{dy}\cdot z$ . Wir

$$
y'' = f(y', x); y'' = f(y', y)
$$
 73

erhalten aus unserer Gleichung, wenn wir nur das positive Dorzeichen berücksichtigen,

 $z \frac{dz}{dy} = \frac{1+z^2}{y}$ , eine Differentialgleichung erften Grades zwifchen zund y. Sie ergibt

$$
\frac{z\,dz}{1+z^2} = \frac{dy}{y}; \quad ln\left(\frac{y}{k}\right) = \frac{1}{2}ln(1+z^2); \quad \sqrt{1+z^2} = \frac{y}{k};
$$
\n
$$
z = \frac{dy}{dx} = \pm \sqrt{\frac{y^2}{k^2} - 1}; \frac{k\,dy}{\sqrt{y^2 - k^2}} = \pm dx; \quad x - x_0 = k \text{ at } \mathbb{C}\text{ of } \left(\frac{y}{k}\right);
$$
\n
$$
y = k \text{ } \mathbb{C}\text{ of } \left(\frac{x-x_0}{k}\right) \text{ (Ketternlinie)}.
$$

Berücksichtigt man in der Ausgangsgleichung nur das negative  $z = \frac{1+z^2}{z}$ Dorzeichen, so wird

$$
z\frac{dz}{dy} = -\frac{1+z}{y};
$$
  
\n
$$
z\frac{dz}{dy} = -\frac{1+z}{y};
$$
  
\n
$$
-\frac{z\,dz}{1+z^2} = \frac{dy}{y};
$$
  $\ln\left(\frac{y}{k}\right) = -\frac{1}{2}\ln(1+z^2);$   
\n
$$
z = \pm\sqrt{\frac{k^2}{y^2}-1} = \pm\frac{\sqrt{k^2-y^2}}{y};
$$
  
\n
$$
\pm\frac{y\,dy}{\sqrt{k^2-y^2}} = dx;
$$
  
\n
$$
x - x_0 = \pm\int\frac{y\,dy}{\sqrt{k^2-y^2}} = \mp\sqrt{k^2-y^2},
$$
  $\text{aif } 0 \ (x - x_0)^2 = k^2 - y^2;$ 

 $(x-x_{\rm 0})^{\rm s}+y^{\rm s}\!\!=\!k^{\rm a}.$  Das ift die Gleichung eines Kreifes, deffen Mittelpunkt auf der Abszissenachse liegt. Daß diese Kurve die verlangte Eigenschaft hat, ist aus der Elementargeometrie flar, von der Kettenlinie wurde fie früher (D. S. 98) nachgewiesen.

Allgemein wird die Gleichung *y" = f(y\y)* derart behandelt, daß man  $\frac{dy}{dx}$  = z fetzt. Dann ift  $\frac{d^2y}{dx^2} = \frac{dz}{dy} \cdot z$ ; alfo  $z \frac{dz}{dy} = f(z, y)$ . Diefe Gleichung integriert man, d. h. man bestimmt  $z = \varphi(y, k)$ ; dann ift  $\frac{dy}{\varphi(y,k)} = dx$ . Durch Integration erhält man jetzt die gesuchte Be- $3$ iehung  $3$ wischen x und  $\mu$ .

### **Ausgaben.**

139. Bei welcher Kurve ist der Krümmungsradius doppelt so groß wie die Normale?

2 die Hormale?<br>**140.**  $y'' = y'(y + a)$ . **141.**  $y'' = \frac{(y')^2 y}{1 + y^2}$ . **142.**  $y'' = (y')^3 \ln y$ .

# **VII. Lineare Differentialgleichungen zweiter Ordnung.**

von der verkürzten linearen Differentialgleichung zweiter Ordnung

(1)  $y'' + X_1y' + X_2y = 0$  (vgl. S. 14; vertürzt, weil das Glied X fehlt) feien zwei verschiedene partituläre Lösungen,  $y_1$  und  $y$ , betannt. Es ift also (2)  $y_1'' + X_1 y_1' + X_2 y_1 = 0$  und (3)  $y_2'' + X_1 y_2'$  $+ X_{1}y_{2} = 0$ . Multipliziert man (2) mit  $k_{1}$ , (3) mit  $k_{2}$  ( $k_{1}$  und  $k_{2}$ find willfürliche Konstanten) und addiert, so ergibt fich

 $(k_1 y_1 + k_2 y_2)'' + X_1 (k_1 y_1 + k_2 y_2)' + X_2 (k_1 y_1 + k_2 y_2) = 0.$  $\mathfrak{E}$ s ist also auch  $y = k_1 y_1 + k_2 y_2$  eine Lösung der vorgelegten Gleis chung, und zwar die vollständige, da sie zwei willtürliche Konstanten enthält. Durch Spezialifierung erhält man aus ihr die partitulären  $\Sigma$ ösungen; für  $k_1 = 1$ ,  $k_2 = 0$  wird  $y = y_1$ ; für  $k_1 = 0$ ,  $k_2 = 1$  wird  $y=y_2$ . So ift 3. B. in  $y'' + \alpha^2 y = 0$  eine partituläre Löfung  $y_1 = \sin \alpha x$ , eine andere  $y_2 = \cos \alpha x$ , die vollftändig  $y = m \cos \alpha x + n \sin \alpha x$ (Beifpiel 30).

### **A. verkürzte lineare Differentialgleichungen mit konstanten Uoessizienten.**

 $\mathfrak{E}s$  fei vorausgefetzt, daß die Koeffizienten fonftant feien,  $X_t = a$ ,  $X_i = b$ , also  $y'' + ay' + by = 0$ . Wäre das Problem von der ersten Ordnung,  $y' + ay = 0$ , fo wäre  $y = e^{-ax}$  eine partituläre *L*öfung; wir verfuchen, ob hier vielleicht  $y=e^{cx}$  bei paffender Wahl von *c* die vorgelegte Gleichung befriedigt. Führt man die Differentiationen aus, so ergibt sich *c2ecx* -4- *acecx + becx=* 0; *ecx (c2* 4 *ac* + ft)= 0. Da e<sup>cx</sup> für endliche Werte von *x* nicht verschwinden kann, so muß  $c^2 + ac + b = 0$  fein. Unfer Anfatz ift richtig, wenn wir *c* aus diefer quadratischen Gleichung bestimmen.

**Beifpiel** 35.  $y'' - 3y' + 2y = 0$ .

Wir fegen  $y=e^{cx}$  und finden  $e^{cx}$   $(c^2-3c+2)=0$ , also entweder  $c=1$  oder  $c=2$ . Da  $e^x$  und  $e^{2x}$  partifuläre Lösungen find, fo ift nach dem vorigen Satze die allgemeine Löfung  $y = k_1 e^x + k_2 e^{2x}$ .

**Beifpiel** 36.  $y'' + y = 0$ . Man findet  $c^2 + 1 = 0$ ,  $c = \pm \sqrt{-1} = \pm i$ , also  $y = k_1 e^{ix} + k_2 e^{-ix}$ . Es ift aber  $e^{ix} = 1 + \frac{ix}{1!} + \frac{i^2 x^2}{2!} + \frac{i^3 x^3}{3!}$ <br>  $+ \frac{i^4 x^4}{3!} + \cdots$   $i^2 = -1$ :  $i^3 = i \cdot i^2 = -i$ :  $i^4 = i^3 \cdot i^2 = +1$ :  $i^5 = i^4 \cdot i$ 

Derkürzte lineare Differentialgleichungen zweiter Ordnung 75

 $=i; i^6=i^4 \cdot i^9 = -1 \text{ u}$ ff., alfo  $e^{ix}=1-\frac{x^2}{2!}+\frac{x^4}{4!}+\cdots+i\left(\frac{x}{1!}-\frac{x^3}{3!}\pm\cdots\right)$  $=\cos x + i \sin x$  und entsprechend  $e^{-ix} = \cos x - i \sin x$ . Die allgemeine Löfung wird  $y = k_1 (\cos x + i \sin x) + k_2 (\cos x - i \sin x)$  $=(k_1+k_2)\cos x+i(k_1-k_2)\sin x.$  Sührt man neue Konftanten ein, nämlich  $k_1 + k_2 = m$ ;  $i(k_1 - k_2) = n$ , fo ergibt fich, wie in Beifpiel 30,  $y = m \cos x + n \sin x$ .

Beifpiel 37.  $y'' - 4y' + 5y = 0$ ;  $c^2 - 4c + 5 = 0$ ;  $c_1 = 2 + i$ ;  $c_2 = 2 - i$ ,  $y = k_1 e^{(2+i)x} + k_2 e^{(2-i)x} = k_1 e^{2x} \cdot e^{ix} + k_2 e^{2x} e^{-ix}$  $= k_1 e^{2x} (\cos x + i \sin x) + k_2 e^{2x} (\cos x - i \sin x);$  $y=(k_1+k_2)e^{2x}\cos x+i(k_1-k_2)e^{2x}\sin x=me^{2x}\cos +ne^{2x}\sin x.$ 

Beispiel 38. Bei einer elastischen Schwingung wirke außer der elaftischen Kraft noch eine Dämpfungsfraft (3. B. der Euftwiderstand), welche der augenblicklichen Geschwindigteit proportional ist. Wie verläuft die Bewegung?

Es ift, wenn wir die Bezeichnungen der Aufgabe 134 annehmen,  $\frac{d^2x}{dt^2} = -k^2x - l\frac{dx}{dt}$ ; *l* ift der fonftante Proportionalitätsfattor der Bremswirfung. Wir setzen  $x = e^{ct}$  und erhalten  $c^2 + lc + k^2 = 0$ , alfo  $c_1 = -\frac{l}{2} + \sqrt{\frac{l^2}{4} - k^2}$ ;  $c_2 = -\frac{l}{2} - \sqrt{\frac{l^2}{4} - k^2}$ .

1.  $\int \mathcal{L} \mathfrak{a} \Pi$ ,  $\frac{1}{4} - k^2$  ift pofitive  $= + \gamma^2$ , dann find  $c_1$  und  $c_2$  reelle<br>
3ahlen;  $x = k_1 e^{c_1 t} + k_2 e^{c_2 t} = k_1 e^{\frac{lt}{2} + \gamma t} + k_2 e^{\frac{lt}{2} - \gamma t} =$  $\overline{e}^{\frac{1}{2}}[k_1 \text{ Cof } \gamma t + k_1 \text{ Sin } \gamma t + k_2 \text{ Cof } \gamma t - k_2 \text{ Sin } \gamma t]; x = \overline{e}^{\frac{1}{2}}[m \text{ Cof } \gamma t + n \text{ Sin } \gamma t],$  wenn  $k_1 + k_2 = m$ ,  $k_1 - k_2 = n$  gefett wird. Soll für  $t=0$  der Ausschlag  $x=0$  fein, fo ift  $m=0$ ;  $x=n e^{-2}$  Sin  $\gamma t$ ; foll für  $t=0$  auch  $v=v_0$  fein, fo ift  $n\biggl[-\frac{l}{2}\frac{1}{e} \frac{l t}{2} \sin \gamma t+\gamma \frac{l t}{e} \frac{l t}{2}$  Cof  $\gamma\; t\biggl]_{t=0}$  $= v_0$ , also  $n \gamma = v_0$ ;  $n = \frac{v_0}{\gamma}$ ;  $x = \frac{v_0}{\gamma} e^{-\frac{\gamma}{2}} \sin \gamma t$ .

2.  $\int \mathcal{L} \cdot \int \frac{t^2}{4} - k^2$  fei negativ,  $= -\gamma^2$ , dann find  $c_1$  und  $c_2$  fonjugiert fompleg.  $x = k_1 e^{\frac{lt}{2} + \gamma it} + k_2 e^{\frac{lt}{2} - \gamma it} = e^{\frac{lt}{2}} (k_1 \cos \gamma t)$ +  $ik_1 \sin \gamma t + k_2 \cos \gamma t - ik_2 \sin \gamma t$ ;  $x=e^{-2}$  (m cos  $\gamma t + n \sin \gamma t$ ).

#### 76 VII. Lineare Differentialgleichungen zweiter Ordnung

Soll x für  $t=0$  verschwinden, fo muß  $m=0$  fein;  $x=ne^{-2}$  sin yt; foll *v* für  $t = 0$  den Wert  $v_0$  annehmen, fo muß  $n\gamma = v_0$  fein;  $\frac{1}{t}$  $x=\frac{v_0}{\gamma}e^{-\frac{v_0}{2}}\sin \gamma t.$ 

Die Bewegung ift ' 'er periodifch (vgl. D. S. 59), im erften Sall nicht.

 $\frac{1}{4}$  *z*  $\frac{1}{4}$  *– k*<sup>2</sup>  $=$  0. Jetzt wird  $c_1$   $=$   $c_2$  und unfer Derfahren, welches die Derschiedenheit der partitulären Integrale forderte, ift hier nicht anwendbar.

Für einen kleinen wert von *y* geht die allgemeine Lösung in *it*  $\mathfrak{F}$ all 1 und 2 über in  $x=e^{-2}$   $[m + n\gamma t]$  (Reihenentwicklung!). Lä $\mathfrak{h}$ t man *y* fehr klein und gleichzeitig *n* fehr groß werden, fo kann man für *n*  $\gamma$  im Grenzfall die neue willtürliche Konftante  $n_1$  einführen und hat für  $y = 0$  *lt* 

$$
x=e^{-2}(m+n_1 t).
$$

 $1<sub>t</sub>$ 

Bei unfern Anfangsbedingungen erhält man fchließlich  $x=v_0\,t\,e^{-2}.$ Die Bewegung ift aperiodifch wie in Sall I.

### **Ausgaben.**

143. Man zeichne das Zeit - Weg - Diagramm der gedämpften Schwingungen, wenn  $v_0 = 10$  cm/sec,  $k = 1$ , und *l* der Reihe nach  $1,6$ ; 2; 2,5 ift.

144. Wie wird eine elaftische Bewegung durch eine konstante Kraft *K* (3. B. die Reibung zwischen festen Körpern) beeinflußt?

145. Ein Körper überschreitet, von links kommend, zur Zeit  $t=0$ mit der Geschwindigkeit v<sub>0</sub> den Anfangspunkt des Koordinatenfystems. Seine Bewegungsart entspricht der vorigen Aufgabe. Welche Grenzen hat feine Bewegung und wann werden fie erreicht? (Beifpiel  $v_0 = 10$ ,  $k=1, L=2$ ).

146. Man verfolge den Weg des Körpers und seine Geschwindigfeit, von der linten Ruhelage ausgehend, so lange, bis er wieder feine linte Ruhelage erreicht.

Wir fehen aus den letzten Aufgaben, daß fich eine lineare Differentialgleichung von der *Sorm*  $y'' + ay' + b$   $y = c$  ftets auf den einfacheren Sall, daß die rechte Seite verschwindet, zurückführen läßt.

Derkürzte lineare Differentialgleichungen zweiter Ordnung 77

Es ift  $y'' + ay' + b\left(y - \frac{c}{b}\right) = 0$ ; fegt man  $y - \frac{c}{b} = z$ , fo wird  $y' = z'$ ,  $y'' = z''$ , alfo  $z'' + az' + bz = 0$ .

So tritt bei der Berechnung der Seftigkeit von Röhren unter äußerem Überdruck (Söppl, Seftigkeitslehre) die Gleichung auf

 $E\oplus \frac{d^2y}{dx^2} = M_0 + p c y_0 - \left(p c + \frac{E\Theta}{c^2}\right) y$ . Außer x, y und y'' find hierin alle Größen fonftant. Es fei $\left(p\,c+\frac{E\,\Theta}{c^{2}}\right)$ :  $E\,\Theta=b\,;\;(M_{0}+p\,c\,y_{0})$ : $E\,\Theta$  $=c$ . Dadurch wird die vorgelegte Gleichung auf die Sorm  $y'' + by$ =  $c$  gebrad $\phi$ t;  $z = y - \frac{c}{b}$ ;  $z'' + bz = 0$ ;  $z = A \sin \sqrt{bx} + B \cos \sqrt{bx}$ ;  $y = \frac{c}{b} + z$ , mithin  $y = \frac{M_0 + p c y_0}{p c + \frac{E \Theta}{c^2}} + A \sin \sqrt{b} x + B \cos \sqrt{b} x$ .

# . Derfürzte lineare Differentialgleichungen mit veränderlichen Koeffizienten.

Beispiel 39. Bei der Berechnung dickwandiger Röhren fommt die Differentialgleichung  $x^2 \frac{d^2 u}{dx^2} + x \frac{du}{dx} - u = 0$  vor. (Şöppl.)

Statt ihrer untersuchen wir die Gleichung erster Ordnung  $x\frac{du}{dx} - u = 0$  oder beffer die allgemeinere  $x\frac{du}{dx} = ru$ , wobei r eine beliebige Konftante fei. Hier ift  $\frac{du}{u} = \frac{r dx}{x}$ , also  $\ln u = r \ln x + \ln k$ ;  $u = k x^r$ , fpeziell  $u = x^r$ . Wir prüfen, ob fich diefe Annahme viel-<br>leicht auch hier bewährt. Aus  $u = x^r$  folgt  $u' = r x^{r-1}$ ;  $u'' =$  $r(r-1)$   $x^{r-2}$ ; man erhält beim Einfetzen  $x^2 r(r-1) x^{r-2} +$  $x r x^{r-1} - x^r = 0$ , also, wenn man durch x' fürzt,  $r(r-1)$  +  $r-1=0$ ;  $r^2-1=0$ ;  $r_1=+1$ ,  $r_2=-1$ . Es ift daher fowohl x wie  $\frac{1}{x}$ eine partifuläre Lösung, die allgemeine ist nach S. 74

$$
y=k_1x+\frac{k_2}{x}.
$$

### Uufgaben.

147. Bei der Berechnung fugelförmiger Gefäße (Söppl) erhält man  $x^2 \frac{d^2 u}{dx^2} + 2x \frac{du}{dx} - 2u = 0$ . Wie heißt die allgemeine Lösung? 148.  $x^2 \frac{d^2 y}{dx^2} + 9x \frac{dy}{dx} + 12y = 0.$ 

78 VII. Lineare Differentialgleichungen zweiter Ordnung

**Beifpiel 40.**  $x^2 \frac{d^2 y}{dx^2} + 5 x \frac{dy}{dx} + 4 y = 0.$ 

Wir setzen  $y = x^r$  und erhalten die Gleichung  $r(r-1) + 5r^r$  $+ 4 = 0$ . Sie hat die Doppelwurzel  $r = -2$ ;  $y = \frac{k_1}{r^2}$  ift zwar eine Löfung, aber nicht die allgemeine da, diefe zw ei willfürliche Konftanten enthalten muß. Wir nehmen an, daß unsere Gleichung für r aus einer von ihr wenig verschiedenen entstanden sei, welche die Lösungen  $r_1 = -2 + h$ ,  $r_2 = -2 - h$  lieferte, wobei h eine kleine Zahl bedeuten möge. Dann ift  $y = \frac{k_1}{x^2 - h} + \frac{k_2}{x^2 + h} = \frac{1}{x^2} (k_1 x + h + k^2 x - h)$ .  $\mathfrak{E}s$  ift  $x^h=e^{h\ln x}$ ,  $x^{-h}=e^{-h\ln x}$ . Der Klammerausdruck wird, wenn man (wegen des kleinen  $\pm$  h) nur die beiden erften Glieder der Reihenentwicklung benutzt (D. S. 70)  $k_1 x^h + k_2 x^{-h} = k_1 (1 + h \ln x)$  $+ k_2 (1 - h \ln x) = (k_1 + k_2) + \ln x (k_1 - k_2) h$ . If h noch so thein, immer fann  $k_1 - k_2$  fo beftimmt werden, daß  $(k_1 - k_2) h$  endlich bleibt, es müffen nur  $k_1$  und  $k_2$  groß und von entgegengefe $t$ tem Dor= zeichen angenommen werden. Stets kann man es dann einrichten, daß  $k_1 + k_2$  endlich bleibt (als Differenz großer Zahlen), wenn die absoluten Werte von  $k_1$  und  $k_2$  fich nur um einen endlichen Betrag unterfchei= den. 3ft 3. B.  $h = \frac{1}{1000000}$ ,  $k_1 = 500002$ ,  $k_2 = -500000$ , fo ift  $h\left(k_{1}-k_{2}\right)\sim1, k_{1}+k_{2}=2.$  Es ift alfo  $y\approx\frac{1}{x^{2}}(A+B\ln x)$ , wenn man  $k_1 + k_2 = A$ ,  $(k_1 - k_2)h = B$  fegt. Im Grenzfall ( $h = 0$ ) erhält man als allgemeines Integral  $y=\frac{1}{x^2}(A + B \ln x)$ . Man fann durch Einfetzen in die gegebene Gleichung leicht die Richtigkeit bestätigen.

# **Ausgabe.**

**149.**  $x^2 \frac{d^2y}{dx^2} + ax \frac{dy}{dx} + by = 0.$ 

Wir hätten auch anders vorgehen können, um in Beispiel 40 die allgemeine Löfung  $y$  zu finden, wenn die partifuläre  $y_{\,1}$   $=$   $\frac{1}{x^{\,2}}$ be. **kannt war.** Es ift  $x^2y'' + 5xy' + 4y = 0$  und ebenfo  $x^2y'' + 5xy' + 4y_1 = 0.$ 

Multipliziert man die obere Gleichung mit *yi*, die untere mit — *y* und addiert fie, fo ift  $x^2 (y''y_1 - y_1''y) + 5x (y'y_1 - y_1'y) = 0.$ 

verkürzte lineare Differentialgleichungen zweiter Ordnung **79** Wir fetzen  $y'y_1 - y'_1y = u$ , dann ift  $u' = (y''y_1 + y'y_1') - (y_1''y_1 + y'y_1')$  $+y'_1y'_2=y''y_1-y''_1y$ , daher erhalten wir  $x^2 u' + 5x u = 0$  ober  $x \frac{du}{dx} + 5 u = 0$ ;  $\frac{du}{u} = -\frac{5 dx}{x}$ ;  $ln u = -5 ln x + ln c_1; u = \frac{c_1}{x_0}.$  $\ln u = -5 \ln x + \ln c_1; \ u = \frac{1}{x^5}.$ <br>Anderfeits ift  $\frac{d}{dx}(\frac{y}{y_1}) = \frac{y' \, y_1 - y_1' \, y}{y_1^2} = \frac{u}{y_1^2}; \ \frac{d}{dx}(\frac{y}{y_1}) = \frac{c_1}{x^5}; \frac{1}{x^4} = \frac{c_1}{x};$  $\frac{y}{y_1} = c_1 \ln x + c_2; \ y = \frac{1}{x^2}(c_2 + c_1 \ln x).$ 

Schreibt man A ftatt  $c_2$  und B ftatt  $c_1$ , fo hat man das frühere Ergebnis. Das eben geschilderte Derfahren läßt sich auf jede vertürzte lineare Differentialgleichung zweiter Ordnung anwenden, es fetzt nur voraus, daß ein partifuläres Integral befannt ift.

150. Man führe den Gedankengang der letzten Bemerkung bei der  $\text{Differentialgleidung } y'' + X_1 \, y' + X_2 \, y = 0 \, \text{ burd, in} \, \text{meltder } X_1$ und  $X_2$  gegebene <del>S</del>unktionen von x find;  $y_1$  fei eine bekannte Partifularlöfung.

### **c. vollständige lineare Differentialgleichungen.**

Beispiel 41. Auf einen elastisch schwingenden Körper (Aufgabe 134) wirkt eine periodisch an= und abschwellende Kraft (3. B. die Euftfchwingungen, welche eine Stimmgabel erzeugt). Es foll feine Bewegung untersucht werden. (Erzwungene Schwingungen.)

Die von dem fremden Körper herrührende Zusatzbeschleunigung ist von der <del>S</del>orm *l<sup>2</sup> sin*  $\lambda t$ *, wobei die Konstante l<sup>2</sup> die Stärke und*  $\lambda$  *die* Periode chara<del>t</del>terifiert; nach der Zeit  $\frac{2\pi}{\lambda}$  wiederholt fich der Dorgang, welcher die ursprüngliche Bewegung beeinflußt. Es ist  $x'' = -k^2 x + l^2 \sin \lambda t$ ;  $x'' + k^2 x = l^2 \sin \lambda t$ .

Es liegt nahe, an die Lagrangesche Dariation der Konftanten zu denken, welche die Lösung unvertürzter linearer Differentialgleichungen erster Ordnung gestattete. Wäre in unserem Salle die rechte Seite gleich 0, so fönnten wir das Ergebnis sofort hinschreiben; die Glei=  $\phi$ ung  $x'' + k^2 x = 0$   $\phi$ at die Lö<sub>l</sub>ung  $x = m \cos kt + n \sin kt$ . m und n faffen wir jetzt aber nicht mehr als Konftanten auf, sondern als *Sunttionen von t, die so bestimmt werden sollen, daß <i>y* der unverfürzten Gleichung genügt. Dazu genügt es aber, wenn nur eine diefer Größen variiert wird; rechnen wir mit beiden, so tönnen wir

#### 80 VII. Lineare Differentialgleichungen zweiter Ordnung

ihnen noch eine beliebige Bedingung vorschreiben, ohne daß die Rech= nung an Allgemeinheit einbüßt. Jetzt ist  $(1)$   $x = m \cos kt + n \sin kt$ ,

 $x' = m' \cos kt - m k \sin kt + n' \sin kt + nk \cos kt.$ 

(Der Strich bedeutet die Ausführung der Differentiation nach *t)* Machen wir jetzt von unserm Recht Gebrauch! Wir schreiben vor:

 $m' \cos kt + n' \sin kt = 0.$ **(2)**

Dann vereinfacht sich *x'* auf den Ausdruck

 $x' = -m k \sin kt + n k \cos kt.$ **(3)**

(4)  $x'' = -m' k \sin kt - m k^2 \cos kt + n' k \cos kt - n k^2 \sin kt.$ Jetzt fetzen wir (4) und (1) in die gegebene Differentialgleichung ein  $-m' k \sin kt - mk^2 \cos kt + n' k \cos kt - nk^2 \sin kt + mk^2 \cos kt$  $+n k<sup>3</sup> sin kt = l<sup>2</sup> sin λ t$ 

(5) 
$$
-m' \sin kt + n' \cos kt = \frac{1}{k} \sin \lambda t.
$$

Aus (2) und (5) finden wir *rrl* und *rl.* wir multiplizieren (2) mit *cos kt* (5) mit — *sinkt* und addieren, dann erhält man (6) *nl* =  $-\frac{t^2}{k} \sin \lambda t \sin kt$ . Wählt man sin  $kt$  und cos  $kt$  als **Sattoren**, fo<br>
entfteht  $n' = \frac{l^2}{k} \sin \lambda t \cos kt$ .<br>  $m' = \frac{l^2}{2h} [\cos (\lambda + k) t - \cos (\lambda - k) t]$ 

$$
m' = \frac{l^2}{2k} [\cos (\lambda + k) t - \cos (\lambda - k) t]
$$
  
\n
$$
n' = \frac{l^2}{2k} [\sin (\lambda + k) t + \sin (\lambda - k) t], \text{ all } 0
$$
  
\n
$$
m = \frac{l^2}{2k} [\frac{\sin (\lambda + k) t}{\lambda + k} - \frac{\sin (\lambda - k) t}{\lambda + k}] + A
$$

 $l^2$   $\lceil \sin(\lambda + k)t \rceil$   $\sin(\lambda - k)t \rceil$ 

(6) 
$$
m = \frac{1}{2k} \left[ \frac{2k(k+1)(1-k)}{k+k} - \frac{2k(k+1)(1-k)}{k+k} \right] + A
$$
  
(7) 
$$
n = \frac{l^2}{2k} \left[ -\frac{\cos((k+k)t)}{k+k} - \frac{\cos((k+k)t)}{k+k} \right] + B
$$
  
*A* and *B* [into Integrationsfor] *f t n i.e. p i.e. p i.e.*

einzutragen.  $x = \frac{l^2}{2k} \left[ \frac{\sin{(k+k)t} \cos{kt} - \cos{(k+k)t} \sin{kt}}{k+k} \right]$ 

$$
\frac{\sin{(h-k)t}\cos{kt}+\cos{(h-k)t}\sin{kt}}{h-k}+A\cos{kt}+B\sin{kt}.
$$

Wendet man wie oben die *Sormeln sin (* $\alpha \pm \beta$ *) an, so erhält man*  $x = \frac{l^2}{2k} \left[ \frac{\sin \lambda t}{\lambda + k} - \frac{\sin \lambda t}{\lambda - k} \right] + A \cos kt + B \sin kt.$ 

Der Inhalt der eckigen Klammer ift sin  $\lambda t$  $2k \sin \lambda t$  **a**  $\lambda$  **f**  $\alpha$  **l**  $\alpha$  **l**  $\alpha$  $\frac{1}{\lambda^2 - k^2}$ , daher  $\frac{1}{\lambda - k}$  + *A* cos *kt* + *B* sin *k t*.<br>er edigen Klammer ift sin *λ t*  $\left[\frac{1}{\lambda + k} - \frac{1}{\lambda - k}\right] =$ 

#### Dariation der Konstanten

(d)

(8) 
$$
x = -\frac{t}{\lambda^2 - k^2} \sin \lambda t + A \cos kt + B \sin kt.
$$

3ft allgemein õie Úleiðjung  
\n(a) 
$$
\frac{d^2y}{dx^2} + X_1 \frac{dy}{dx} + X_2 y = X_3
$$

gegeben, fo löft man guerft òie vertürzte Gleiðgung  
(b) 
$$
\frac{d^2y}{dx^2} + X_1 \frac{dy}{dx} + X_2 y = 0
$$
; fie liefert (ogI, S. 74)

(c)  $y = mf(x) + n\varphi(x)$ . Jetzt faßt man *m* und *n* nicht mehr als Konftanten, sondern als paffend zu beftimmende Sunktionen von *x* auf:

$$
y' = m'f + mf' + n'\varphi + n\varphi', \text{ und } \text{fekt}
$$

(d) 
$$
m' f + n' \varphi = 0
$$
,  $\lceil \theta \delta a \rceil$ 

 $y'$   $=$   $mf' + n\varphi'$  wird. Hieraus folgt **(e)**

 $(e_1)$   $y'' = m'f' + mf'' + n' \varphi' + n \varphi''$ . Durch Einfetzen in (b) ent- $\int_0^{\pi} f(t) dt + n \varphi'' + m' f' + n' \varphi' + X_1 m f' + X_1 n \varphi' + X_2 m f' +$  $X_2 n q = X_3.$ 

(f)  $(mf'' + n\varphi'' + X_1m f' + X_1n\varphi' + X_2mf + X_2n\varphi) + m'f'$  $+ n' \varphi' = X_{3}$ . Da aber (c) die Löfung von (b) darftellt, so ift der Ausdruck, den man erhält, wenn man (c) in (b) einfetzt, gleich 0; in (f) verschwindet die Klammer, und *m*' und n' können aus den Gleichungen

 $m' f + n' \varphi = 0$ 

(f)  $m' f' + n' \varphi' = X_3$  bestimmt werden. If dies gefchehen, so bildet man durch Integration *m* und *n*, setzt die Werte in (c) ein und hat die vollständige Lösung von (a).

### Aufgaben.

151. In Beifpiel 41 werde die periodifche Störung durch eine beliebige erfekt. Wie lautet die zugehörige Differentialgleichung und ihre Löfung?  $152. y'' + 10y' + 16y = e^x$ .

153.  $y'' + 2ay' + b^2y = e^{hx}$ ; *b* fei von *a* verfchieden.

154. *a* und *b* in Aufgabe 153 feien gleich.

155. Bei der Berechnung der Lavalschen Dampfturbine tommt die *m d3x* Gleichung  $\frac{m}{c} \frac{a^2x}{dt^2} + x = -e \cos ut$  vor; wie heißt ihre allgemeine  $\Sigma$ õfung? 156.  $\frac{m}{c}y'' + y = -e \sin ut$ .

Wenn von einer unverkürzten linearen Differentialgleichung  $y'' + X_1y' + X_2y = X_3$  ein partifuläres Integral  $y_1$  betannt ift,

**flnu<5 589: Cinboro, Differentialgleichungen 6**

82 **vm.** Näherungsmethoden für Differentialgleichungen zweiter Ordnung so führt die Aufsuchung des allgemeinen auf eine verkürzte Differentialgleichung. Es ift dann nämlich

$$
y'' + X_1y' + X_2y = X_3,
$$

 $y_1'' + X_1y_1' + X_2y_1 = X_3.$  Durch Subtrattion<br>ergibt fich  $(y - y_1)'' + X_1(y - y_1)' + X_2(y - y_1) = 0.$  3ft hieraus  $y - y_1 = f(x)$  beftimmt, fo ift das allgemeine Integral  $y = f(x) + y_1$ . 157. von der Differentialgleichung *y1' ay= — bx* nimmt man an, daß  $y_i = c x$  bei paffender Wahl von c ein partifuläres Integral fei. Die Dermutung foll geprüft werden, und, wenn fie fich beftätigt, foll das allgemeine Integral angegeben werden.

 $158.$  Man verfuche die Gleichung  $x^2\frac{d^3\varphi}{dx^2}+x\frac{d^2\varphi}{dx^2}-\varphi =-Nx^3$ (Theorie der kreisförmigen Platte) ähnlich zu behandeln. Vermu $t$ ung  $\varphi_1 = c x^3$ .

# **VIII. Näherungsmethoden für Differentialgleichungen zweiter Ordnung.**

# **A. Entwicklung durch Potenzreihen.**

Das auf S. 53 dargelegte Derfahren läßt sich ohne weiteres auf Differentialgleichungen zweiter Ordnung anwenden.

**Beifpiel 42.**  $\frac{d^2y}{dx^2} + \frac{1}{x}\frac{dy}{dx} + y = 0$ . Wir verfuchen die Löfung durch  $\delta$ en Anfatz  $y = a + bx + cx^2 + ex^3 + fx^4 + gx^5 + \cdots$ . Dann ift  $y' = b + 2cx + 3ex^{2} + 4fx^{3} + 5gx^{4} + \cdots$ ,  $y'' = 2c + 6ex$  $+ 12 f x^2 + 20 g x^3 + 30 h x^4 + \cdots$ . Saßt man die gleichhohen Po= tenzen zufammen und ordnet, fo erhält man  $y'' + \frac{1}{x}y' + y = \frac{b}{x}$  $+(2c+2c+a)+(6e+3e+b)x+(12f+4f+c)x^2+(20g)$  $+ 5g + e$ )  $x^3 + (30h + 6h + f) x^4 + \cdots$ . Da diefer Ausdruck identifch verschwinden soll, so müssen alle Koeffizienten  $= 0$  fein; also  $b = 0$ ;  $c = -\frac{1}{4}a$ ;  $e = -\frac{1}{9}b = 0$ ;  $f = -\frac{1}{16}c = +\frac{1}{64}a$ ;  $g = -\frac{1}{96}e = 0$ ;

 $g = -\frac{1}{86}f = -\frac{1}{2804}a \cdots$ <br>  $g = a\left(1 - \frac{x^2}{2^2} + \frac{x^4}{2^2 \cdot 4^2} - \frac{x^6}{2^2 \cdot 4^2 \cdot 6^2} \pm \cdots\right)$  (Beffelf of e 3 plinderfunktionen.)

### **Aufgaben.**

159.  $y'' = x^2y$ . 160.  $xy'' + y' + y = 0$ .

# **ß. Lösung durch die Simpfonsche Formel.**

**Es** fei eine Differentialgleichung von der  $\text{Form } y'' = \varphi(y', y, x)$ gegeben, welche als Konstanten nur bestimmte Zahlen, teine Buch= ftaben (a, b, c · · · ) enthalte. Wenn fie allen Dersuchen, ihre Lösung "exakt" nach den bisherigen oder andern Methoden zu finden, Trotz bietet, so können wir sie durch die Simpsonsche Regel mit beliebiger Genauigteit näherungsweise integrieren. Das Derfahren unterscheidet fich von dem auf S. 55 f. geschilderten nur dadurch, daß noch eine zweite Integration notwendig ist; diese macht aber gar feine Schwierigfeiten.

 $\mathfrak{E}s$  fei für einen Wert von  $x$ , nämlich für  $x = a$  der Wert von *y*, *y* = *b* und der von *y'* (= *c*) gegeben. Dann ift  $(y'')$  \_ \_ \_  $\varphi$  (c, *b*, *a*), alfo betannt (= *d*). Wir wählen ein paffendes Intervall *w* für die *X*Achse aus und suchen zunächst die Werte für  $x = a + \frac{1}{2} w$ ; fie feien bezeichnet mit  $y_{1/2}$ ,  $y_{1/2}$ ,  $y_{1/2}$ ". Die letzte Größe wird extrapoliert; in den meiften Sällen ift man zu der Annahme berechtigt daß fie nahezu gleich  $(y'')_{x=a'}$ , also gleich *d* ift. Dann ift  $y_{\nu_2}$ ,  $a + \frac{1}{2}w$ 

$$
= c + \int_{a}^{a+1/2} y'' dx \approx c + \frac{w}{4} (d + y_{1/2}^{\prime\prime})
$$
 (Trapezregel!). Serner ift  $y_{1/2} =$ 

 $\int_a^a a + \frac{y_2}{y'} dx \approx b + \frac{w}{a}(c + y_1)$ . Mit den fo gefundenen Näherungs*a*

werten von  $y_{\nu_a}$ ' und  $y_{\nu_a}$  läßt fic $\phi$   $y_{\nu_a}$ '' genauer berechnen; es ift  $y_{\nu_a}$ ''  $=\varphi\left(y_{\nu_A^\prime},\,y_{\nu_A},\,a+{1\over2}w\right)$ . Jetzt wiederholt man das Verfahren, bis eine neue Wiederholung keine Derbefferung mehr bringt.

Durch Extrapolation findet man nun für  $x = a + w$  den Wert  $y_1$ ".

Dann ift 
$$
y_1' = c + \int_a^{a+w} y'' dx
$$
, alfo nach ber Simpfonføgen Regel  $y_1' \approx$   
\n $\approx c + \frac{w}{6} \left[ d + y_1'' + 4 y_{1/2}'' \right]$  und  $y_1 = b + \int_a^{a+w} y' dx \approx b + \frac{w}{6} \left[ c + y_1' + 4 y_{1/2}' \right]$ . Aus biefen Häherungswerten beftimmt man $y_1'' = \varphi(y_1', y_1, x_1)$ genauer und wieberholt bas Derfabren genügenb oft.

**84 VIII. Näherungrmethoden für Differentialgleichungen zweiter Grdnung**

Man extrapoliert für  $x = a + 2w$  ben Wert  $y<sub>s</sub>$ ". Darauf hat man  $y_2' = c + f_y''' dx \approx c + \frac{w}{3} [d + y_2'' + 4y_1'']; y_2 = b + \int_y^{a+2w} dx$  $b+\frac{w}{3}[c+{y_2}'+4\,{y_1}']$ ;  ${y_2}''$  wird genauer als vorher berechnet;  ${y_2}''$   $=$  $\varphi$  (y<sub>2</sub>', y<sub>2</sub>,  $a + 2w$ ). Dann geht man das Rechenschema bis zur völligen Übereinstimmung durch.

Jetzt wird  $y_3''$  extrapoliert  $(x = a + 3w)$ . Dann ift  $y_3' =$ <br> $a+3w$  $=y_1 + \int y' dx \approx y_1 +$  $a+w$  $y_1{}' + \int y'' dx \, \mathop{\approx} y_1{}' + \frac{w}{3} [y_1{}'' + y_3{}'' + 4 y_2{}'']$ i, y $_3$  $a + w$ 

 $+\frac{w}{z}\left[y_{1}^{\prime\prime}+y_{3}^{\prime\prime}+4\,y_{3}^{\prime\prime}\right]$ ; der genauere Wert von  $y_{3}^{\prime\prime\prime}$  ift gleich  $\varphi\;(y_3',\;y_3,\;a+3\,w).$  Der weitere Gang verläuft entfprechend.

Beifpiel 43. Ein Sefundenpendel (Aufgabe 127) wird fo hoch gehoben, daß die Pendelstange wagerecht liegt. Dann läßt man es, ohne ihm eine Anfangsgeschwindigkeit zu erteilen, fallen. Der Derlauf der Bewegung foll verfolgt werden.

Die in Beifpiel 31 (S. 66 f.) abgeleitete Differentialgleichung  $\varphi'' = -\frac{g}{I} \sin \varphi$  gilt auch hier, es ift aber nicht mehr geftattet,  $\sin \varphi = \varphi$ zu setzen. Da das Pendel bei kleinen Ausschlägen zu einer Schwingung eine Sefunde braucht, so ift  $\pi \sqrt{\frac{l}{q}} = 1$ ,  $\frac{g}{I} = \pi^2$ , also  $\varphi'' = -\pi^2 \sin \varphi = -9.8696 \sin \varphi$ .

 $\text{Siir } t = 0$  ift  $\varphi = -90^\circ = -\frac{\pi}{2}$ ,  $\varphi' = 0$  (ba bie Anfangsgefchwindigfeit  $s' = l\varphi' = 0$  ift),  $\varphi''$  ift + 9,8696.

Als Intervall wählen wir den zehnten Teil einer Sekunde; *w=* 0,1; iv <sup>=</sup> 0,05. wir extrapolieren *cp—* 9,8696; dann ist g>,A

 $0 + \int_{-\infty}^{\infty} \varphi'' dt \approx 0,025$  [9,8696 + 9,8696];  $\varphi_{1/2} = 0,4935$ ;  $\varphi_{1/2} = 0$ 0,05

 $\int_{\frac{\pi}{6}}^{\frac{\pi}{6}} + \int_{\frac{\pi}{6}}^{\frac{0.05}{\pi}} \varphi' dt \approx -1,5708 + 0,025 \, [0 + 0,4935] = -1,5585 =$ 

 $-89^{\circ}$  17' 40". Hieraus folgt ein genauerer Wert von  $\varphi_{\nu_{\alpha}}$ ", nämlich

#### **Pendel mit endlichen Schwingungen**

**Penoel mit enolligen Suppingungen**<br>  $\varphi_{1/2}$  = -**-** 9,8696 sin (- 89<sup>0</sup> 17' 40'');  $\varphi_{1/2}$  = + 9,8690. Er liefert  $\varphi_{\nu_1} = -9,8696 \sin \left( -89^\circ \, 17^\circ \, 40^\circ \right); \varphi_{\nu_1} = +9,8690.$  Et hefert<br>bie Werte  $\varphi_{\nu_1} = 0,4935; \varphi_{\nu_1} = -1,5585 = -89^\circ \, 17' \, 40''.$  Da dieser Wert fchon vorher zur Berechnung von *q<sup>11</sup>* diente, ift eine weitere Wiederholung unnötig.

 $\varphi$ <sup>"</sup> ift von 9,8696 auf 9,8690, alfo um 0,0006, gefallen; es wird der zu extrapolierende Wert  $\varphi_1$ " ungefähr 9,8684 fein. Dann ift  $\varphi_1$ ' 0.1

$$
= 0 + \int_{0}^{\infty} \varphi'' dt = \infty \frac{0.1}{6} [9,8696 + 9,8684 + 4 \cdot 9,8690] = 0,9869;
$$
  

$$
\varphi_{1} = -1.5708 + \int_{0}^{0,1} dt \approx -1.5708 + \frac{0.1}{6} [0 + 0.9869 + 1,0.000]
$$

$$
\varphi_1 = -1,5708 + \int_{0}^{\pi} \varphi' dt \approx -1,5708 + \frac{0,1}{6} [0 + 0,9869 +
$$

 $4 \cdot 0,4935$ ] = -1,5215 = -87<sup>0</sup> 10' 30". hieraus  $\varphi_1$ " = 9,8577. Jetzt wird  $\varphi_1' = 0.9867$ ;  $\varphi_1$  wie vorher. Wiederholung zwecklos. Trotzdem der extrapolierte wert für *cp"* recht ungenau war, führt die Rechnung schnell zum Ziel.

Die weiteren Ergebnisse sind in der folgenden kleinen Tabelle nieder= gelegt, die man von vornherein sich anlegen fann, wenn man die noch unsicheren Werte erft mit Bleiftift hinschreibt und nachher durch die endgültigen, welche mit Tinte eingetragen werden, ersetzt.

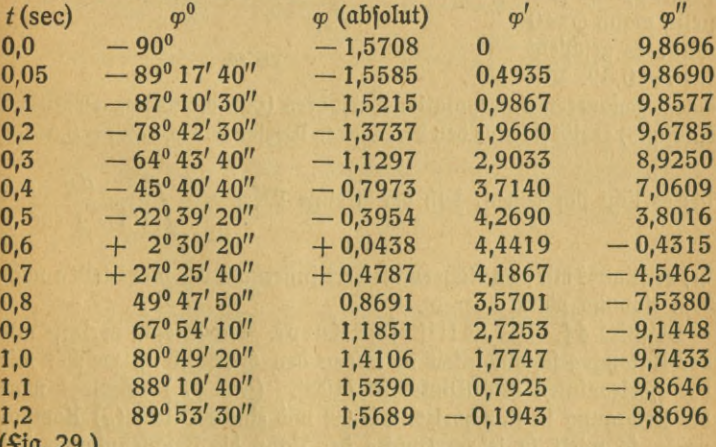

 $J$ <sup>ig.</sup>  $29.$ 

Zur probe kann man die Differentialgleichung auf beiden Seiten mit

85

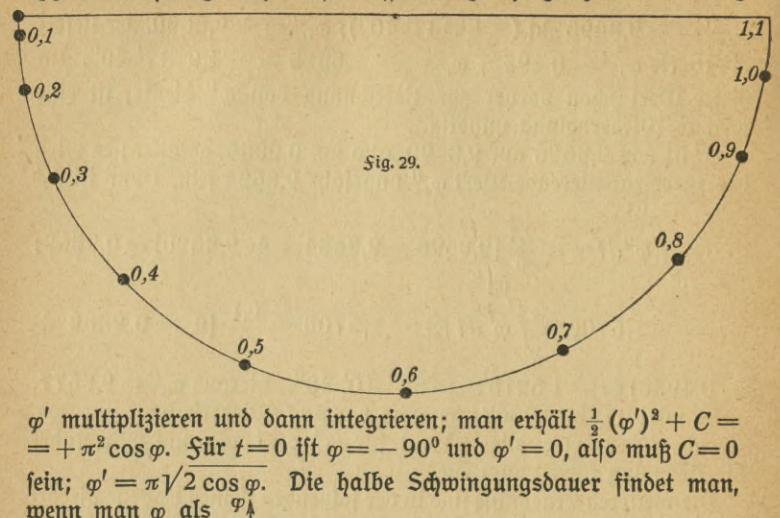

**86** VIII. Näherungsmethoden für Differentialgleichungen zweiter Drdnung

einem genaueren Interpolationsverfahren (vgl. v. Sanden, Prattifche Analysis) ergibt fich aus den berechneten Werten von *o*, daß  $t=0.5902$ 

 $\overline{0,2}$   $\overline{0,4}$   $\overline{0,6}$   $\overline{0,8}$   $\overline{1,0}$   $\overline{1,2}$ 

*7t*

**Sig.** 30.

wenn man  $\varphi$  als  $\frac{\varphi_{\ell}}{2}$ abhängig von *t 2* graphisch darftellt (Zig. 30) und fest- *0* ftellt, wann  $\varphi = 0$ wird; es geschieht -1 für  $t=0.59$ . Mit - 2<sup>t</sup>

ift; es läßt fich zeigen, daß der ftrenge Wert  $=\frac{1}{\pi}\int_{-\frac{1}{2}}^{\frac{\pi}{2}}\frac{d\varphi}{\sqrt{1-\frac{1}{2}}}$  $-\frac{1}{2}\sin^2\varphi$ 

ift; er ftimmt mit dem Näherungswert innerhalb der vier Stellen nach dem Komma völlig überein.

Beispiel 44. Die ballistische Kurve. Ein Geschoß verlasse mit der Anfangsgeschwindigkeit  $v_0$  m/sec den Geschützlauf, welcher mit der Horizontalen den Winkel a<sup>0</sup> bildet. (*Sig. 31.*) Zerlegt man die Bewegung in eine horizontale *(x)* und eine vertikale *(y)* Komponente, fo wirft in jedem Punkte der Bahn die Beschleunigung der Schwere mit  $g = 9.81$  m/sec<sup>2</sup> nach unten, also nur auf die verti-

#### Ballistische Kurve

fale Komponente. Sehen wir vom Euftwiderstand ab, so lauten die Bewegungsgleichungen  $\frac{d^2x}{dt^2} = 0$  und  $\frac{d^2y}{dt^2} = -g$  (minus, weil die Be= fchleunigung nach unten zieht).

Bieraus ergibt fich fofort  $x = k t + k_1$ ;  $y = -\frac{1}{2} g t^2 + l t + l_1$ . 3ur Bestimmung der Integrationskonftanten k, k,, l, l, beachten wir, daß zur Zeit  $t=0$  das Ge= $Y_A$ 

fchoß den Lauf verläßt, für Sig. 31.  $t = 0$  ift  $x = 0$ ,  $y = 0$ ,  $\frac{dx}{dt} = v_0 \cos \alpha$ ,  $\frac{dy}{dt} = v_0 \sin \alpha$ ; alfo  $k_1 = l_1 = 0$ ;  $k = v_0 \cos \alpha$ ,  $\beta$  $l = v_0 \sin \alpha$ , mithin  $x = \frac{5}{2}$  $v_0 t \cos \alpha$ ;  $y = -\frac{1}{3}gt^2 + \epsilon$  $v_0$  t sin  $\alpha$ . Es läßt sich leicht  $v_0$  COS  $\alpha$ 

zeigen, daß die Bahnfurve eine Parabel fein muß. In Sig. 32 ift fie für  $v_0 = 100$  m/sec,  $\alpha = 30^{\circ}$  gezeichnet; es ift die längere der beiden Kurven.

Jetzt wollen wir den Euftwiderstand berücksichtigen; seine Größe

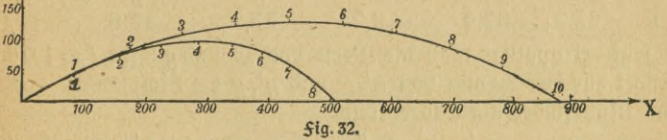

fei in einem beliebigen Bahnpunfte $=-w$  (negativ wegen der Bremswirfung). Dann ist feine horizontale Komponente — w cos  $\alpha_1$ , feine vertifale —  $w \sin \alpha_1$ , wobei  $\alpha_1$  den momentanen Steigungswinfel der Kurve bedeutet. Wir haben tg  $\alpha_1 = \frac{dy}{dx}$ , sin  $\alpha_1 = \frac{dy}{ds}$ , cos  $\alpha_1 = \frac{dx}{ds}$ (pgl. 3. B. *fig. 27*), alfo

$$
\frac{d^i x}{dt^i} = -w \frac{dx}{ds}; \frac{d^i y}{dt^i} = -g - w \frac{dy}{ds}.
$$

Bei mäßigen Geschwindigfeiten ist  $w$  der Geschwindigfeit selbst proportional;  $w = k^2 \frac{ds}{dt}$ ;  $k^2$  ift eine Naturkonftante. Bei diefer Annahme erhalten wir

 $\frac{d^2x}{dt^2} = -k^2 \frac{ds}{dt} \cdot \frac{dx}{ds} = -k^2 \frac{dx}{dt} ; \frac{d^2y}{dt^2} = -g - k^2 \frac{dy}{dt}.$ Segen wir  $k^2 = 0.1$ ;  $g = 9.81$ , fo haben wir

87

 $\bar{\mathrm{x}}$ 

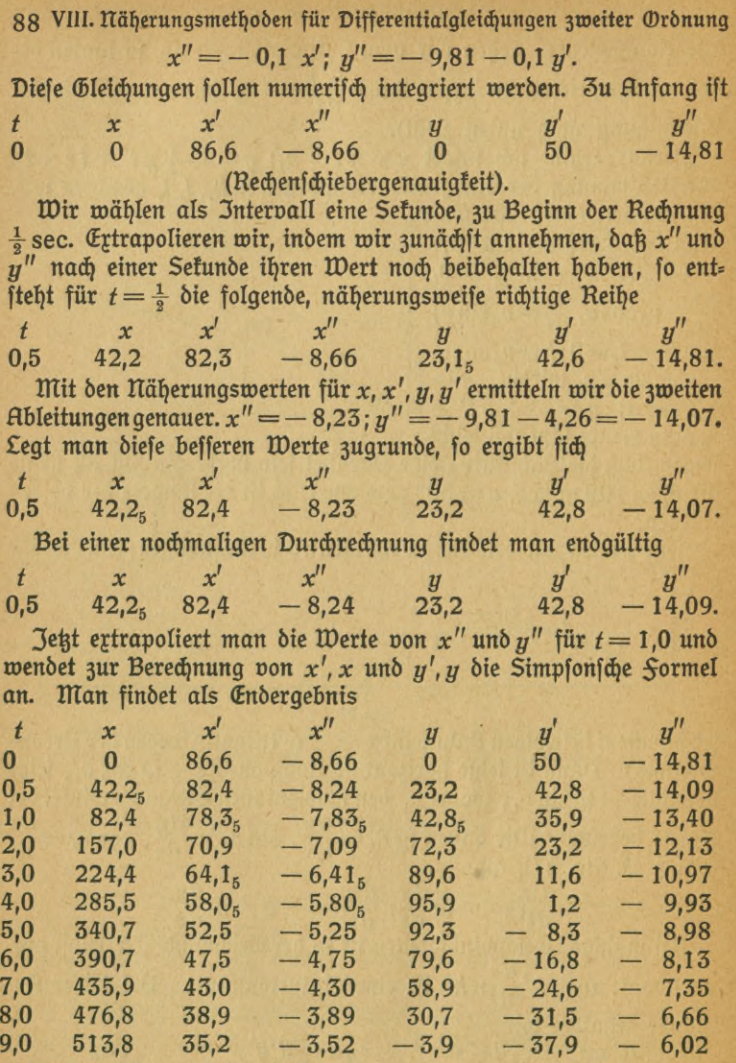

Die fürzere Kurve in Sig. 32 zeigt, wie wefentlich der Euftwiderftand unter den angenommenen Bedingungen die Bahngeftalt beeinflußt.

#### Ballistische Kurve **89**

Es braucht nicht befonders hervorgehoben zu werden, daß das nume= rifche Derfahren auch dann brauchbar ift, wenn für den Luftwiderftand ein anderes Gefetz angenommen wird, *3.* B.  $w = k^2 v^n$ , wobei *n* ein fonftanter, paffend gewählter Exponent ift (hier war  $n=1$ ; gewöhnlich fetzt man  $n = 2$ ). Die exatte Behandlung wird in den meisten *S*ällen verfagen oder zu fehr komplizierten Sormeln führen. In unferm Sall ift igen oder zu jehr fomplizierten <del>S</del>ormeln führen. In unjerm Sall ij $\frac{v_0 \cos \alpha}{k^2}(1-e^{-k^2t}), y = -\frac{gt}{k^2} + \frac{1}{k^2}\left(v_0 \sin \alpha + \frac{g}{k^2}\right)(1-e^{-k^2t})$  $\text{Sur } t = 9$  erhält man unter Benutzung der angegebenen Werte  $x =$ 513,925;  $y = -4.032$ , wenn man mit sechsstelligen Eogarithmen rechnet. Der sehr geringe Unterschied beweift schlagend die Genauig= keit des Näherungsverfahrens. Praktisch ist er ganz bedeutungslos, da die Werte für  $v_0$ ,  $\alpha$ ,  $g$  und befonders  $k^2$ , fowie die Annahme über das Gesetz des Luftwiderstandes viel zu ungenau find, um die Anwendung einer vielstelligen Tafel erforderlich zu machen.

Sind die Differentialgleichungen von höherer als zweiter Ordnung, fo ift die numerische Behandlung auch imstande, sie zu lösen; es ift nur eine weitere Integration erforderlich, da man von y<sup>m</sup> fchrittweife 3u *y<sup>n</sup>*, *y'* und *y* übergehen muß; das Wesen des Verfahrens bleibt ungeändert.

Die naturwissenschaftlichen Probleme führen in den meisten Sällen auf Differentialgleichungen, die in der Mehrzahl von der zweiten Ordnung find, da die Kräfte durch zweite Differentialquotienten dargestellt werden. Wir haben eine Reihe von Methoden kennen gelernt, um sie exakt zu behandeln; andere zu bringen verbot der Raum. Da wir aber gefehen haben, daß, wenn die eratten Derfahren verfagen, jede konkrete Differentialgleichung mit beliebiger Genauigkeit numerisch gelöst werden kann, mag es sich um die Bewegung der Gestirne oder der Elektronen handeln, so dürfen wir überzeugt sein, daß der moderne Naturforfcher den auf ihn eindringenden Problemen gewappnet gegenübersteht.

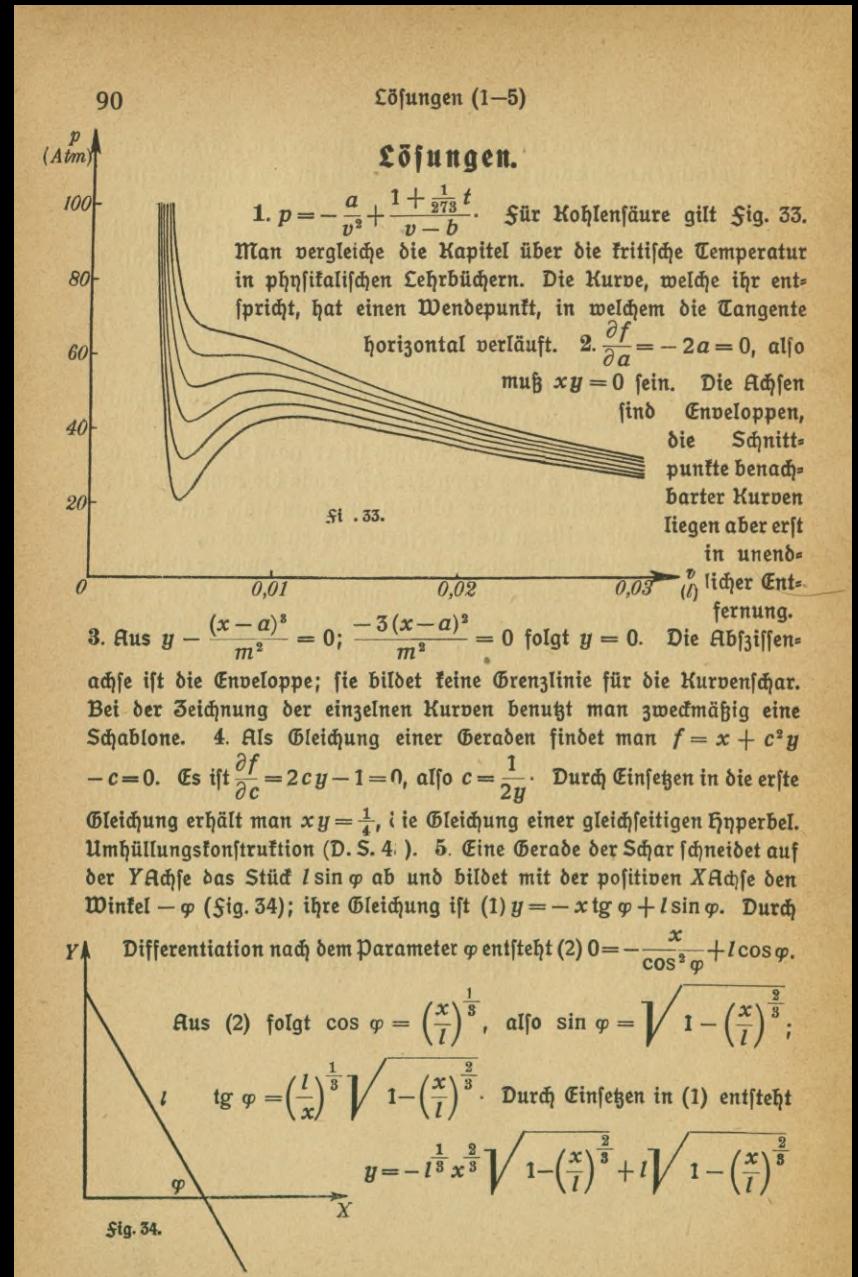

Cösungen (6—19)

91

$$
=I\sqrt{1-\left(\frac{x}{l}\right)^{\frac{3}{3}}}\left[1-\left(\frac{x}{l}\right)^{\frac{2}{3}}\right];\frac{y}{l}=\left[1-\left(\frac{x}{l}\right)^{\frac{3}{3}}\right]^{\frac{3}{2}};
$$
\n
$$
\left(\frac{y}{l}\right)^{\frac{2}{3}}=1-\left(\frac{x}{l}\right)^{\frac{2}{3}};\ x^{\frac{2}{3}}+y^{\frac{2}{3}}=\frac{3}{l^3}.
$$
 If an er  
\n $\lambda$ hält *oie*, Sternfturve", einen befonberen *Sall*  
\n $\lambda$ ber fappognfloibe (Sig. 35).  
\n6.  $y + x\frac{dy}{dx} = 0$ . Dgl. *oie Can*  
\ngententonftruftion D. S. 47.\n
$$
7. y' = \frac{3(x-a)^2}{m^2}; \text{hieraus und}
$$
  
\naxis ber Kurvengleiðjung følgt  $y = m\left(\frac{y'}{3}\right)^{\frac{3}{2}}.$   
\n8.  $y' = -\frac{y}{a} + \frac{x}{a} + 1.$   
\n9.  $\frac{y}{y'} = \frac{x-a}{3}.$   
\n10.  $y = x - \frac{x(1-y')}{\ln\left(\frac{1-y'}{c}\right)}.$   
\n11. Die gefuafte Sume  
\n $\ln\left(\frac{1-y'}{c}\right)$   
\n12. Die gefuafte Sume  
\n $\frac{\sin f}{\ln(1 - g)} \left(\frac{1}{g} + \frac{1}{g} + \frac{1}{g}$ 

 $m (v_1 - v_0)$ , wenn  $\frac{1}{d}$   $\frac{d}{dt^2}$   $\frac{d}{dt}$   $\frac{d}{dt}$   $\frac{d}{dt}$   $\frac{d}{dt}$   $\frac{d}{dt}$   $\frac{d}{dt}$  $v_1$  die Ends,  $v_0$  die Anfangsgefchwindigfeit ift. Das Produtt aus Maffe und Geschwindigkeit, mv, heißt auch Bewegungsgröße; es ist also der Antrieb gleich dem Zuwachs an Bewegungsgröße. 12.  $A = \int P ds =$  $\int\!\! m\frac{d^{\,\imath}s}{dt^{\imath}}ds\!=\!\!\int\!\! m\frac{dv}{dt}\frac{ds}{dt}dt\!=\!m\!\int\!\! \frac{dv}{dt},v\cdot dt\!=\!m\!\int\! v\,dv\!=\!m\!\left[\!\! \begin{array}{c} \!v_{\rm i}\!\! \!^{\,2}\!-\!\frac{v_{\rm o}\!\! \!^{\,2}}{2}\!\right]\!, \end{array}\!\!\right]$ wenn v<sub>1</sub> die Gefchwindigfeit in B, v<sub>0</sub> die in A bedeutet. Sür die Arbeitsleiftung auf dem Wege AB tommt also nur die Anfangs= und die Endgeschwindigkeit in Betracht. Bezeichnet man $\frac{mv^2}{2}$ als "lebendige Kraft" oder "Wucht", fo ergibt fich die von der Kraft P geleistete Arbeit gleich dem Zuwachs an Wucht, wenn man den Endzustand mit dem Anfangszustand vergleicht. 13. Der höchste Diffes rentialquotient ift der zweite, also ift die Gleichung zweiter Ordnung; fie ift linear nach der Definition diefer Gleichungen. 14.  $(y')^2 = \frac{y^2}{m^2} - 1$  ift eine Diffes rentialgleichung erster Ordnung und zweiten Grades. 15. Gleichung erster Ordnung und ersten Grades, aber nicht linear. 16. Lineare Gleichung erfter Ordnung, verfürzt. 17.  $y = -a \cos x + c$ ;  $y + a \cos x - c = 0$ ;  $y + a \cos x = c$ . 18.  $y' = \frac{a}{\sqrt{a^2 + x^2}}$ ;  $y = a$  Ar Sin  $\left(\frac{x}{a}\right) + c$  u. entipr. 19.  $y' = e^{\frac{x}{a}}$ ;  $y = ae^{\frac{x}{a}}$ 

*<u>Cöfungen</u>* (20-34)

+ c u. entfpr. 20.  $\frac{dy}{dx} = \frac{x}{a}$ ;  $y = \frac{x^2}{2a} + c$  (Parabel). 21.  $y' = \frac{a}{x}$ ;  $y =$  $a \ln x + c$ . 22.  $y' = \frac{x^n}{a^n}$ ;  $y = \frac{x^{n+1}}{(n+1) a^n} + c$ . 23. Aus *Sig.* 36 folgt  $QR = \frac{y}{-y'}$ ;  $t=y\bigvee 1+\frac{1}{(u')^2}\cdot$ Da $t=\frac{xy}{a}$  fein foll, ift  $y'=\frac{a}{\sqrt{x^2-a^2}}$ ;  $y=a$  Ar Cof  $\frac{x}{a}+c$ . 24.  $z = \frac{xy}{a}$ ;  $y' = \frac{a}{x}$ ;  $y = a \ln x + c = a \ln \left(\frac{x}{y}\right)$ . 25.  $k^2 = g \cdot \lambda^2 =$  $= 9.81 \cdot 4125 \cdot 0.001$ ;  $k = v_{\text{max}} = 6.36$  m/sec. 27. Es werbe  $\frac{gt}{k} = x$  gefett, dann ift  $v = k \frac{\sin x}{\cos \theta} = k \frac{x + \frac{x^3}{6} + \frac{x^6}{120}}{1 + (\frac{x^2}{2} + \frac{x^4}{24} + \frac{x^6}{720})}$ . Bezeichnet man die Klammer im Nenner mit X, fo ift  $v = k\left(x + \frac{x^3}{6} + \frac{x^5}{120}\right)(1 - X + X^2 - X^3)$ ; unter Dernachläffigung der höheren Potenzen wird  $X^2 = \frac{x^4}{4} + \frac{x^6}{24}$ ,  $X^3 = \frac{x^6}{8}$ ;  $v =$  $k\left(x-\frac{x^3}{3}+\frac{2}{15}x^5\right)=g\,t\left(1-\frac{g^2\,t^2}{3\,k^2}+\frac{2\,g^4\,t^4}{15\,k^4}\right)\cdot\,\text{Serner if}\,t\,h=\frac{k^2}{g}\,ln\,\Big\{\,1+\frac{x^2}{2}\,t^2\,\Big\},$  $+\frac{x^4}{24}+\frac{x^6}{720}\bigg\}=\frac{k^2}{a}\ln\left\{1+X\right\}=\frac{k^2}{a}\left\{\frac{x^2}{2}-\frac{x^4}{12}+\frac{x^6}{45}\right\}=\frac{1}{2}gt^4\left\{1-\frac{g^2t^2}{6k^2}+\right.$  $+\frac{2g^4t^4}{45h^4}\}$ . Probe:  $\frac{dh}{dt}=v$ ;  $\frac{dv}{dt}=g-\frac{gv^2}{h^2}$ . 28. Ohne Luftwiderftand:  $t = \sqrt{\frac{2s}{a}} = 15,64$  sec,  $v = gt = 153,4$  m/sec. Mit Luftwiderstand:  $k^2 = 5868$ ;  $\lambda^2 = 598.2$ ; In Cof (0,1281 t) = 2,006; Cof (0,1281 t) = 7,434;  $t = 21,04$  sec;  $v = 76,60$   $\text{Gg}$   $2,695 = 75,92$  m/sec. 29.  $k^2 = 1093$ ;  $t = 5.21$  sec;  $v = 30.19$  m/sec. 30.  $t = 2.08$  sec,  $v = 18.16$  m/sec (Prüfung durch die Reihen der Aufgabe 27). Der Unterschied gegen den freien  $S$ all im luftleeren Raum ift bei diefer höhe noch fehr gering. 81.  $v = gt + c$ ;  $c$  Anfangsgefdwindigfeit;  $s = \frac{1}{3}gt^2 + ct$ , wenn der Weg vom Zeitpunft  $t = 0$  an gerechnet wird. Der zweite Teil der Aufgabe wird am beften nach Aufgabe 27 erledigt (c = 0). 32.  $b^2 x dx = a^2 y dy$ ;  $\frac{b^2 x^2}{2} - \frac{a^2 y^2}{2} = c$ ;<br> $\frac{x^2}{2a^2 c} - \frac{y^2}{2b^2 c} = 1$ ; hpperbelichar mit den halbachien a  $\sqrt{2c}$  und  $b \sqrt{2c}$ (D. S. 54). 33. Ellipfenschar mit denfelben halbachfen. **34.** a)  $\frac{dy}{dx} =$  $=\pm \frac{\sqrt{y^2-m^2}}{m}$ ;  $\frac{dy}{\sqrt{y^2-m^2}} = \pm \frac{dx}{m}$ ;  $\text{Ar } \text{Cof} \left(\frac{y}{m}\right) = \pm \frac{x+c}{m}$ . b)  $y=e^{\frac{x+c}{m}}$ .

*<u>Cöfungen (35-38)</u>* 

35. Rechnet man  $h$  fentrecht nach oben, fo ift  $\frac{dv}{dt} = -g - \frac{v^2}{2^2} = -g \frac{v^2}{2^2}$  $k\text{arctg}\left(\frac{v}{k}\right) + c = -gt$ ;  $k\text{arctg}\left(\frac{v_0}{k}\right) + c = 0$ ;  $k\left[\text{arctg}\left(\frac{v}{k}\right) - \text{arctg}\left(\frac{v_0}{k}\right)\right]$  $=-gt; \frac{v}{k}$  = tg  $\left[\arctg\left(\frac{v_0}{k}\right)-\frac{gt}{k}\right]$  und nach der für tg ( $\alpha-\beta$ ) gültigen Sormel  $\frac{v}{k} = \frac{\frac{v_0}{k} - \text{tg}\left(\frac{gt}{k}\right)}{1 + \frac{v_0}{k} \text{tg}\left(\frac{gt}{k}\right)}; \quad v = \frac{k\left[v_0 - k \text{tg}\left(\frac{gt}{k}\right)\right]}{k + v_0 \text{tg}\left(\frac{gt}{k}\right)}. \quad \text{Gs iff } \frac{dh}{dt} = v; \ h + c_1 =$  $\frac{k^2}{a}ln\Big\lceil k\cos\Bigl(\frac{gt}{k}\Bigr)+v_{\rm o}\sin\Bigl(\frac{gt}{k}\Bigr)\Big\rceil$ . Segt man feft, daß die Anfangshöhe gleich O fei, fo muß  $c_1 = 0$  gefett werden. Zahlenbeispiel:  $h = 598, 2ln[76, 60 cos 1, 281]$ +600 sin 1,281]. Der im absoluten Maß ausgedrückte Winkel muß zur Tabellenbenu $\mathfrak{g}$ ung in Bogenma $\mathfrak{h}$  umgerechnet werden; 1,281 =  $\frac{1,281 \cdot 180^{\circ}}{2}$  $=73^{\circ}, 37 = 73^{\circ} 22'$ ; h = 598,2 ln 596,83 = 3823 m; v = 12,61 m/sec. 36.3m höchsten Punkte muß die Geschwindigkeit gleich 0 fein, also arc tg $\frac{v_0}{k} = \frac{gt}{k}$ ;<br>  $t = \frac{k}{a}$  arc tg  $\frac{v_0}{k}$ . hier ift arc tg  $\frac{v_0}{k} = 82^{\circ}$ , 72 = 1,444;  $t = 11^{\circ}$ , 27. Man findet  $h = 3831$  m. 37. Aus  $h = \frac{k^2}{g} \ln \mathfrak{C}$ of  $\left(\frac{gt}{k}\right)$  ergibt fich:  $\ln \mathfrak{C}$ of  $\left(\frac{gt}{k}\right) = 6,405$ ;  $\mathfrak{C}$ of  $\left(\frac{gt}{k}\right) = 604,87$ ;  $\frac{gt}{k} = 7,098$ ,  $t = 55^s$ , 43. Steiggeit und Salls zeit find bei Berücksichtigung des Luftwiderstandes nicht mehr gleich. Die Endgefchwindigfeit ift hier fchon faft genau gleich  $k$  (=76,6 m/sec).  $38. \frac{dW}{dt}$  $-k$  ( $\vartheta-\vartheta_0$ ), wenn t die Zeit, k ein positiver Proportionalitätsfaktor ift. Anderfeits ift  $W=m c \left(\vartheta-\vartheta_{o}\right)$ ;  $d W\!=\!mc d \vartheta$ ; hieraus  $\frac{d \vartheta}{dt}=-\frac{k(\vartheta-\vartheta_{o})}{mc}$ Die Abfühlungsgeschwindigkeit ift also ftets dem Unterschiede der momentanen Temperatur von der Endtemperatur proportional. Die Trennung der Dari- $\frac{k t}{k t}$ abeln liefert  $\frac{d\vartheta}{\vartheta-\vartheta_0}=-\frac{k\,dt}{mc};\frac{\vartheta-\vartheta_0}{\vartheta_1-\vartheta_0}=\overline{e}^{\frac{kt}{mc}};\,\vartheta=\vartheta_0+(\vartheta_1-\vartheta_0)\overline{e}^{\frac{kt}{mc}}.$ Die Endtemporatus wied ist in die staatschappen is die staatschappen in die staatschappen is die staatschapp Die Endtemperatur wird theoretifch erft nach unendlich langer Zeit erreicht. Befindet sich 3. B. eine erhitzte Eifenkugel von  $\vartheta_1 = 400^{\circ}$ C in einem Raume, deffen Temperatur konftant auf  $\vartheta_0 = 20^{\circ}$  erhalten wird, und fühlt fie fich in 10 Minuten auf  $\vartheta = 200^{\circ}$  ab, fo findet man leicht, daß  $\frac{R}{mc} = 0.07472$  ift. Das Abfühlungsgefe $\mathfrak k$  lautet für diefen  $\mathfrak{F}$ all  $\vartheta = 20 + 380\,e^{-\,0.07472\,t}$ , wenn die Temperatur in Celfiusgraden und die Zeit in Minuten gemeffen wird. Die

 $n$ ueh

#### 94 Lösungen (39-45)

**Temperatur des Körpers nach** *t* **Minuten ist dann aus folgender Tabelle, die graphisch dargestellt werden möge, zu ersehen.**

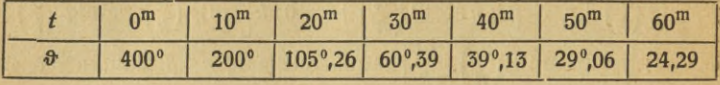

*X* **39. Das Volumen** *ACDB* **ist** *jny2dx',* **die Kraft, welche auf den Quer»** 0 *x* **schnitt** *CD* **wirkt, beträgt** *<sup>Q</sup> + yJity\*dx\* **die Unterstützungsfläche ist jt***y2,* o  $\alpha$ lf0 gilt die Gleichung  $\left[Q+\gamma\int\limits_{0}^{x}xy^{2}dx\right]$  :  $\pi y^{2}=P;$   $Q+\gamma\int\limits_{0}^{x}\pi y^{2}dx=\pi Py^{2}.$ **hieraus** folgt durch Differentiation  $\pi \gamma y^2 = 2 \pi P y \frac{dy}{dx}$ ;  $\gamma y = 2 P \frac{dy}{dx}$ ;  $dx = \frac{2P}{\gamma} \frac{dy}{y}$ ;  $x - x_0 = \frac{2P}{\gamma}$ *r(x—x***o)**  $\frac{dP}{dx}$  *lny***; (x<sub>0</sub> 3ntegrationsfonftante);**  $y = e^{(-2P)}$ **.** *<sup>V</sup>* s *(* **Durch Einsetzen in die Rusgangsgleichung erhält man [\_***Q-\-%P\e <sup>p</sup>* **/0J**  $\frac{y(x-x_0)}{x^x}$  $\begin{bmatrix} \frac{\gamma(x-x_0)}{P} \end{bmatrix} = P;$  man findet hieraus  $x_0 = -\frac{P}{I}ln \frac{Q}{P}$ ,  $\left[0 \text{ of } x \right]$   $y = \sqrt{\frac{Q}{P}}e^{2P}$ **wird. Führt man in unserem Beispiel als Einheiten das Gramm und das Zentimeter ein, fo ift**  $Q = 400000$  **g**;  $P = 450$  **g/qcm**;  $\gamma = 7.8$  **g/ccm**;  $y$  = 16,82  $e^{0,008667x}$ . Hat der Sockel eine höhe von 1 m, fo findet man als  $\Phi$  **oberen** Radius ( $x=0$ ) den Wert 16,82 cm; als unteren ( $x=100$ ) bekommt **man 40 cm. 40. Multipliziert man beide** *Seiten* **mit** *y,* **so entsteht die in Beis**<br>finited 10 behandelte  $\text{Form. } f(t) = \frac{1}{2}t^2+t\ln(\frac{x}{m}) = \int_0^t \frac{dt}{dt} - \ln t - \ln(t+1)$ ;  $y = \frac{x}{\sqrt{x-x}}$  (3eichnung der Kurvenfchar). 41. Sett man  $x = \frac{\xi}{\sqrt{x}}$  $\frac{dy}{dx} = \frac{dy}{d\frac{c}{dx}} \cdot \frac{d\frac{c}{dx}}{dx} = a\frac{dy}{d\frac{c}{dx}}$ , fo wird diefe Aufgabe auf die vorige zurückgeführt.  $\frac{1}{2}(y^4 + y^2x + x^2) = \frac{1}{2}(t^2 + t + 1)$  für  $t = \frac{y^2}{2}$ ;  $ln(\frac{x}{2}) =$ arctot  $\mathbf{v}$ gl. Beifpiel 11. 43.  $\mathbf{v}$ gl. 41. 44. Man fege  $xy$   $=t$  ;  $y+xy'$   $=t'$  ;  $\frac{t'-y}{t}$  $\frac{d}{dx} - \frac{r}{x^2} = \frac{r}{x^2} f(t)$ ;  $t' = \frac{t}{x} + \frac{t^2}{x} f(t)$ ;  $\frac{dx}{x} = \frac{dt}{t + t^2 f(t)}$  $3x + 4y = t$ ,  $\delta$ ann wird  $y' = \frac{1}{4}(t' - 3)$ ;  $t' - 3 = 4t^2$ ;  $\frac{dt}{3 + 4t^2} = dx$ ;  $=y^{2}f(t)$ ; **45. Man fetze**

*<u>Cösungen</u>* (46–60)

 $\overline{s}$ 

 $\overline{4}$  $\overline{U}$ 

 $\overline{\mathbf{2}}$ 

 $\boldsymbol{\theta}$ 

 $x - x_0 = \frac{1}{2\sqrt{3}} \arctan \frac{2t}{\sqrt{3}}$ ;  $\frac{2t}{\sqrt{3}} = \text{tg} \left\{ 2\sqrt{3} (x - x_0) \right\}$ ;  $3x + 4y$  $=\frac{1}{2}\sqrt{3}$  tg  $\left\{2\sqrt{3}(x-x_0)\right\}$ ;  $y=\frac{1}{8}\sqrt{3}$  tg  $\left\{2\sqrt{3}(x-x_0)\right\}$  -  $\frac{3}{4}x$ . 46. Die Substitution  $ax + by = t$  liefert  $t' = a + bf(t)$ ;  $x-x_0 =$  $\int \frac{dt}{a+b f(t)}$  47.  $x^2+y^2=r^2$ ;  $x+yy'=rr'$ ;  $rr'=f(x)\varphi(r)$ ;  $\int \frac{r dr}{\varphi(r)} = \int f(x) dx$ . 48. (\$ig. 36)  $QR = \frac{y^2}{x} = OS$ . Anderfeits ift OS *<u>Sig. 36.</u>*  $=$   $0U + US = y + x \lg \beta = y - x \operatorname{tg} \alpha = \mu - x \mu'.$  $\overrightarrow{RS}$  10 12 X Hieraus folgt  $\frac{y^2}{x}$  =  $y-xy'$ ;  $y'=\frac{y}{x}-\frac{y^2}{x^2}$ . Die Gleichung ift homogen;  $f(t)=t-t^2$ , also  $-2$  $\ln\left(\frac{x}{x_0}\right) = \int \frac{dt}{-t^2} = \frac{1}{t}; \ y = \frac{x}{\ln\left(\frac{x}{-}\right)} \quad \text{49. } \frac{dy}{dx} = \frac{y}{x} + \text{tg}\left(\frac{y}{x}\right); \ \frac{y}{x} = t;$  $\ln\left(\frac{x}{x}\right) = \int \frac{dt}{\ln t} = \ln \sin t; x = x_0 \sin t = x_0 \sin\left(\frac{y}{x}\right); y = x \arcsin\left(\frac{x}{x_0}\right).$  $-6$  $50. y' = \frac{ny}{x}$ ;  $y = c x^n$ , vgl. D. S. 49 f.  $51. y = c e^{-x \cos x}$  (3eignung!).  $52. \frac{1}{2}a(-ay') = xy$ ;  $y = ce^{\overline{a^2}}$  (3eichnung!). 53. Löfung der verfürzten Gleichung  $y = \frac{c}{x}$ , der vollständigen  $\frac{c}{x}$ . Differentialgleichung für C ift  $\frac{C}{x} = \sin x$ ; hieraus  $C = \int x \sin x dx = -x \cos x + \sin x + K$ . Man erhält  $y = -\cos x + \frac{\sin x}{x} + \frac{K}{x}$ . Man prüfe durch Differentiieren und stelle einige Kurven der Schar graphisch dar. 54.  $X_1 = 2$ ;  $X=-e^{3x}$ ;  $F=e^{-2x}$ ;  $C=\frac{e^{5x}}{5}+K$ ;  $y=\frac{e^{3x}}{5}+Ke^{-2x}$ . 55.  $y=xe^{-x}$ +  $Ke^{-x}$ . 56.  $N_0 = 10^6$ ;  $M_0 = 0$ ;  $M = \frac{1,26 \cdot 10^{-11}}{2,085 \cdot 10^{-6}} \cdot 10^6 \left[ e^{-1,26t \cdot 10^{-11}} \right]$  $-e^{-2,085t \cdot 10^{-6}}$ ;  $t = 86400 \text{ sec} = 8,64 \cdot 10^{4}$ ,  $M = 6,043$  [ $e^{-0,000001088}$  $-e^{-0,18015}$ ]. Reihenentwicklung!  $M=6,043\cdot0,1649\!\approx\!1.\,57.\,417573$ ; der fchnelle Zerfall der Emanation überwiegt die Neubildung aus dem Radium, daher Derminderung. 58, 835 145. 59. Keine. 60. $\frac{dM}{dt}$ verfchwindet gleich-

95

zeitig mit  $-\lambda e^{-\lambda t}+\lambda_1e^{-\lambda_1t}$ , also für  $t=\frac{1}{\lambda_1-\lambda}ln\left(\frac{\lambda_1}{\lambda}\right)$ ; für unfere 3ahlenwerte wird  $t = 5765000 \text{ sec} = 66.7 \text{ Case}$ ;  $M_{\text{max}} \approx 6.61 \frac{\partial \varphi}{\partial x} = 3x^2 + y^2$ ;  $\varphi = x^3 + xy^2 + C(y)$ ;  $2xy + \frac{dC}{dy} = 2xy - 4ay$ ;  $C = -2ay^2 + k$ ;  $\varphi = x^3$  $+ xy^2 - 2ay^2 + k = 0$ ;  $x^3 - y^2(2a - x) + k = 0$ . Sür  $k = 0$  erhält man die Ziffoide des Diokles. Man zeichne einige Kurven der Schar, 3. B. für  $a = 1$ , 62,  $\varphi = x^3 - a xy + C$ ;  $- a x + C' = 3y^2 - ax$ ;  $C = y^3 + k$ ;  $x^3 + y^3 - axy + k = 0$ . Şür  $k = 0$  erhält man das "Kartefifche Blatt". 63.  $\varphi = \frac{1}{4}x^4 + \frac{1}{2}x^2y^2 - \frac{1}{2}a^2x^2 + C$ ;  $x^2y + C' = x^2y + y^3 + a^2y$ ;  $C = \frac{1}{4}y^4 + \frac{1}{2}a^2y^2 + k_1\frac{1}{4}(x^2+y^2)^2 - \frac{1}{2}a^2(x^2-y^2) + k = 0$  (Caffinifies) Kurven, wichtig für die Optif; für  $k = 0$  gewöhnliche Lemnistate). 64.  $x^2y^2 + y^2(y + b)^2 - a^2(y + b)^2 + k = 0$  (Konchoiden). 65. Ja. 66. Ja. 67. Nein. 68. Nein. 69. Nur, wenn  $a = b$  ift. 70. Nur, wenn  $b = -(a + 1)$ ,  $c=a+1, k=- (a+2)$  ift.71.  $M_1=\frac{1}{\sqrt{x+y}}$ ;  $M_2=xy$ ;  $\mathfrak{L}$ öfung  $xy \sqrt{x+y} = k$ . 72.  $M_1 = (x+y)^{-4}$ ;  $M_2 = (x-y)^{-2}$ ;  $\frac{x-y}{(x+y)^2} = k$ . 73.  $M_1 = (x^2+y^2)^{\frac{1}{4}}$ ;<br>  $M_2 = (x y)^{-5}$ , also ift das Integral der Differentialgleichung  $\frac{M_2}{M_1} = k$ ;  $(x^2+y^2)^4$ :  $(xy)^5=k$ , oder, wenn man beide Seiten mit  $\frac{4}{5}$  potenziert:  $\frac{x^2+y^2}{x^4y^4}=k_1$ . 74.  $M_1=x^5$ ;  $M_2=(x^2+y^2)^{-6}$ ;  $x^6(x^2+y^2)=k$ . 75. Die Differentialgleichungen find homogen. 76.  $(y - a x - c) (y - b x - c) = 0;$ zwei Scharen von Geraden. 77.  $(y-2\sqrt{ax}+c)$   $(y+2\sqrt{ax}+c)$ . Parabel= fcharen. 78.  $(y - \sqrt{x^2 - c^2})(y - \sqrt{c^2 - x^2}) = 0$ . Kreise und Hyperbeln. 79.  $F = \int y\ dx$ ;  $L = \int_{a}^{b} \sqrt{1 + \left(\frac{dy}{dx}\right)^2} dx$ ; aus  $F = cL$  folgt burch Differentiation  $y = c\sqrt{1+(y')^2}$ ;  $(y')^2 = \left(\frac{y}{c}\right)^2 - 1$ ;  $\frac{dy}{\sqrt{\left(\frac{y}{c}\right)^2 - 1}} = \pm dx$ ;  $ch\left(\frac{y}{c}+\sqrt{\left(\frac{y}{c}\right)^2-1}\right)=\pm(x-k); y=\frac{c}{2}\left[\frac{x-k}{e}\frac{x-k}{c}+\frac{x-k}{c}\right]$ . Kettenlinie. 80. Nach Aufgabe 4 hat die Enveloppe die Gleichung  $xy = \frac{1}{4}$ . Die Diffes rentialgleichung der Kurvenschar findet man, wenn man  $c$  aus  $x + c^2y - c = 0$ und 1 $+c^2y'=0$  eliminiert. Segt man  $c=\sqrt{\frac{1}{n'}}$ in die erfte Gleichung ein, fo entfteht  $x-\frac{y}{y'}-\sqrt{\frac{1}{y'}}=0$  oder  $\left(x-\frac{y}{y'}\right)^2+\frac{1}{y'}=0$ . Diefer

 $Eöfungen (81-89)$ 

97

Differentialgleichung genügt die Kurvenschar und auch die Enveloppe, wie man fich leicht überzeugt. 81.  $y' = -\,i$ g  $c$ ;  $\,i$ g  $c = -y'$ ;  $\sin c = \frac{i$ g c<br>  $= -\frac{y'}{\sqrt{1 + (y')^2}}$ . Durch Einfelzen in die Gleichung der Kurvenfichar entfleht<br>  $y = xy' - \frac{ly'}{\sqrt{1 + (y')^2}}$ oder  $(y - xy')^2 = \frac{l^2 (y')^2}{1 + (y')^2}$ . Dief auch die Enveloppe (Aufgabe 5)  $x^{\frac{3}{3}} + y^{\frac{2}{3}} = t^{\frac{3}{3}}$ . S2. Sür die Enveloppe<br>ift neben der gegebenen Gleichung noch –  $\frac{x^{\frac{3}{2}}}{c^3} + \frac{y^{\frac{3}{2}}}{(1-c)^3} = 0$ . Hieraus findet man  $c = x^{\frac{2}{3}}$ :  $(x^{\frac{2}{3}} + y^{\frac{2}{3}})$  und  $1 - c = y^{\frac{2}{3}}$ :  $(x^{\frac{2}{3}} + y^{\frac{2}{3}})$ ; Gleichung der Enveloppe  $x^{\frac{3}{3}} + y^{\frac{3}{3}} = 1$ . Die Differentialgleichung der Kurvenfchar wird<br>erhalten durch Elimination von c aus $\frac{x^2}{c^2} + \frac{y^2}{(1-c)^2} - 1 = 0$  und  $\frac{2x}{c^2} + \frac{2yy'}{(1-c)^2}$  $= 0$ ; es ift  $\left(\frac{c}{1-c}\right)^2 = -\frac{x}{u u'}$ ;  $c = \sqrt{-\frac{x}{u u'}}$ ;  $\left(1 + \sqrt{-\frac{x}{u u'}}\right)$ ;  $1 - c =$  $1:\left(1+\sqrt{\frac{x}{-mT}}\right)$ . Durch Einfetzen in die Gleichung der Kurvenfchar entfteht  $\left(1+\sqrt{\frac{x}{uu'}}\right)^{x}(y^{2}-xyy')=1.$  88. Subftitution  $\frac{y^{2}}{x}=t$ ; Diffes rentialgleichung  $t^2 - x^2(t')^2 = 4a^2$ ; allgemeine Cöfung  $\ln (t + \sqrt{t^2 - 4a^2})$ <br>= $\pm \ln (cx)$ ; hieraus  $\frac{cy^2}{2a^2} - \frac{c^2 x^2}{4a^2} = 1$  oder  $\frac{cy^2}{2a^2} - c^2 x^2 = \frac{1}{4a^2}$ . Aus beiden (im wefentlichen identifchen) Gleichungen folgt für die Enveloppe $y^4\hspace{-0.1cm}=\hspace{-0.1cm}4\hspace{0.1cm}a^2x^2$ ;  $y^{\mathfrak s}\!=\! \pm\,2\,a\,x$ ; zwei Parabeln. Das zweite Derfahren leitet aus der gegebenen Gleichung noch die Beziehung  $\frac{y^3}{x} - 2y^2y'$  ab; aus ihr folgt  $y' = \frac{y}{2x}$ . Die Einsetzung dieses Wertes in die gegebene Gleichung führt unmittelbar zum 3iel. 84. Iweites Derfahren.  $\frac{y}{(y')^2} - \frac{1}{2}\sqrt{\frac{1}{(y')^3}} = 0$ ;  $y - \frac{1}{2}\sqrt{-y'} = 0$ ;  $y'=-4y^2$ . Durch Einfetzen:  $x+\frac{1}{4y}-\frac{1}{2y}=0$ ;  $xy=\frac{1}{4}$ (vgl. Aufgabe 80).<br>85. Als finguläre Löfung findet man nach der zweiten Methode leicht  $\frac{x^2}{2} + y^2 - 1 = 0$ . 86. Singuläre Lõfung  $y^2 = m x + \frac{m^2}{4}$ . 87. Man halbiere die letzte Ordinate der Integralfurve  $\int \! J \, d\,\lambda$  und ziehe durch ihren Mittelpunkt die Parallele zur Abszissenachse. Deren Schnittpunkt mit der Integralturve hat die gefuchte Größe  $\lambda$  zur Abfziffe.  $\,$  Sür  $T\!=\!6500^{\circ}$  erhält man etwa  $\lambda = 0,$ 6  $\mu$  (gelb).  $89.5,45$  (ultrarot); 4,2 (ògl.); 2,45 (ògl.); 7

AlluG 589: Lindow, Differentialgleichungen

2,18 (ogl.); 0,82 (rot). 91. Da die Kurve für positive x und y fontav ift  $(y' = x + y; y'' = 1 + y' = 1 + x + y)$ , so lassen stån nach dem obigen Derfahren zwei eingrenzende Kurven zeichnen. Nach Aufgabe 46 ist die eratte  $\mathfrak{L}$ öjung  $y = ke^{x} - x - 1$ ; für unsern Anfangswert muß  $k = 1$  fein. 93. Zur Konftruktion der Kurvenschar  $y - e^x = p$  benutze man eine Schablone. Exalte  $\mathfrak{L}$ öfung  $y = (-x + k)e^x$ ;  $k = 1$  (Eineare Differentialgleichung). 94. Die fonzentrifığen Kreife $x^2+y^2=\frac{1}{n^2}$  find in möglichft gleichen Abftänden zu ziehen; paffende Wahl von p! 95.  $y = a + bx + cx^2 + ex^3 + \cdots$ ;  $b + 2cx + 3ex^2$  $+\cdots = \frac{a}{x} + b + cx + ex^2 + \cdots$ , also  $a=0$ ,  $b=b$ ;  $c=2c$ ,  $\delta$ .  $\delta$ .  $c=0$ ;  $e = 3e$ , b. h.  $e = 0$  uff.;  $y = bx$ . 96.  $(b + 2cx + 3ex^2 + 4fx^3 + 5gx^4)$  $+6hx^5\cdots$  +  $(a+bx+cx^2+ex^3+fx^4+gx^5\cdots) = 1+\frac{1}{1!}x+\frac{1}{2!}x^2$  $+\frac{1}{3!}x^3+\frac{1}{4!}x^4+\frac{1}{5!}x^5\cdots$  liefert  $a+b=1$ ;  $b+2c=1$ ;  $c+3e=\frac{1}{2!}$ ;  $e+4f=$  $\frac{1}{a-1}$ ;  $f+5g=\frac{1}{a+1}$ ;  $g+6h=\frac{1}{5!}\cdots$ ; hieraus  $b=1-a$ ;  $c=\frac{1}{2}a$ ;  $e=$  $\frac{1}{3!}(1-a)$ ; f= $\frac{1}{4!}a$ ; g= $\frac{1}{5!}(1-a)$ ; h= $\frac{1}{6!}a\cdots$  Durch Iufammenfaffen ent= fprechender Glieder findet man $y = a e^{-x} + \sin x$ . Es ift dann auch  $y = a e^{-x}$  $+\frac{1}{2}e^x-\frac{1}{2}e^{-x}=(a-\frac{1}{2})e^{-x}+\frac{1}{2}e^x=k\,e^{-x}+\frac{1}{2}e^x$ . Man behandle die Aufgabe auch als lineare Gleichung (S. 27 f.). 97. Man würde finden  $a = 0$ ;  $b = -b$ ,  $2c = -c$ ,  $3e = -e$ ; alle Koeffizienten verschwinden. Die exakte Eöfung ift  $y = \frac{c}{x}$ ; fie zeigt, daß unfere Annahme, y laffe fich in eine Po= tenzreihe der Sorm  $a + bx + c x^2 + \cdots$  entwickeln, hier fallch ift. 98.  $v = b t$ + ct<sup>2</sup> + et<sup>3</sup> + ft<sup>4</sup> + ...; b + 2ct + 3et<sup>2</sup> + 4ft<sup>3</sup> ... = g -  $\frac{bt}{\lambda^2} - \frac{ct^2}{\lambda^2} - \frac{et^2}{\lambda^2}$  $e t^3$  $-\frac{ft^4}{\lambda^2}$ ... Es wird  $b = g$ ;  $c = -\frac{g}{2\lambda^2}$ ;  $e = +\frac{g}{3!\lambda^4}$ ;  $f = -\frac{g}{4!\lambda^6}$ ;  $v =$  $\lambda^2 g\Big(\frac{t}{\lambda^2}-\frac{t^2}{2\,\lambda^4}+\frac{t^3}{3!\,\lambda^6}-\frac{t^4}{4!\,\lambda^8}\cdot\cdot\cdot\Big)=\lambda^2 g\Big(1-\overline{e}^{\,\overline{\lambda^2}}\Big);$  der letzte Ausbrud ift die eratte  $\tilde{c}$ öjung. 99. Ift  $v = a + bt + ct^2 + et^3 + ft^4 + ht^5$ , fo ift  $v^2 = a^2$  $+2abt+(b^2+2ac)t^2+(2ae+2bc)t^3+(c^2+2af+2be)t^4+\cdots$ wie sich durch Multiplikation ergibt. Aus der Anfangsbedingung folgt  $a=0$ , also if thier  $b + 2ct + 3et^2 + 4ft^3 + 5ht^4 + \cdots = g - \frac{b^2t^2}{\lambda^2} - \frac{2b\,ct^3}{\lambda^2} - \frac{(c^2+2b\,e)t^4}{\lambda^2}$ Man findet  $b = g$ ;  $c = 0$ ;  $e = -\frac{g^2}{3\lambda^2}$ ;  $f = 0$ ;  $h = \frac{2}{15}\frac{g^3}{\lambda^4}$ ;  $v = gt - \frac{g^2t^3}{3\lambda^2}$ 

*Cöfungen (100-108)* 

 $+\frac{2g^{5}t^{6}}{15\lambda^{4}}$ . Segt man  $\lambda = \frac{k}{\sqrt{g}}$ , fo ift  $v = k \left[ \frac{gt}{k} - \frac{g^{3}t^{3}}{3k^{3}} + \frac{2g^{5}t^{6}}{15k^{5}} \right]$ ; der Klammerausdruck enthält die erften Glieder der Entwicklung von Tg $\left(\frac{gt}{k}\right)$ . 100.  $v = bt + ct^2 + et^3 + ft^4 + ht^5 + kt^6 + It^7$ ;  $v^3 = b^3t^3 + 3b^3ct^4 + (3bc^2)$  $+3b^2e$ )  $t^5+(c^3+3b^2f+6bce)t^6$ . Die Koeffizientenvergleichung ergibt  $v=gt-\frac{g^3t^4}{4\lambda^2}+\frac{3g^5t^7}{28\lambda^2}$ . 101. Die Entwicklung führt nicht zum Ziel, die erakte Lösung  $y = x \ln (cx)$  läßt sich nicht durch eine Potenzreihe von der Sorm  $a + bx + \cdots$  darftellen. 102.  $y = a + bx + cx^2 + ex^3 + fx^4 + hx^5$ ;  $yy' = ab + (b^2 + 2ac)x + (3bc + 3ac)x^2 + (4be + 2c^2 + 4fa)x^3 + (5bf + 5ce + 5ha)x^4 + \cdots; y = a + \frac{x}{2a} - \frac{x^2}{8a^2} + \frac{x^3}{16a^5} - \frac{5}{128}\frac{x^4}{a^7} + \frac{7}{256}\frac{x^5}{a^9}$  Cnt wickelt man die erafte Lösung  $y = \sqrt{x + a^2}$ , so erhält man denfelben Ausdruck. Die Reihe fonvergiert nur, wenn  $\frac{x}{a}$  zwifchen  $-1$  und  $+1$  liegt. 103.  $y''$  und die folgenden Ableitungen verschwinden. 104.  $y'' = a + abx$  $+ b^2 y$ ; y''' = ab + ab<sup>2</sup>x + b<sup>3</sup>y; y<sup>IV</sup> = ab<sup>2</sup> + ab<sup>3</sup>x + b<sup>4</sup>y uff. Das Cr= gebnis läßt fich auf die Sorm  $y = ke^{bx} - \frac{ax}{b} - \frac{a}{b^2}$ bringen. 105. Die Entwidlung verfagt.  $y = \frac{c}{\sqrt{n}}$ . 106. Endgültiges Differenzenfchema:

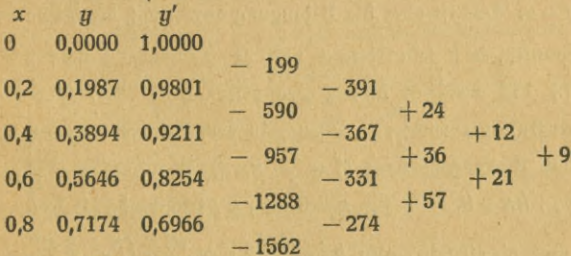

1,0 0,8414 0,5404

Die Differenzen sind Cinheiten der vierten Dezimale.

1,05 1,1  $1,2$  $1,3$ 1,4  $1,5$ 1,6  $\mathbf{1}$ x 0.0466 0,0869  $|0,1535$ 0,2066 0,2497 0,2862 0,3173 0  $\boldsymbol{y}$ 0,7550  $|0,5900$ 0,4755 0.3943 0,3355 0,2929  $\boldsymbol{\mathit{u}}$ 1 0,8649

Die Unterfchiede gegen die eraften Werte (Beispiel 11;  $x_0 = 1$ ) find faßt un=

108. Şür  $x = e^{-2} = 4,8105$  wird y unendlich. merflich.

AlluG 589: Lindow, Differentialgleichungen

107.

99

Lösungen (109-115) **100**

**109.**

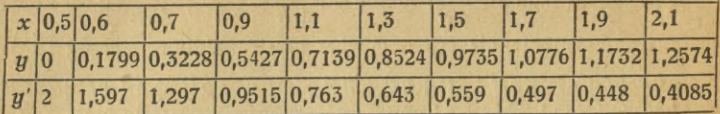

**Man vergleiche die Zeichnung zu Hufgabe 94 und vervollständige diese durch eine zweite Näherungskurve wie in Beispiel 27, S. 50. 110. Den P**feil der Biegung, f, findet man, wenn man  $x = l$  fegt;  $f = \frac{P}{3EJ}$ , für  $P =$ **10 kg,**  $l = 100$  **cm,**  $E = 2150000$  **i**ft  $f = \frac{1,90}{J}$  **cm.** a)  $a^2 = 10$ ,  $a = 3,162$ ; **3. 5. 48 cm 1 5. 5. 48 cm 1 5. 6 cm 1 5. 6 cm 1 6 6 mm**; **b**)  $\frac{\pi d^2}{4} = 10$ ,  $d = 3,568$  cm;  $J = \frac{\pi d^4}{64} = 7,958$  cm<sup>4</sup>;  $f = 1,95$  mm; c)  $b = 4,472$  cm,  $h =$ **2,236 cm,**  $J = \frac{b h^3}{12} = 4{,}167$ ;  $f = 3{,}72$  **mm**; **d**)  $J = 16{,}67$ ;  $f = 0{,}93$  **mm**; **e)**  $R = 3,433$  **cm,**  $r = 2,933$  **cm;**  $J = \frac{\pi}{4}(R^4 - r^4) = 50,97$ ;  $f = 0,30$  mm. **111. Da der (Querschnitt im Gleichgewichtszustand nicht seitlich verschoben werden kann, so muß die Summe aller Kraftkomponenten in Richtung der XKchse gleich Null sein, also***j\* J\*7)df=Q.* **Das ist aber die Bedingung dafür, daß die ^--Koordinate des**  $\mathbf{S}$ chwerpunkts, d. h. sein  $\mathbf{A}\mathbf{b}$ stand von der neutralen  $\mathbf{S}$ afer, verschwindet **(3. 40 f.) 112 <sup>6</sup> = -?,; direkte Proportionalität. 113. (Fig. 37.) In** *A <sup>Q</sup> p* **wirkt der Huflagerdruck er erzeugt in dem (Querschnitte, der durch** *x, y* **geht,** das Biegungsmoment  $M = \frac{P}{2} \cdot x$ . Es ift allo  $y'' = -\frac{1}{E} \frac{P}{2} \cdot x$ ;  $y =$  $Px^3 + bx + k$  Da **für**  $x = 0$  auch *y* performindet, fo ift  $k = 0$ . Für  $x = \frac{l}{2}$  mu<sub>B</sub>  $y' = 0$  fein, also  $k = \frac{P l^2}{16 E J}$ ;  $y = \frac{P l^3}{16 E J} \left(\frac{x}{l} - \frac{4}{3} \frac{x^3}{l^3}\right)$ . 114.  $f =$ *B*<br> **A a b**<br> **A a b**<br> **A a b**<br> **A a b**<br> **B**<br> **A a b**<br> **B**<br> **A a b**<br> **B**<br> **A b**<br> **EIG**  $\sigma df = 0$   $\sigma \delta e$ **r**  $\int \frac{L \eta u_f}{\rho} = \frac{L}{\rho} \int \eta df = 0$ ,  $\sigma f$ **12** *EJ* **in Aufgabe** 110. 115. *Cs* fei  $q-p\cos \alpha l$  **b** bann Ä

**sin** *a l*  $y = A \sin \alpha x + p \cos \alpha x$ ,  $y' = A \alpha \cos \alpha x - p \alpha \sin \alpha x$ ;  $\begin{bmatrix} \frac{1}{2} & \frac{1}{2} & \frac{1}{2} \\ \frac{1}{2} & \frac{1}{2} & \frac{1}{2} \\ \frac{1}{2} & \frac{1}{2} & \frac{1}{2} \end{bmatrix}$ 

i *p*

**Maximum,** weil  $y'' = -a^2 y$ , negativ.  $\cos \alpha x = \frac{p}{\sqrt{A^2 + p^2}}$ ;  $\frac{p^2}{p^3} + \frac{p^2}{\sqrt{A^2 + p^2}} = \sqrt{A^2 + p^2}$  $\sin \alpha x = \frac{A}{\sqrt{A^2 + p^2}}; \quad y_{\text{max}} = \frac{A^2}{\sqrt{A^2 + p^2}}.$  $\sqrt{A^2+p^2}$   $\sqrt{A^2+p^2}$  $=$   $\sqrt{q^2+p^2-2pq\cos\alpha l}$ , 116,  $p=0$ ;  $q=0,5$ , a)  $\alpha=0,0007471$ ;  $y=$  $sin \alpha l$  $\frac{\sin (0.0007471 x)}{\sin (0.07471)} \cdot 0.5 = 6.7 \sin (0.0007471 x)$ . **Einheit cm.** Maximum sin 0.07471  $\delta$ er Abweichung erst jenseits des Stabendes. Der Winkel zwischen der de=  $f$ ormierten *M*ittellinie und der *X* Achse ist gegeben durch tg  $\alpha_1 = y' = 0$  $6,7 \cdot 0,0007471 \cos 0,0007471 \, x$ ;  $x=0$ , also  $y'=0,005005$ ,  $\alpha_1=0^\circ 17' 12''$ , 3. **Der Winkel zwischen der ursprünglichen Mittellinie und der XAchse ist gegeben**  $\delta$ urch̄ tg $\alpha_2 = \frac{q}{l} = 0,005$ ;  $\alpha_2 = 0^\circ$  17' 11'', 3. Die Differenz beträgt **also nur eine Vogensekunde. Für kleine Winkel im Bogenmaß ist tg <sup>a</sup> « a, a**lfo  $\alpha_1 - \alpha_2 = 0,005005 - 0,005 = 0,000005$ ; im Gradmaß ift  $\alpha_1 - \alpha_2 = 0$ **180°**  $\frac{180}{\pi}$  = 0°,0002865 = 1″,03 b) c) ufw. liefern ähnliche Ergebniffe. **Man untersuche zur Übung dieselben Fälle für stärkere Belastungen. 117. Keiner der Teilausdrücke in der Formel für** *y* **kann unendlich werden;** *y* **al**fo nur, wenn  $\sin \alpha \, l = 0$  ift. Dies tritt für  $\alpha = 0$  und  $\alpha = \frac{\pi}{l}$ ein. Sür  $\alpha$  = 0 mirst  $\frac{\sin \alpha x}{\sinh \alpha}$  **unbeftimmt**  $\left(-\frac{0}{\sinh \alpha}\right)$  für fleine Merte non  $\alpha$  ift  $\frac{\sin \alpha x}{\sinh \alpha}$ **sin** *cc l*  $\approx \frac{\alpha x}{\alpha l} = \frac{x}{l}$ . Şür  $\alpha = 0$  nimmt alfo $\frac{\sin \alpha x}{\sin \alpha l}$  den Grenzwert  $\frac{x}{l}$ an, der nicht unendlich ift. Şür  $\alpha = \frac{\pi}{l}$ wird aber y wirflich unendlich. Dann ift  $\sqrt{\frac{P}{EJ}} = \frac{\pi}{l}$ ;  $P = \frac{EJ\pi^2}{l^2}$ . (Eu ler [che Knickformel.) Eine unendliche Deformation **kann natürlich praktisch nicht eintreten; schon bei einer etwas geringeren**  $E$ *Belaftung* **wird die 50rm des Stabes dauernd verändert,**  $P = \frac{E J \pi^2}{l^2}$ **gibt** $\frac{1}{l^2}$  **belaften auf dem nach die**  $\frac{1}{l} P \frac{1}{l^2} E J \pi^2$  **. 75.7, 7, 0, 0,0047 km** 1 **die kritische Knickbeanspruchung an. 118.—***P=-* **/2 =353,7 </.a)2947 kg, b) 2815 kg, c) 1474 kg, d) 5894 kg (wertlos, da der Stab schon vorher nach c) zusammenknicken wird, e) 18026 kg, also das 6 Vs fache von b)! 119.**  $(g')^2 = \alpha^2 y^2 + k^2$ ;  $x = \int \frac{dy}{\sqrt{\alpha^2 y^2 + k^2}}$ ;  $x + k_1 = \frac{1}{\alpha}$  Ar Sin  $\frac{\alpha y}{k}$ ;  $y =$  $\frac{k}{\alpha}$  Sin  $(\alpha x + \alpha k_1) = \frac{k}{\alpha}$ Sin  $\alpha x$  Cof  $\alpha k_1 + \frac{k}{\alpha}$  Cof  $\alpha x$  Sin  $\alpha k_1$  ;  $y = m$  Cof  $\alpha x$  $+n$  Sin  $\alpha$  x. Sierfür kann man auch fchreiben  $y = m_1 e^{\alpha x} + n_1 e^{-\alpha x}$ .

120.  $k^4(x-k_1)^2 = k^2y^2 - a^2$ . Hyperbel. 121. Es muß  $t\sqrt{\frac{g}{l}} = \frac{\pi}{2}$ , also  $t=\frac{\pi}{2}\sqrt{\frac{l}{a}}$  fein. 122.  $t\sqrt{\frac{g}{l}}$ muß von $\frac{\pi}{2}$ auf  $\pi$  wach fen, alfo um  $\frac{\pi}{2}$ ;  $t$  um  $\frac{\pi}{2}\sqrt{\frac{l}{a}}$ . Das Steigen dauert ebenfolange wie das Sallen. 123. Sür — t nimmt  $\varphi$  den entgegengefekten Wert wie für  $+t$  an, da sin  $(-\alpha) = -\sin \alpha$ . 124.  $T = \pi \sqrt{\frac{l}{a}}$ . 125. Gar nicht, die Pendelschwingungen find ifochron. 126. Hat eine Pendelstange die Länge I1, eine andere die Länge I2, fo ift  $T_1: T_2 = V \overline{l_1} : V \overline{l_2}$ . 127.  $\pi \sqrt{\frac{l}{q}} = 1$ ;  $l = \frac{g}{\pi^2} = 0.994$  m  $\approx 1$  m. 128.  $L =$  $I(1+\alpha\Theta)$ , wenn  $\Theta$  die Temperaturänderung ift.  $T_1 = \pi \sqrt{\frac{L}{g}}$ . In einem  $\pi$ age = 86 400 sec vollführt das Pendel  $n = \frac{86400}{T_1}$  Schwingungen.  $T_1 = \pi \sqrt{\frac{I(1+\alpha\Theta)}{g}}$ , da aber  $\pi \sqrt{\frac{I}{g}}$  hier = 1 ift, fo ift  $86\,400$  ( $1-\frac{1}{2}\,\alpha$ O). Die Uhr geht um 43 $\,200\,\alpha$ O Sefunden nach, in unferm Beifpiel 2,6 sec. 129.  $a = c = 3$ ;  $l = 2.5$ ;  $L = 3.5$ ,  $b = 0$ ;  $\frac{\sin}{\omega} = 1.4$ ; hieraus  $\varphi = 1,4682; m = \frac{t}{\omega} = 1,70276; \psi = 0; \xi_0 = l; \eta_0 = a - L$  Ctg  $\varphi = 3 - 3,8923$ =- 0,892 (Bezeichnungen Meter). Man zeichne die Kurve und stelle fest, ob fie den geforderten Bedingungen genügt. Der Kurvenbogen kann durch Absteden näherungsweise ermittelt werden. 130.  $a=1$ ;  $c=16$ ;  $b=-7.5$ ; *l* = 3; *L* = 9.  $\frac{\sin \varphi}{\varphi} = \frac{\sqrt{24,75}}{3} = 1,65833$ ;  $\varphi = 1,82871$ ;  $m = 1,6405$ ;<br>  $\psi = 1,19896$ ;  $\frac{\xi}{6} = 1,03518$ ;  $\eta_0 = -0,9766$ ;  $\eta + 0,9766 =$ <br>
1,6405 Co[ $\left(\frac{\xi - 1,03518}{1,6405}\right)$ . 131.  $\eta - \eta_0 = m$  Co[ $\frac{\xi - \xi$  $\eta'$  verschwinden; für  $\xi = 6$  muß  $\eta = 16$  sein. (a)  $-\eta_0 = m$  Cos  $\frac{\xi_0}{m}$ ; (b)  $0 =$  $\sin\left(-\frac{\xi_0}{m}\right)$ ; (c) 16 –  $\eta_0 = m$  Cof  $\left(\frac{6-\xi_0}{m}\right)$ . Aus (b) folgt  $\xi_0 = 0$ , aus (a)  $\eta_0 =$ —  $m$ , aus (c) 16  $+m = m$  Cof  $\frac{6}{m}$ . Diefe Gleichung liefert  $m = 2,1144$ , alfo  $\eta + 2,1144 = 2,1144$  Cof  $\frac{5}{2,1144}$  (3eichnung).  $L = m \sin \frac{5}{m} = 17,99$  m. 132.  $y'' : (\sqrt{1 + (y')^2})^3 = \frac{1}{a}$ . Man fege  $y' = z$ , dann ift  $az' = (\sqrt{1 + z^2})^3$ ;<br>
Trennung der Dariabeln;  $\frac{x - x_0}{a} = \int \frac{dz}{(\sqrt{1 + z^2})^3} = \frac{z}{\sqrt{1 + z^2}}$ . Spieraus<br>
folgt  $z = \frac{x - x_0}{\sqrt{a^2 - (x - x_0)^2}}$ ,  $y - y_0$  gleich dem betre

<u> Eöfungen</u> (133—140)

 $y-y_0 = -\sqrt{a^2-(x-x_0)^2}$ ; umgeformt  $(x-x_0)^2+(y-y_0)^2=a^2$ . Kreis mit dem Mittelpunft  $x_o$ ,  $y_o$  und dem Radius *a.* 133.  $\frac{d^2s}{dt^2} = g - k\left(\frac{ds}{dt}\right)^n$ ;  $\frac{ds}{dt} = v; \ \frac{dv}{dt} = g - kv^n; t - t_0 = \int \frac{dv}{a - kv^n};$  Sür  $n = 1$  wird  $t - t_0 =$  $-\frac{1}{k}ln(g-kv); v=\frac{1}{k}(g-e^{-k(t-t_0)}); s-s_0=\frac{gt}{k}+\frac{1}{h^2}e^{-k(t-t_0)}$ . Soll für  $t=0$  die Größe $v$  verfdwinden, fo muß  $g-e^{kt_o}=0$  fein, alfo  $s-s_o=\frac{gt}{k}$  $+\frac{g}{b^2}e^{-ht}$ . Soll für  $t=0$  auch  $s=0$  fein, fo muß  $-s_0=\frac{g}{b^2}$ fein. Durch Reihenentwicklung findet man dann  $s+\frac{g}{k^2}=\frac{gt}{k}+\frac{g}{k^2}\Big(1-kt+\frac{k^2\,t^2}{2}-\frac{k^3\,t^3}{6}\Big)$  $+\frac{k^4t^4}{24}+\cdots\big)$  oder  $s=\frac{gt^2}{2}-\frac{gkt^3}{6}+\frac{gk^2t^4}{24}+\cdots$  Sür  $k=0$  erhält man die übliche Sallformel. Sür  $n = 2$  ift die Aufgabe schon auf S. 18 behans delt; bei höheren Werten von n wird die Rechnung schwieriger. 134. Die Seder werde zur X Achse, ihr Mittelpunkt zum Anfangspunkt des Koordinatenfyftems gewählt.  $\frac{d^3x}{dt^2} = -k^2x$ . Nach Beifpiel 30 ift  $x = m \cos kt$  $+n \sin kt$ . Zur Zeit  $t=0$  möge der Anfangspunkt paffiert werden, dann muß  $m = 0$  fein;  $x = n \sin kt$ . n ist der Betrag der größten Entfernung vom Rullpunkt. Ogl. Pendelschwingungen. 135.  $y' = z$ ;  $z' = z + e^x$ ;  $\begin{array}{l} z = x e^x + k e^x; \, y = x e^x + k e^x - e^x + k_1, \, 186, \, z = \frac{1}{3} e^x + k e^{-2x}; \, y = \frac{1}{3} e^x \\ - \frac{k}{2} e^{-2x} + k_1, \, 187, \, z = -x \cos x + k x; \, y = -\cos x - x \sin x + \frac{k x^2}{2} + k_1. \end{array}$ 138.  $\frac{d^2x}{dt^2} = k\frac{dx}{dt} \cdot \frac{1}{t}$ ;  $\frac{dx}{dt} = v$ ;  $\frac{dv}{dt} = \frac{kv}{t}$ ;  $v = v_0 t^k$ . 3[t k = -1, [o ift  $x-x_0=v_0$  lnt, fonft ift  $x-x_0=\frac{v_0}{k+1}t^{k+1}$ . In Sig. 38 ift die Bewegung für verschiedene Werte von *k* dargestellt; die gleichzeitig erreichten Pun**fte** find durch Kurven (Ifochronen) verbunden. 139.  $\sqrt{1+(y')^2}$ :  $y'' = 2y \sqrt{1+(y')^2}$ ;  $y'' = [1+(y')^2]$ :  $2y$ ;  $y' = z$ ;  $\frac{dz}{dy} = \frac{1+z^2}{2yz}$ ;  $\frac{2z dz}{1+z^2} = \frac{dy}{y}$ ;  $\ln\left(\frac{y}{k}\right) = \ln\left(1+z^2\right); \quad z = \pm\sqrt{\frac{y}{k}-1}; \quad \frac{dy}{\pm\sqrt{\frac{y}{k}-1}} = dx; \quad x - x_0 =$ 

 $\lambda = \pm 2\,k\,\sqrt{\frac{y}{k}-1}$ ; hieraus  $y - k = \frac{(x-x_0)^2}{4k}$ . Gleichung einer Pas rabel. 140.  $z \frac{dz}{du} = z (y + a)$ ;  $dz = (y + a) dy$ ;  $z = \frac{1}{2} (y + a)^2 + z_0$ ;

£öfungen (141-145) 104  $t=2$  $k = 1$ *Sig. 38.*  $k=0$  $\frac{1}{2}(y+a)^3+z_0=dx;$  $-x_0 = \sqrt{\frac{2}{z}} \arctan \frac{1}{z}$  $rac{y+a}{z}$ ;  $rac{y+a}{z-a}$  = tg  $\sqrt{\frac{z_0}{2}}$  (x - x<sub>0</sub>). 141.  $V^{2}z_{0}$   $V^{2}z_{0}$   $V^{2}z_{0}$   $dz$   $dz$   $\frac{d^{2}z}{dy^{2}} = \frac{z^{2}y}{1+y^{2}}$ ;  $\frac{dz}{z} = \frac{y}{1+y^{2}}$ ;  $ln\left(\frac{z}{k}\right) =$  $rac{1}{2}$  ln (1 + y<sup>2</sup>);  $z = k\sqrt{1+y^2} = \frac{dy}{dx}$ ;  $\kappa(x-k_1) = \arcsin y; y = \sin k (x-k_1).$ <br>= -4 142.  $z \frac{dz}{du} = z^3 \ln y; \frac{dz}{z^2} = \ln y \, dy;$  $k - \frac{1}{z} = y \ (ln y - 1); \ -\frac{dx}{dy} = y \ ln y$  $-y-k$ ;  $x-x_0=-\frac{y^2}{2}ln y+\frac{3}{4}y^2+ky$ . 144.  $x''=-k^2x-L$ , wenn L die konftante Derzögerung (Kraft: Maffe) ift. Segt man  $L = k^2 c$ , fo ift  $x'' =$  $-k^2(x+c)$ , also auch  $\frac{d^2(x+c)}{dt^2} = -k^2(x+c)$ . Nach Beispiel 30 erhält man  $x + c = m \cos kt + n \sin kt$ , eine ungedämpfte elaftifche Bewegung um einen Punkt, welcher um die Strecke c links vom Koordinatenanfangspunkt liegt. Unfere Betrachtung gilt aber nur, wenn sich die Masse vom An= fangspunkt im Sinne der positiven XAchfe bewegt. Läuft fie umgekehrt, fo ift  $x'' = -k^2x + L$ , da die Reibung stets der vorhandenen Bewegung entgegenwirtt. Fier ift  $x - c = m_1 \cos kt + n_1 \sin kt$ . 145.  $x + c = m \cos kt$  $+n \sin kt$ :  $x' = k(-m \sin kt + n \cos kt)$ . Sekt man die für  $t = 0$  an-

gegebenen **Werte ein**, fo findet man 
$$
x + c = c \cos kt + \frac{v_0}{k} \sin kt
$$
;  $x' = -kc \sin kt + v_0 \cos kt$ . **Ørenzlagen**  $(x' = 0)$  für t<sub>g</sub>  $kt = \frac{v_0}{k} \cos mt$  **Øs**  $u$ 

ES MUB AIJO

$$
\sin kt = \frac{v_0}{\sqrt{v_0^2 + k^2 c^2}}, \cos kt = \frac{kc}{\sqrt{v_0^2 + k^2 c^2}} [\sin, \cot \sin kt = -\frac{v_0}{\sqrt{v_0^2 + k^2 c^2}}]
$$
  
\n
$$
\cos kt = -\frac{kc}{\sqrt{v_0^2 + k^2 c^2}} \cdot \text{Sür diefeWerte ergibffift [teiftx + c = + } \frac{\sqrt{k^2 c^2 + v_0^2}}{k}.
$$
#### Lösungen (146—151) 105

 $($  Cinfer und rechter Grenzpunkt.) In unferem Salle ift tg $t=5$ ;  $t=78^{\circ}$  41'  $=$  $1,3374$  **absolut oder**  $1,3734 - \pi = -1,7682$  **absolut.**  $3$ ur  $3$ eit $-1,7682$  sec **befand sich der Körper in momentaner Kühe 12,20 cm links, zurZeit** *t=***1,3734** rechts im Abstande 8,20. 146.  $x = -2 + 2 \cos t + 10 \sin t$ ;  $x' = -2 \sin t$ **+ 10 cos** *t.*

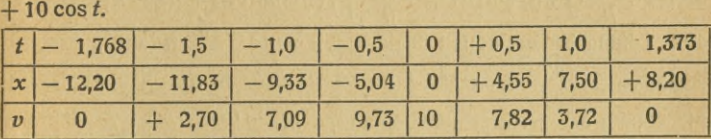

**Für die Rückwärtsbewegung rechnen wir am besten die Zeit** *t* **von der** Erreichung des rechten Ruhepunktes an. Es ist  $x = 2 + m$ , cos  $t + n$ , sin  $t$ .  $x' = -m_1 \sin t + n_1 \cos t$ . Sür  $t = 0$  if  $x = 8,20$ ;  $x' = 0$ , also  $m_1 = 6,20$ ;  $n_1 = 0$ . Somit wird  $x = 2 + 6.2 \cos t$ ;  $x' = -6.2 \sin t$ .

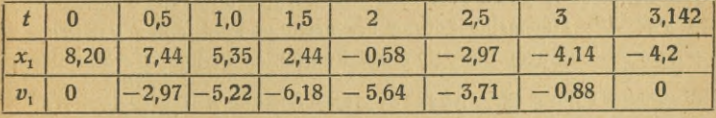

 $\textbf{Die}$  **größte**  $\textbf{A}$ usweichung **findet ftatt**  $(x' = 0)$  **für**  $t = 0$  und  $t = \pi$ . Die  $\text{erfte}$  ift 8,20, die zweite - 4,2 (Graphische Darftellung!) 147.  $u = x^r$ ; *f* **f**  $r(r-1) + 2r-2=0$ ;  $r_1 = 1, r_2 = -2$ ;  $u = k_1 x + \frac{k_2}{x^2}$ . **148.**  $y = x^r$ ;  $r(r-1)+9r+12=0; r=-4\pm 2; y=\frac{k_1}{x^2}+\frac{k_2}{x^6}.$  **149.**  $y=x^r; r(r-1)$  $\frac{1}{2}$   $\int \frac{a}{2}$   $\int \frac{a}{2}$   $\int \frac{a}{2}$   $\int \frac{a}{2}$   $\int \frac{b}{2}$   $\int \frac{b}{2}$   $\int \frac{c}{2}$   $\int \frac{c}{2}$   $\int \frac{d}{2}$   $\int \frac{d}{2}$   $\int \frac{d}{2}$  $\frac{1}{2}$  fchieden, fo ift  $y = k_1 x^p + q + k_2 x^p - q$ . If  $q$  if lein, fo ift  $y \approx x^p [k_1(1 + q\ln x)]$  $+k_2$   $(1-q\ln x)]=x^p(A+B\ln x)$ . Şür  $q=0$  ift dies der genaue Wert. 150.  $\mathcal{D}$ urch Multiplikation und $\theta$ ddition erhältman  $(y''y_1-y_1''y)+X_1(y'y_1-y_1'y)$ **duction duction duction duction duction duction duction duction duction duction duction duction duction duction duction duction duction duction duction duction duction duction**  $\mathcal{F}_1(x)$ ;  $u = e^{F_1(x)} = F_2(x)$ ;  $\frac{d}{dx}(\frac{y}{y}) = \frac{u}{x^2} = \frac{F_2(x)}{(x)^2}$ . Da  $y_1$  eine ge**gebene Sunttion von**  $x$  **i**ft, **[o ift**  $\frac{d}{dx} \left( \frac{y}{y_1} \right)$  **eine gegebene Sunttion**  $F_s(x)$  $\mathbf{v}$ on x. Sie enthält eine willkürliche Konstante, die zuerst in  $F_{1}$  auftrat.  $\frac{y}{u} = \int F_{\mathbf{s}} \left(x\right) dx = F_{\mathbf{a}} \left(x\right); F_{\mathbf{a}} \left(x\right)$  enthält wegen der hinzufommenden In-Z/i «y **tegrationrkonstante bereit zwei.** *y= y1Fi (x)* **— Ffi (x). 151. x" -|- fc<sup>8</sup> x=/(O- (9i)**

**Blatt** *m'* **cos**  $kt + n'$  **sin**  $kt = 0$ **;**  $- m'$  sin  $kt + n'$  cos  $kt = \frac{f(t)}{h}$ ; **hieraus**  $m = -\frac{1}{\pi} \int_{0}^{2\pi} f(t) \sin kt \, dt + A$ ,  $n = \frac{1}{\pi} \int_{0}^{2\pi} f(t) \cos kt \, dt +$ **C**<sub>*x*</sub> **c c c** *c c c <i>f f* **f f f c** *c c <i>f c f f f f f f f f f f f f f f f f f f f f f f f*  $152.$  £öfung der verfürzten Gleichung  $y=me^{-8x}+ne^{-2x}$ , der voll- $\frac{1}{2}$  ftändigen  $y = \frac{e^x}{27} + A \cdot e^{-8x} + Be^{-2x}$  153. Es fei  $a^3 - b^2 = r^2$ , dann ift  $ne^{-(a-r)x}$ .  $-(a-r)x$ **die Lösung der verkürzten Gleichung** *y = me* **<a + r) \* -{**  $e^{hx}$ <br> *die der* vollständigen  $y = \frac{e^{hx}}{h^2 + 2ah + b^2} + Ae^{- (a+r) x} + Be$ **151. Die charakteristische Gleichung hat die Doppelwurzel—a. Eine Lösung**  $\det$  **verfürzten** Differentialgleichung ist  $y = e^{-ax}$ . Die andere wird **nach Beispiel 38, Fall 3 oder nach dem Verfahren auf \$.78 gefunden- sie ist** *xe~~ax;* **allgemeine Lösung der verkürzten Gleichung** *y <sup>=</sup> me~ax* **-f** *nxe~~ax.* **Durch Variation der Konstanten** *m* **und** *n* **ergibt sich als** allgemeine Söfung der unverfürzten Gleichung  $y = \frac{e^{hx}}{(h+a)^3} + Ae^{-ax}$ <br>+ Bxe<sup>-ax</sup>, 155. Söfung der verfürzten Gleichung: x = a cos $\sqrt{\frac{c}{m}}t$  $+ b \sin \sqrt{\frac{c}{m}} t$ . Durch Dariation von *a* und *b* findet man die allgemeine  $b + b \sin \sqrt{\frac{m}{m}}t$ . Durch Dariation von *a* und *b* findet man die allgemeine<br>Eöfung  $x = A \cos \sqrt{\frac{c}{m}}t + B \sin \sqrt{\frac{c}{m}}t + \frac{ec}{u^2m-c} \cos ut$  (vgl. Bei  $\int_0^{\pi} \int_0^{\pi} t \, dt = \int_0^{\pi} \int_0^{\pi} t \, dt + B \sin \left[ \sqrt{\frac{c}{m}} \, t + e \, \frac{\alpha^2}{u^2 - \alpha^2} \sin u \, dt \right]$  $\infty$   $\alpha^2 = \frac{c}{m}$  ift. 157. Durch Einfetzen findet man  $ac = -b$ , also  $c=-\frac{b}{a}$ . Segt man  $y-y_1=z$ , fo ift  $z''+az=0$ ;  $z=A\cos\sqrt{a}\cdot x$  $f + B \sin \sqrt{a} \cdot x$ ;  $y = z - \frac{bx}{a}$ . 158. Durch Einfetzen findet man  $c = -\frac{N}{8}$ .  $5$ ür  $z = \varphi - \varphi_1$  gilt die Gleichung  $x^2z'' + xz' - z = 0$ . Nach Auf- $\frac{N}{2}$  **is allgemeine**  $\tilde{\mathcal{L}}$   $\tilde{\mathcal{L}}$  **lump**  $z = Ax + \frac{B}{x}$ , alfo  $\varphi = -\frac{N}{2}x^2$  $+A x + \frac{B}{x}$  **159.**  $y = a \left(1 + \frac{x^4}{3 \cdot 4} + \frac{x^8}{3 \cdot 4 \cdot 7 \cdot 8} + \frac{x^{18}}{3 \cdot 4 \cdot 7 \cdot 8 \cdot 11 \cdot 12} \cdots \right)$  $+ a_1 \left( x + \frac{x^5}{4 \cdot 5} + \frac{x^9}{4 \cdot 5 \cdot 8 \cdot 9} + \frac{x^{18}}{4 \cdot 5 \cdot 8 \cdot 9 \cdot 12 \cdot 13} \right)$ **11C c c c c c c c f c c f c c f zs***s* **c f zs***z* **f zs***z* **zz f zs zs zz** *z z z z z z z z z z z z* **159.**  $y = a\left(1 + \frac{x^2}{3 \cdot 4} + \frac{x^3}{3 \cdot 4 \cdot 7 \cdot 8} + \frac{x^2}{3 \cdot 4 \cdot 7 \cdot 8 \cdot 11 \cdot 12}\right)$ **• • • 160. Ein partikuläres 34-7.8**  $x^9$   $x^{18}$ 

 $\overline{1}$ **' S. 61** KRAKOW **fwSafflÄM0®\*** *m*

5

#### Von Studienrat Dr. *M. Lindow* erschien ferner:

**Differentialrechnung — Integralrechnung.** Unter Berücksichtigung der prakt. Anwendungen in d. Technik. Mit zahlr. Beispielen u. Aufgaben versehen. 2 Bände. I: 3. Aufl. Mit 45 Fig. im Text u. 161 Aufgaben. [VI u. 97 S.] 8. 1919. (ANuG 387.) II: 2. Aufl. Mit 43 Fig. i. Text u. 200 Aufg. [102 S.] 8.

1919. (ANuG 673.) Kart. je M. 6.80, geb. je M. 8.80.<br>
....Der Verfasser hat es verstanden, in kurz gedrängtem Raume uns ein überaus klares<br>
Bild von dem Wesen der Differential- und Integralrechnung zu geben und bringt vor

**Differential- und Integralrechnung.** Von Dr. Z. *Bieberbach,* Prof, an der Univ. Frankfurt. I. Differentialrechnung. Mit 32 Fig. [VI u. 130 S.] 8. Kart. M. 8.40. II. Integralrechnung. Mit 25 Fig. [VI u. 142 S.] (Teubners

technische Leitfäden, 4 u. 5.) Kart. M. 10.80.<br>Der Gegenstand der einführenden Universitätsvorlesung über Differential- und Integral-<br>rechnung wird hier in knapper, aber leichtfaßlicher Form dargestellt. Die geometrischen<br>

**Lehrbuch der Differential- und Integralrechnung und ihrer Anwendungen.** Von Geh. Hofrat Dr. *R. Fricke,* Prof, an der Techn. Hochsch. Braunschweig, gr. 8. I. Bd.: Differentialrechnung. 2. u. 3. Aufl. Mit 129 in d. Text gedr.Fig., <sup>1</sup> Samml.v.253 Aufg.u. <sup>1</sup> Formeltab. [XIIu.ß88S.] 1921.Geh.M.60.—, geb. M. 72.—. II. Bd.: Integralrechnung. 2. u. 3. Aufl. Mit 100 in d. Text gedr. Fig., i Samml. v. 242 Aufg. u. <sup>1</sup> Formeltab. [IVu. 406S.] 1921. Geh. M.60.—, geb.M.72.—

**Das Problem des Unterrichts in den Grundlagen der höheren Mathematik an den Tech**nischen Hochschulen ist seit mehr als zwei Jahrzehnten nicht nur wiederholt besprochen und<br>in Monographien behandelt, sondern hat auch die Gestaltung der neueren Lehrbuchliteratur **wesentlich beeinflußt. Auch das vorliegende Lehrbuch ist aus dieser Bewegung hervorgewachsen.**

**Lehrbuch der Differential- und Integralrechnung.** Ursprünglich Übersetzung des Lehrbuches von *J. A. Serret*, seit der 3. Aufl. gänzlich neu bearbeitet von Geh. Reg.-Rat Dr. *G. Scheffers*, Prof, an der Techn. Hochschule zu Berlin, gr. 8. I. Band: Differentialrechnung. 6. u. 7. Aufl. Mit 70 Fig. [XVI u. 670 S.] 1915. Geh. M. 62.—, geb. M. 72.— II. Band: Integralrechnung. 6. u. 7. Aufl. Mit 108 Fig. [XII u. 612 S.] 1921. Geh. M. 65.-, geb. M. 75.—. III. Band: Differentialgleichungen und Variationsrechnungen. 4. u. 5. Aufl. Mit 64 Fig. [XIV u. 735 S.] 1914. Geh. M. 65.—, geb. M. 75.—<br>"Die rasche Aufeinanderfolge der Auflagen spricht zur Genüge für die Güte des Buches,<br>das auch wegen der Reichhaltigkeit des Stoffes und der leich **und Lernenden aufs wärmste empfohlen werden kann."** (Archiv **der Mathematik** u. Physik.)

**Sammlung von Aufgaben zur Anwendung der Differential- und Integralrechnung.** Von Geh. Hofrat Dr. *F. Dingeidey,* Prof, an der Technischen Hochschule Darmstadt. I. Teil: Aufgaben zur Anwendung der Differentialrechnung. Mit 99 Fig. [V u. 202 S.] gr. 8. 1910. Geb. M. 42.-II. Teil: Aufgaben zur Anwendung der Integralrechnung. 2. Aufl. Mit 96 Fig.

[IV u. 382 S.] gr. 8. 1920. (TmL 32.) Geh. M. 60.—, geb. M. 72.—<br>Das Buch berücksichtigt außer Anwendungen in der Geometrie auch solche in der Physik<br>und Technik. Dabei sind zur Lösung der den Zweigen der Technik entnommen **erscheinen, sind die nötigen Erläuterungen gegeben.**

Verlag von B. G.Teubner in Leipzig und Berlin

**Preisänderung vorbehalten**

# Teubners Technische Leitfäden

Die Leitfäden wollen zunächst dem Studierenden, dann aber auch dem Praktiker in knapper, wissenschaftlich einwandfreier und zugleich übersichtlicher Form<br>das Wesenliche des Tatsachemmaterials an die Hand geben, das die Grundlage<br>seiner theoretischen Ausbildung und praktischen Tätigkeit bilde

Differential- und Integralrechnung. V.Dr.L.Bieberbach, o. ö. Prof. a. d. Univ. Frankfurt a.M. I.Differential- und Integralrechnung. Mit 32 Fig. [VI u.142 S.] 1917. (Bd. 4)<br>Geh. M. S.<sup>30</sup>. I.I.Integralrechnung. Mit 25 Fig.

127'S.] 1921. (Bd. 13) Kart. M. 24.—<br>
Feld buch für geodättsche Praktika. Nebst Zusammenstellung der wich-<br>
feld buch für geodättsche Praktika. Nebst Zusammenstellung der wich-<br>
tigkten Methoden und Regeln sowie ausgeführ

<sup>M</sup> aschinenbau

**Von Ingenieur** 0. **Stolzenberg, Direktor der 'Gewerbeschule und der gewerblichen Fach- und Fortbildungsschulen zu Charlottenburg Bd.l: Werkstoffe des Maschinenbaues und ihre Bearbeitung auf warmem Wege. Mit 255 Abbildungen im Text. Geb. M. 28.— Bd. II: Arbeitsverfahren. Mit 750 Abb. im Text. Geb. M. 48.— Bd. III: Methodik der Fachkunde und Fachrechnen. Mit30 Abbildungen im Text. Kart. M. 19.—**

"Das Bestreben, die ursächlichen Zusammenhänge in anschaulicher Art bei allen behandelten Hauptstücken klar hervorzukehren, bildet ein wesentliches Merkmal der Schrift. Zahlreiche Abbildungen unterstützen diese Absicht in bemerkenswerter Weise. Dem Buch ist eine weite Verbreitung zu wünschen, um die darin enthaltenen Früchte erfolgreicher Arbeit gleichsam als ,Norm' dem Unterricht in den Fach-gewerbe- und Werkschulen zugrunde zu legen." (Stahl und Eisen.)

Verlag von B. G.Teubner in Leipzig und Berlin

**Preisänderung vorbehalten**

... Eine glückliche Ergänzung der Sammlung "Aus Natur und Geisteswelt"... find:

# Teubners fleine Sachwörterbücher

Sie geben rasch und zuverlässig Ruskunft auf jedem Spezialgebiete und laffen fich je nach den Intereffen und den Mitteln des einzelnen nach und nach zu einer Enzöklopädie aller Wiffenszweige erweitern.

Mit biefen fleinen Sachwörterbüchern hat der Verlag Teubner wieder einen fehr glücklichen<br>Griff getan. Sie erfehen tatfächlich für ihre Sondergebiete ein Konverfationslexiton und werden gewiß großen Antlang finden." (Deuts (Deutsche Warte.)

Bisher erschienen:

- Philosophisches Wörterbuch von Studientat Dr. B. Thormeher. 3. Rufl. (30. 4.) Seb. R.H. 4.-
- Pfychologifches Wörterbuch von Privatdozent Dr. 5. Gieje. Mit 60 Sig. (Bb. 7.) Seb. RM 4.80
- Wörterbuch zur deutschen Eiteratur von Oberstudienrat Dr. H. Röhl. (Bb. 14.) Seb. R.H. 3.60
- Musicalisches Wörterbuch von Prof. Dr. H. A. Moser. (Bd. 12.) Geb. R.M. 3.20
- Runstgeschichtliches Wörterbuch von Dr. S. Vollmer. (Bd. 13.) Seb. R.M 7.50. Rusführliche Ruseige f. nächste Seite.
- Physicalisches Wörterbuch von Prof. Dr. G. Berndt. Mit 81 Sig. (Bb. 5.) Geb. RM 3.60
- Chemisches Wörterbuch von Prof. Dr. H. Remh. Mit 15 Abb. u. 5 Labellen. (Bd. 10/11.) In Halbleinen RM 10.60
- Geographisches Wörterbuch von Brof. Dr. O. Kende. Allgemeine Crokunde. 2., vielfach verb. Rufl. Mit 81 Abb. (Bd. 8.) Geb. RM 6.-
- Soologisches Wörterbuch von Dr. Th. Anottnerus, Meber. (Bb. 2.) Seb. RM 4.-
- Botanisches Wörterbuch von Prof. Dr. O. Gerte. Mit 103 Abb.  $(230.1.)$  Teb.  $RM$  4.
- Wörterbuch der Warentunde von Brof. Dr. M. Bietfc. (Bd. 3.) **Seb.** R.M. 4.60
- Handelswörterbuch von Handelsschuldirektor Dr. B. Sittel und Justizrat Dr. M. Strauß. Zugleich fünffprachiges Wörterbuch, zusammens gestellt v. B. Rrmhaus, verpfl. Dolmetfcher. (Bd. 9.) Geb. R.H. 4.60

Weiterhin befinden fich in Borbereitung 1928:

Volkskundliches Wörterbuch von Prof. Dr. E. Sehrle. Aftronomífices Wörterbuch von Dr. J. Weber.

## **Grundzüge der Länderkunde**

**Von prof.Dr.R.hettner. I.:(Europa. 4. Ruft. Mit 4Taf., 269 Kärtchen u. Zig. i. T. (5eb.** *JUl* **14.—. H.: Die oußereurop. Erdteile. 3., verb. Ruff.**

Mit 197 Kättchen u. Diagrammen i. E. Geh. A.M 14.—, geb. A.M 16.—<br>"Sier haben wir das, was uns gefehlt hat, ein Buch von Meisterhand geschrieben,<br>für die weiten Kreie der Gebildeten. Das Weit ist ein neuen Gedanten. Ein Ba Standpunkt gesehen.' **(München-Augsburger Abendzeitung.)**

### **Geopolitik**

#### **Von Prof. Dr. R. hennig. (U. d. Pr. 1928)**

Die junge Wiffenschaft der Geopolitik unternimmt es bekanntlich, Elemente der vers Schiedensten Wiffensgebiete, insbesondere der Geographie, Geschichte, Politit, Staatswiffenschaft, Nationalökonomie, Strategie, Handels- und Verkehrswissenschaft, des Völkerrechts, der Kolonialpolítit und der Raffenforfdung zu einer neuen Einheit zusammenzufchließen. Mit dem vor<br>liegenden Werte macht der Düffeldorfer Bertehrswiffenfdaftler und Sorfcher auf dem Gebiete<br>der hiftorifchen Geographie, Prof. Dr. R. He ein Söftem zu bringen.

**Allgemeine Wirtschafts- u. Verkehrsgeographie Von Geh.Reg.-Rat Prof. Dr. K. Sapper. 2. Ruft. Mitzahlr. kartogr. Dorfs.**

 $\begin{tabular}{ll} & \textbf{$\mathfrak{C}eb.\texttt{ca.}\mathcal{HM}12.--$}\\ & \textbf{[Set 1] } \begin{tabular}{ll} \texttt{[Gep, Ca.}\mathcal{HM}12.--$}\\ \texttt{[dagftligen Shhaltes, in bem ein feltener Xeiðtum eigener.} \end{tabular} \end{tabular} \begin{tabular}{ll} \texttt{[Gep, Ca.}\ \texttt{[Hg, Ca.}\ \texttt{[Hg, Ca.}\ \texttt{[Hg, Ca.}\ \texttt{[Hg, Ca.}\ \texttt{[Hg, Ca.}\ \texttt{[Hg, Ca.}\ \texttt{[Hg, Ca.}\ \text$ 

### **Anthropologie**

**Unter Mitarbelt hervorragender Fachgelehrter herausgeg. von Geh. Med.- Rat Prof. Dr. G. Schwalbe u. Prof. Dr. L. Fischer. M. 29Rbb.-Tas. u. <sup>98</sup> Rbb. i.T. (Die Kultur d. Gegenw-, Hrsg. v. Prof. Dr. p.hinneberg.**

**Teil III, Rbt. V.)** *JUl* **26.-, geb.** *JUl* **29.-, in tzalbl.** *JUl* **34.-** Eine Gesamtdarstellung der Urgeschichte, Menschen- und Völkerkunde.

### **Grundriß der Astrophysik**

**Eine allgemeinverständliche Einführung in den Stand unserer Kenntnisse über die physische Beschaffenheit der Himmelskörper. Von Prof. Dr. K. Grafs.** .<br>2011 467 Abb. und 6 Eichtdrucktaf. Geh. *R.M.* 42.60, geb. *R.M. 45.*<br>Seil !: Die wiffenichaftl. Grundlag. d. aftrophöfik. Sorici. Geh. *R.M. 15.*-. Seil II: Die Weltkörp. d. Sonnenföft. Geh. A.M13.-. Teil III: Die Fixsterne, Nebelfleck. u. Sternhaufen. Geh. A.M14.60

## **Teubners Naturwissenschaftliche Bibliothek**

Die Oände diefer vorzüglich geleiteten Sammlung stehen wiffenschaftlich jo hoch und find in der den die find t<br>Jind in der Sorm fo gepflegt und jo anlprechend, daß fie mit zum Besten gerechnet werden<br>dürfen, was in voltstü

#### **Mathematisch-Physikalische Bibliothek herausgeg. von W. LLehmann u. R. Mitling. Jeder Band^LF 1.20, Doppelband** *JUl* **2.40**

"Jede d. einzelnen Darftellungen ist mustergültig i. ihrer Art u. vermag den Zweck voll zu erfüllen, in leichtverständlicher u. angenehmer Weise zur Vertiefung d. mathematischen Bildung beis zutragen. Die Sammlung wird auf das allernachdrücklichste empfohlen.' **(Die Quelle.)** Verzeichnisse v. Teubn. Nat. Bibl. u. d. Math.-Phys. Bibl. v. Verlag, Leipzig, Poststr. 3 erhältlich.

**Vertag von B. G. Teubner in Leipzig und Berlin**

**e-**9**§,**

20,00

## **Künstlerischer Wandschmuck für Haus und Schule**

 $\Sigma$  eubners **Rünftlersteinzeichnungen** 

**Wohlfeile farbige Originalwerke erster deutscher Künstler fürs deutsche Haus** Die Samml, enthält jeht über 200 Bilder in den Größen 100×70 cm (RU 10.-), 75×55 cm (*AM* 9.-), 103×41 cm b3w, 93 ×41 cm (*AM* 6.-), 60×50 cm (*AM* 8.-), 55×42 cm<br>(*AM* 6.-), 41×30 cm (*AM* 4.-). Gefdymactuolle Nahmung aus eigener Wertftätte. **Kleine <b>Kunftblätter.** 24×18 cm je *AM* 1.—, Liebermann, 3m Part. Prenhel.<br>Am Wehr. Heder, Unter der alten Kaftanie und Weihnachtsabend. Treuter, Bei Nondenfchein. Weber, Apfelblüte. Herrmann, Blumenmarkt in Holland.

## **Schattenbilder**

 $\mathbb{R}$ . **W.** Diefenbach "Per aspera ad astra". Album, die 34 Teilb. des vollft. Wandfriefes fortlaufend wiederg, (25×20 ½ cm) *A.U* 15.-, Teilbilder als Wandfriefe<br>(80×42 cm je *A.U* 5.-, (35×18 cm) je *A.U* 1.25, auch gerahmt i verich. Ausführ. erhältlich. **"Göttliche Jugend." <sup>2</sup>** Mappen mit je **20** Blatt **(34X25** V» cm) je *JUl* **7.50.**

Einzelbilder je *RM -.*60, auch gerahmt in verschiedenen Rusführungen erhältlich.

**Kindermufik.** 12 Blätter (34 $\times$ 25<sup>1</sup>/<sub>2</sub> cm) in Mappe *RM* 6.-, Einzelblatt *RM* -.60 **Gerda Luise Schmidts Schatten^eichnungen. (20x15** cm) je *jui* **-.50.** Ruch gerahmt in verschiedenen Rusführungen erhältlich. Blumenoratel. Reifenspiel. Der Besuch. Der Liebesbrief. Lin Frühlingsstrauß. Die Freunde. Der Brief an "3hn". Annäherungs-versuch. Am Spinett. Beim Wein. Ein Märchen. Der Geburtstag.

# **Friese zur Ausschmückung von Kinderzimmern**

"Die **Wanderfahrt der drei Wichtelmännchen."** Zwei farbige Wander<br>friefe von M. Ritter. 1. Rbfchied – Kurze Raft. 2. Hochzeit – Tanz. Jeder Fries mit<br>2. Bildern (103×41 cm) *A.U* 6.–, jedes Bild einzeln A.U 3.–

Serner find erfchienen Herrmann: "R|chenbrödel" u. "Nottäppchen"; Baurnfeind: "Die fieben<br>Schwaben"; Rehm=Bietor: "Schlaraffenleben", "Schlaraffenland" "Englein zur Wacht" und .Englein z. Hut" **(103X41** cm, je *JUl* **9.-)**

**Zwei Weihnachtsbilder und ?roet Osterbilder von R. Kämmerer.** J. Morgen, Kinder, wird's was geben. 2. Iom Himmel hoch da tomm ich her. / 1. Oftern,<br>Oftern ift es heur? 1 2. Dfierdale ichiedot ums Haus (41×30 cm). Preis je *RM* 3.—<br>Poftfartenausgabe je A. A—15. Bilder einzeln gerahnt poliertem Rahmen mit Glas je *JUl* —.85

**RudolfSchäfers Bilder nach derHeiligen Schrift** Der barmherzige Samariter, Zesus der Kinderfreund, Das Abendmahl, Hochzeit zu Kana, Weihnachten, Die Bergpredigt **(75x55** bzw. **90X50 cm).** *JUl* **9.**— bzw. *JUl* **8.—.** Diese **9** Blätter Ln Format **99X28** unter dem Titel **Biblische Bilder Karl Bauers Federzeichnungen**  $\Phi$ haraktertöpfe zur deutschen Geschichte. Mappe, 32 Bl. (36×28 cm) *RM 5.* 12 Ol. .<br>Aus Deutschlands großer Zeit 1913. In Mappe, 16 Ol. (96><28 cm) *AM* 2.56<br>Sübrer und Helben im Welffrieg. Einzelne Blätter (96><28 cm) *AM* --50<br>2 Mappen, enhaltend je 12 Blätter, je **Teubners Künstlerpo st karten** 12Bl. .

Jede Karte *R.M.* -.. 10, Reihe von 12 Karten in Umschlag *R.M.* 1.-Jede Karte unter Glas mit fcwarzer Einfaffung und Schnur ectig oder oval, teilweise auch in feinen Holzrähmchen ectig oder oval. Ausführliches Verzeichnis vom Verlag in Leipzig. Ausführl. illust: Wandschmuck atalog f. *R.M* 1.-vom Verlag, Leipzig, Poststr.3, erhältlich.

**Verlag von B. G. Teubner in Leipzig und Berlin**

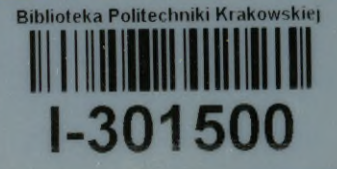

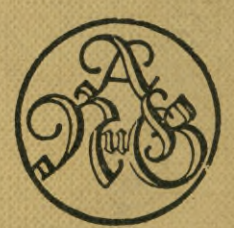

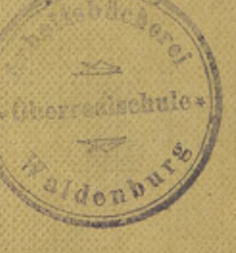

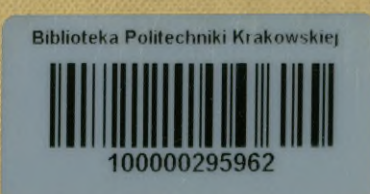